## VILNIAUS UNIVERSITETAS MATEMATIKOS IR INFORMATIKOS FAKULTETAS INFORMATIKOS KATEDRA

## **KOMANDINIO DARBO MODELIAVIMAS VIRTUALIOJE NUOTOLINIO MOKYMO(SI) APLINKOJE**

## **Modelling Teamwork in a Virtual Distance Learning Environment**

Magistro baigiamasis darbas

Atliko: Kęstutis Liekis Darbo vadovas: prof. dr. Valentina Dagienė 17 f. Recenzentas: dr. Valdas Dičiūnas

Vilnius – 2018

## **SANTRAUKA**

#### **Komandinio darbo modeliavimas virtualioje nuotolinio mokymo(si) aplinkoje**

<span id="page-1-0"></span>Šiuolaikinės organizacijos atsiveria pasauliui, daugelis jų turi savo padalinius įvairiose šalyse, ko pasekoje itin svarbiais tampa darbuotojų darbo virtualiose komandose įgūdžiai. Apie tai kaip padėti iš(si)ugdyti komandinio darbo kompetencijas sprendžiama įvairių mokymų metu. Tad šiame darbe keliamas tikslas - remiantis virtualių komandų darbo ypatumais, pasirinktoje emokymo(si) aplinkoje sumodeliuoti ir ištestuoti tokius įgūdžius lavinančios sistemos dalį. Darbe buvo orientuojamasi į šiuos uždavinius: išanalizuoti virtualaus komandinio darbo reiškinį bei apžvelgti esančias plačiausiai taikomas e-mokymo(si) sistemas įvertinant jų privalumus bei trūkumus virtualaus komandinio darbo aspektu; išanalizuoti komandomis grįsto mokymo(si) strategiją bei nustatyti elementus tinkamus virtualaus komandinio darbo įgūdžiams ugdyti emokymo(si) aplinkoje; sumodeliuoti realiai veikiančią e-mokymo(si) sistemos dalį padėsiančią formuoti virtualaus komandinio darbo įgūdžius; patikrinti sukurtą modelį, padedantį formuoti komandinio darbo įgūdžius, realiai veikiančioje e-mokymo(si) aplinkoje.

Sekant uždaviniais teorinėje darbo dalyje pristatyta virtualios komandos, e-mokymasis, komandomis gristo mokymo(si) strategija, praktinėje dalyje remiantis minėtos strategijos elementais sukurtas bei ištestuotas modelis, leidžiantis dėstytojams ir studentams išbandyti kaip veikia minėtos strategijos elementai pritaikyti virtualiai aplinkai.

Raktiniai žodžiai: komandomis grįsto mokymo(si) strategija, virtualios komandos, emokymas(is), virtualus mokymas(is),

### **SUMMARY**

#### **Modelling Teamwork in a Virtual Distance Learning Environment**

<span id="page-2-0"></span>Modern organization is open to the world, and has departments in various country's, so as the result of it – highly valued employees team work competences. The goal of this work – to create model into selected e-learning environment, which is based on virtual teams work specification. The following objectives have been raised in this paper: to analyze virtual teams peculiarities, to overview e-learning systems; to analyze team based learning strategy and to select the most suitable elements for the virtual learning; to create model based on team-based learning strategy elements; to test a developed model that helps to form teamwork skills in a real-life elearning environment.

The structure of this paper was constructed on the basis of aforementioned objectives: at first the concepts of the virtual team, e-learning, team-based learning strategy was analyzed. Secondly based on the elements of this strategy was created and tested model, allowing lecturers and students to test how the elements of the team-based learning strategy are tailored to the virtual environment.

Keywords: Team-based learning, e-learning, virtual learning.

## **TURINYS**

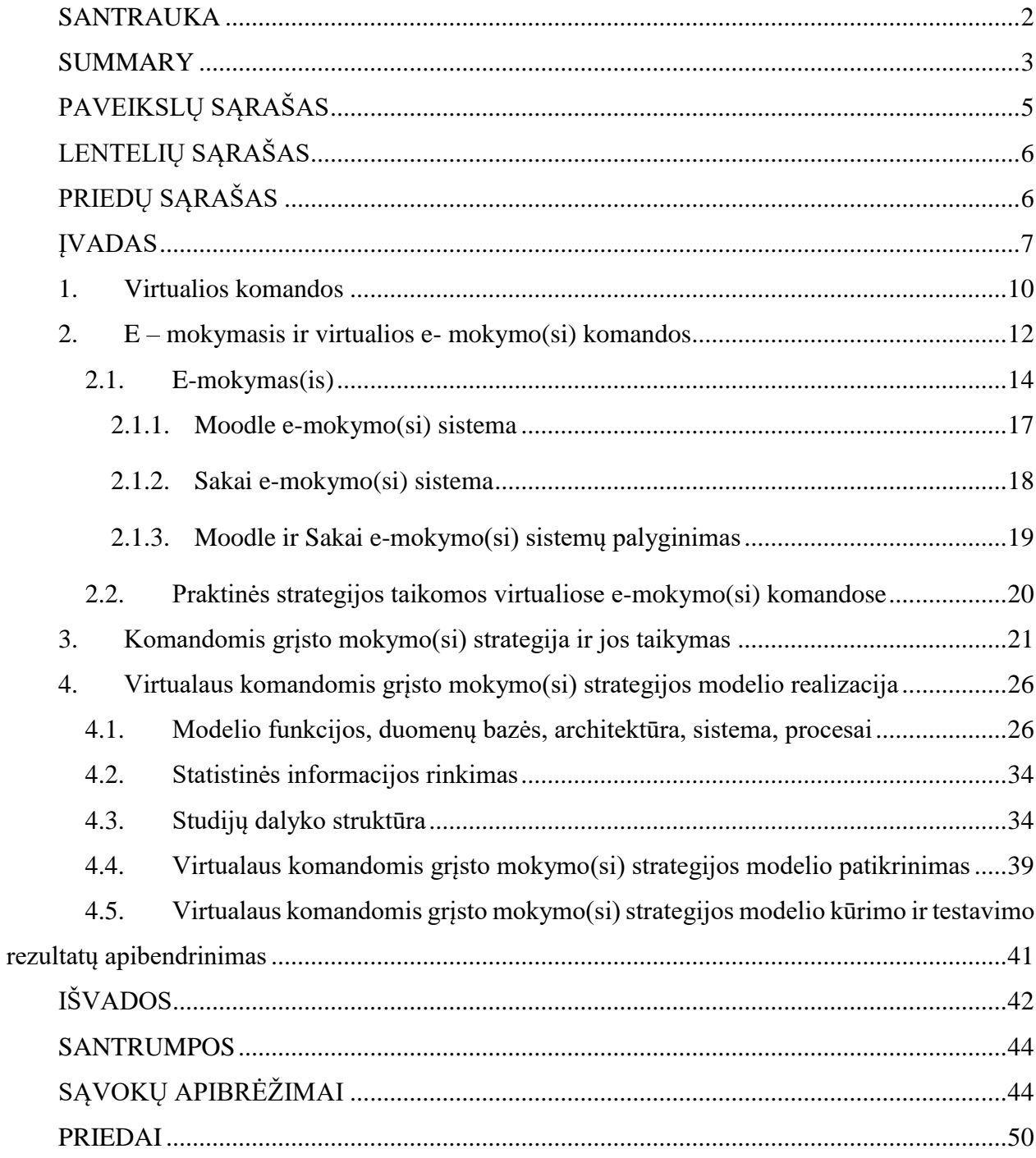

# **PAVEIKSLŲ SĄRAŠAS**

<span id="page-4-0"></span>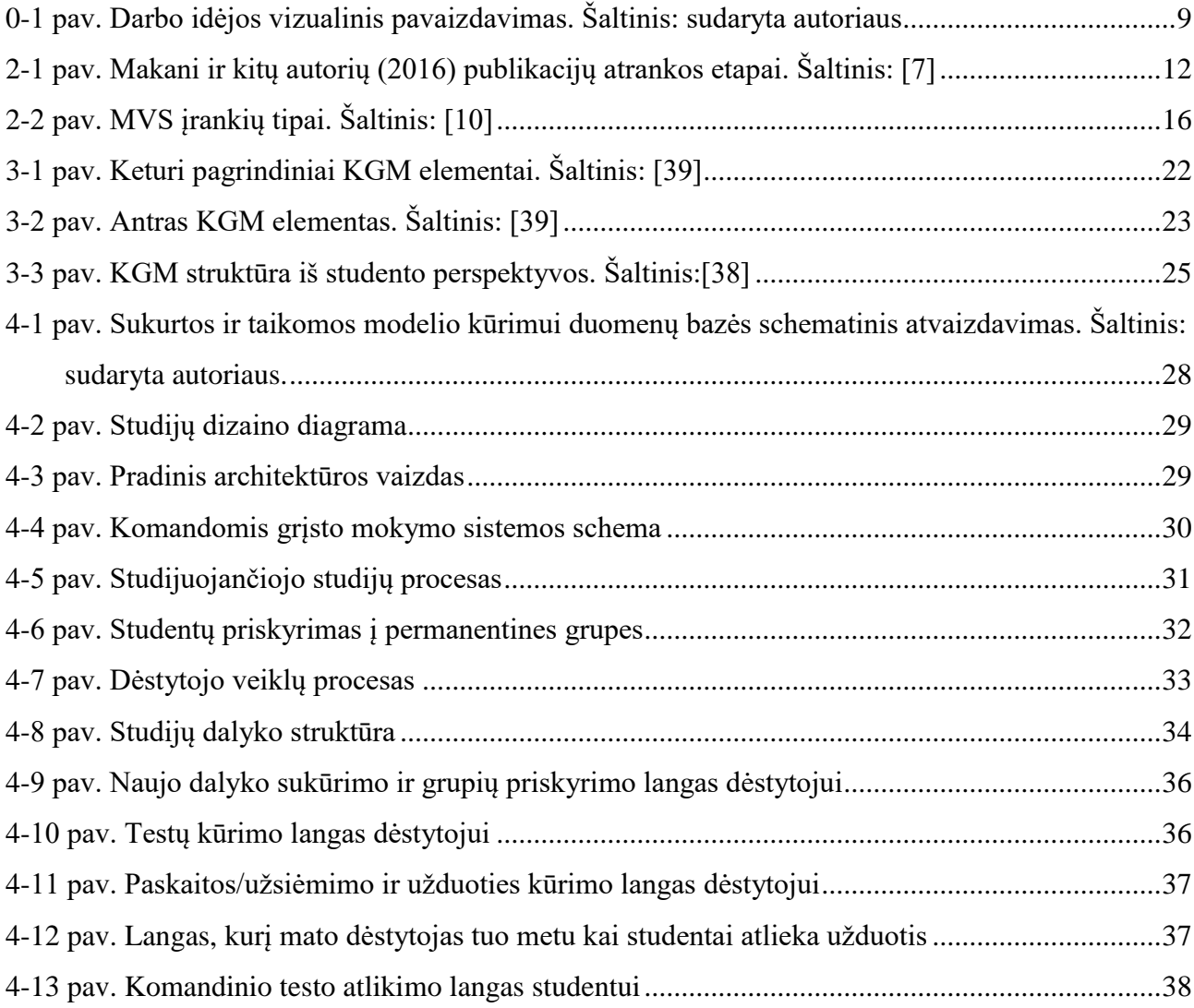

# **LENTELIŲ SĄRAŠAS**

<span id="page-5-0"></span>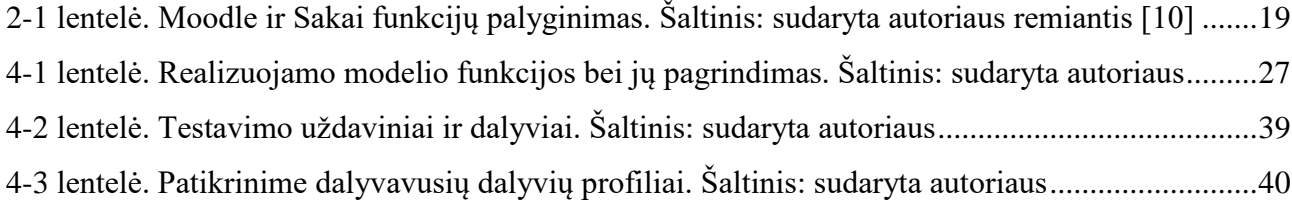

# <span id="page-5-1"></span>**PRIEDŲ SĄRAŠAS**

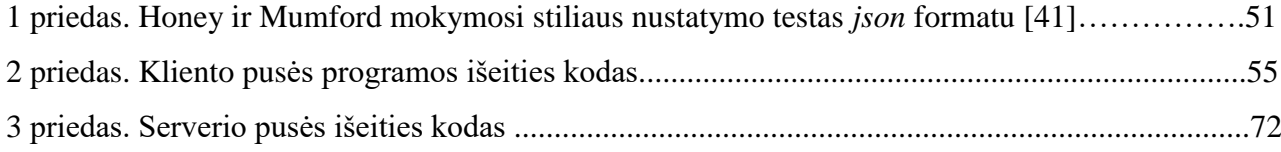

## **ĮVADAS**

<span id="page-6-0"></span>Organizacijų domėjimasis komandine veikla neslūgsta, nes komandos svarbi šiuolaikinės organizacijos dalis, ir vis ieškoma atsakymų kaip padaryti, kad komandos veiktų vis efektyviau. Komandos vaidina pagrindinę rolę priimant organizacijai svarbius sprendimus, vertinant susidariusiais situacijas ar formuojant užduotis. Komandomis domimasi verslo, gamybos, sporto, karybos srityse, atliekama daug tyrimų siekiančių įvertinti komandų poveikį organizacijų veiklos efektyvumui.

Tačiau šiuolaikinė globali verslo aplinka reikalauja dar daugiau. Organizacijos atsiveria pasauliui, o to rezultatas – galimybė tapti pasauliniu rinkos žaidėju, pasauliniu prekės ženklu. Šiomis dienomis daugelis organizacijų turi savo padalinius įvairiose šalyse. Tad dabar rinka reikalauja turėti ne tik komandinių darbo įgūdžių (t. y. gebėti dirbti bendrai siekiant organizacijos tikslų), tačiau itin svarbiais tampa darbo virtualiose komandose įgūdžiai. Tai suprantama, nes virtualios komandos tampa neišvengiamos siekiant organizacijų efektyvumo.

Virtualios komandos yra naujausias akcentas komandų tyrimuose. Komandų nariai naudoja informacines ir komunikacines technologijas, tokias kaip mobiliuosius įrenginius, e-mokymo(si) modulius, debesų kompiuteriją bevieles technologijas susisiekimui. Vienintelis skirtumas tarp paprastųjų ir virtualių komandų yra bendras darbas fiziškai esant kitose erdvėse, na o pagrindinis virtualių komandų sėkmės faktorius yra nusistatyti komandos tikslus, vaidmenis, individualią atsakomybę ir galutinius darbų atlikimo terminus. Atkreiptinas dėmesys, kad darbas virtualiose komandose ženkliai padeda taupyti laiką ir organizacijos finansus.

Keičiasi ne tik rinka, keičiasi ir aukštasis mokslas. E- mokymasis aukštajame moksle per pastaruosius metus išaugo itin dramatiškai. Studentams labai patinka lanksčios ir kokybiškos studijos virtualioje aplinkoje. Atsirado itin plačios galimybės įtraukti studentus į šią mokymąsi ir bendradarbiavimą skatinančią aplinką. Virtualios globalios galimybės sudaro sąlygas studentams mokytis iš kolegų esančių kitose šalyse, puoselėjančių kitokias kultūras, taip patiriant iššūkius susijusius su bendradarbiavimu globaliame lygmenyje Be šių privalumų tokio tipo studijos aukštosioms mokykloms padeda taupyti finansinius išteklius bei tinkamai parengti absolventus darbo rinkai.

Yra daugybė įvairių e-mokymo(si) aplinkų, tai: Sakai, eCollage, Canvas, Pearson, Bb Learn Ellucian, Angel, Naviance, Edmodo, D2L, Jenzabar, Campu Vue, SumTotal, Success Factor, Webstudy, Elluminate ir daugybė kitų. Seniausiai gyvuojančios yra komercinės sistemos WebCT (nuo 1996), eCollage (nuo 1996), Blackboard (nuo 1997). Naujausios yra atvirojo kodo sistemos Moodle (nuo 2002), Sakai (nuo 2005) ir Canvas (nuo 2011). Pagrindinės e-mokymo(si) sistemos kurios naudojamos aukštojo mokslo institucijose yra Blackboard (Blackboard Inc., Washington, DC), WebCT (Washington, DC) ir Moodle. Tiesa, derėtų atkreipti dėmesį, kad jų populiarumas įvairiose šalyse skiriasi.

Visas mokymo(si) valdymo sistemas galima suskirstyti į tris pagrindinius tipus: įrankius, kurie skirti mokymosi įgūdžiams lavinti (tai užduotys (klausimų duomenų bazės, grįžtamasis ryšys, studentų progreso stebėjimas), mokymosi medžiaga, vertinimas ir pan.), įrankius skirtus komunikacijai (tai pranešimai, kurie skirti naujos informacijos pateikimui. Tai taip pat ir forumai kur studijuojantys ir instruktoriai gali rašyti žinutes, skaityti komentarus ir pan.) bei įrankius skirtus produktyvumui (tai dokumentų valdymo sistemos, kalendoriai, apklausos ir pan.).

Tačiau vis tik apžvelgtos mokymo(si) valdymo sistemos neturi specifinių funkcijų skirtų komandinio darbo įgūdžiams ugdyti. Šiame darbe pritaikant VMS funkcijas į pagalbą pasitelkiama Komandomis grįsto mokymo(si) strategija. Komandomis grįstas mokymas, dėl savo patogaus taikymo ir efektyvumo, plačiai paplitęs JAV, Europoje, Azijoje, Artimuosiuose Rytuose. Jis plačiai taikomas aukštajame moksle, pačiose įvairiausiose studijų srityse bei programose.

#### **Darbo problema:**

Kokie technologiniai sprendimai galėtų padėti užtikrinti virtualų komandinį darbą emokymo(si) aplinkoje ir formuoti tokio darbo įgūdžius.

#### **Darbo tikslas:**

Remiantis virtualių komandų darbo ypatumais, pasirinktoje e-mokymo(si) aplinkoje sumodeliuoti tokių įgūdžių formavimą užtikrinančią sistemos dalį.

### **Darbo objektas:**

Virtualų komandinį darbą e-mokymo(si) aplinkoje užtikrinantis modelis.

#### **Darbo uždaviniai:**

- 1. Išanalizuoti virtualaus komandinio darbo reiškinį bei apžvelgti esančias plačiausiai taikomas e-mokymo(si) sistemas įvertinant jų privalumus bei trūkumus virtualaus komandinio darbo aspektu.
- 2. Išanalizuoti komandomis grįsto mokymo(si) strategiją bei nustatyti elementus tinkamus virtualaus komandinio darbo įgūdžiams ugdyti e-mokymo(si) aplinkoje.
- 3. Sumodeliuoti realiai veikiančią sistemos dalį, padėsiančią formuoti komandinio darbo įgūdžius.
- 4. Patikrinti sukurtą modelį, padedantį formuoti komandinio darbo įgūdžius, realiai veikiančioje e-mokymo(si) aplinkoje.

**Darbo teorinis reikšmingumas** tai, kad remiantis moksline literatūra bus identifikuoti komandinio darbo įgūdžių formavimąsi lemiantys aspektai panaudoti kuriant realiai veikiantį modelį.

**Darbo mokslinis naujumas** tai, kad bus pasiūlytas modelis, kuris galėtų išplėsti emokymo(si) sistemų funkcionalumą ir pritaikyti jas mokymosi užduotims atlikti, kurios padeda formuoti aktualius studentų virtualaus komandinio darbo įgūdžius būtinus šiuolaikinei darbo rinkai.

**Darbo praktinį reikšmingumą ir taikymo perspektyvas** nusako tai, kad pasiūlytas modelis galės būti pritaikytas e-mokymo(si) procese, atliekant studijų moduliuose numatytas komandines užduotis.

Vizualiai šio magistro darbo idėja pavaizduota 0-1 pav.

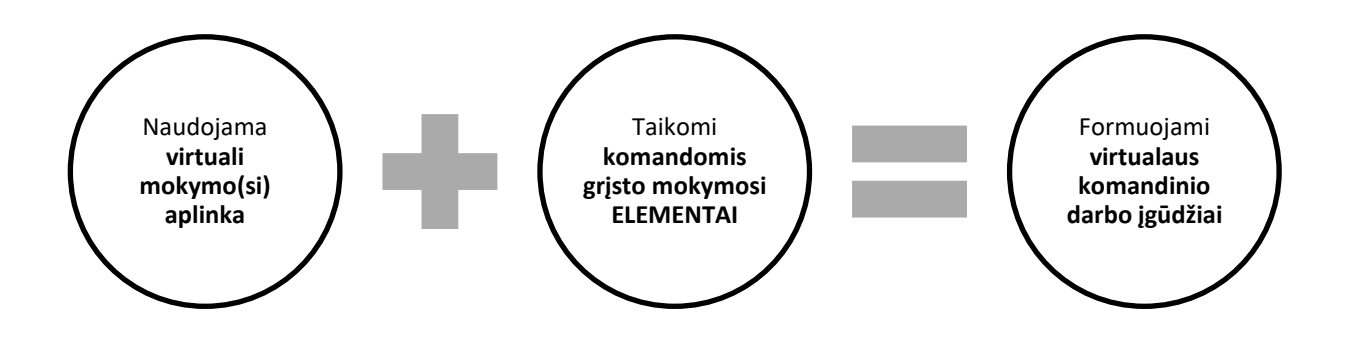

<span id="page-8-0"></span>0-1 pav. Darbo idėjos vizualinis pavaizdavimas. Šaltinis: sudaryta autoriaus

## **1. VIRTUALIOS KOMANDOS**

<span id="page-9-0"></span>Komandų tyrimai nuo seno domino vadybos specialistus. Tačiau vis tik kodėl komandinis darbas toks svarbus? Pagrindinė komandinio darbo prielaida yra ta, kad visuma yra geriau nei atskirų dalių suma, kuri pasireiškia koordinuojant veiklas, kooperuojantis (dirbant bendrai) bei elgiantis nuoširdžiai. Komanda gali pasiekti geresnių rezultatų nei pavieniai žmonės.

Verta atkreipti dėmesį, kad sportininkų komandos turi daug bendra su darbo komandomis versle. Komandinis darbas šiuolaikiniame versle taip pat žino, kaip svarbu komandos nariams "susižaisti" tarpusavyje. Vienas pasikeitęs komandos narys gali lemti komandos pažangos pokytį tiek į teigiamą, tiek į neigiamą pusę.

Gera komanda sujungia savyje ir konkurencijos, ir bendradarbiavimo elementus. Tokios komandos nariai, siekdami bendrų tikslų padeda ir vienas kitam pasiekti pačių geriausių individualių rezultatų.

Svarbu pažymėti, kad kuriant komandą ir siekiant, kad ji toliau sėkmingai funkcionuotų labai svarbi lyderio rolė, svarbus lyderio požiūris į komandinį darbą. Efektyvios komandos paprastai turi lyderį, kurio pagrindinė veikla pasiekti komandos tikslų/rezultatų veikiant kartu su komandos nariais. Lyderis turi kurti pasitikėjimo ir atvirumo atmosferą darbe, stiprinti komandos narių tarpusavio santykius, nuolat remti narius, pasidalinti turima informacija. Lyderystės stilius yra sudėtinga paties lyderio ir jo pavaldinių santykių visuma. Iš lyderių reikalaujama labai įvairiapusiškų žinių, gebėti objektyviai įvertinti esamą situaciją, įžvelgti vystymosi kryptį bei perspektyvą ir svarbiausia – mokėti įtikinti jo komandą, kad siektini tikslai yra realūs, tinkami ir efektyvūs. Apibendrintai sakant, lyderis turi siekti tapti komandos narių vedliu.

Komandinio darbo rezultatai gerokai lenkia atskirai dirbančių individų arba didelių organizacijų grupių darbo rezultatus. Komandinio darbo privalumai yra šie: kokybiškesni ir efektyvesni veiklos rezultatai, mažiau darbo sąnaudų, atsiranda daugiau galimybių individualiems gabumams skleistis, be to komandos paprastai dirba lanksčiai, geba prisitaikyti prie pokyčių ir pan.

Įdomu tai, kad komandų tyrimo objektas nuolat kinta. Ankstesnėse studijose buvo tyrinėjami ryšiai tarp komandos užduočių ir jų rezultatų; komandų hierarchija; buvo tiriama komandų aplinka; komunikacija ir interakcija komandose bei kt. Atlikus daugybę tyrimų jau yra įrodymų, kad egzistuoja ryšys tarp komandos atlikimo ir įvairių komandos aktyvumo komponentų (struktūros, komunikacijos stiliaus, komandos narių vaidmenų ir pan.)[3].

Naujausi komandų tyrimai fokusuojasi į kognityvinį (pažintinį) komandos narių stilių. Tyrėjai ypatingą dėmesį skiria psichologiniams mechanizmams kurie leidžia komandos nariams suprasti užduotis, koordinuoti savo elgesį ir pan.[3].

Tačiau patys naujausi tyrimai pradeda tirti virtualias komandas. Virtualiose komandose nariai naudoja informacines ir komunikacines technologijas, tokias kaip mobiliuosius įrenginius, emokymosi modulius, debesų kompiuteriją bevieles technologijas susisiekimui. Vienintelis skirtumas tarp paprastųjų ir virtualių komandų yra bendras darbas fiziškai esant kitose erdvėse, na o pagrindinis virtualių komandų sėkmės faktorius yra nusistatyti komandos tikslus, vaidmenis, individualią atsakomybę ir galutinius darbų atlikimo terminus [4]. Naujausiuose virtualių komandų tyrimuose pradedama nuodugniai analizuoti ir virtualios lyderystės aspektus. Atkreiptinas dėmesys, kad darbas virtualiose komandose ženkliai padeda taupyti laiką ir finansus [5, 6].

Tokio pobūdžio tyrimai aktualūs, nes šiuolaikinė globali verslo aplinka reikalauja dar daugiau. Organizacijos atsiveria pasauliui, o to rezultatas – galimybė tapti pasauliniu rinkos žaidėju, pasauliniu prekės ženklu. Šiomis dienomis daugelis organizacijų turi savo padalinius įvairiose šalyse [4]. Tad dabar rinka reikalauja turėti ne tik komandinių darbo įgūdžių (t. y. gebėti dirbti bendrai siekiant organizacijos tikslų), tačiau itin svarbiais tampa darbo virtualiose komandose įgūdžiai [5]. Tai suprantama, nes virtualios komandos tampa neišvengiamos siekiant organizacijų efektyvumo [4].

Taigi, virtualios komandos, **tai grupės žmonių, kurios siekia bendro tikslo būdami geografiškai atskirti ir naudodami informacines komunikacines technologijas leidžiančias jiems išvengti laiko ir atstumo ribojimų siekiant dirbti kartu**[1].

Patys naujausi tyrimai, tyrinėjantys profesionalų kurie yra geografiškai atskirti, galimybes dirbti kartu, tiria kaip padidinti virtualių komandų sutelktumą, narių atsakomybės jausmą, kaip labiau įtraukti narius į bendras veiklas. Itin aktualiais tampa klausimai kaip padidinti virtualių komandų efektyvumą.

Yra trys virtualių komandų raidos etapai: formavimas, vykdymas ir reformavimas [4].

Vis tik virtualios komandos nėra labai plačiai tiriamos iš akademinės perspektyvos ir nedaug yra žinoma apie jų efektyvumą mokantis e-mokymosi aplinkoje[7].

Tad kyla klausimas: kaip geriausiai ugdyti virtualius komandinius įgūdžius? Šiuo atveju nuspręsta remtis komandomis grįsto mokymosi strategija, kurios efektyvumas ganėtinai plačiai tyrinėjamas ir pritaikyti šios strategijos elementus virtualaus mokymosi aplinkoje.

## <span id="page-11-0"></span>**2. E – MOKYMASIS IR VIRTUALIOS E- MOKYMO(SI) KOMANDOS**

Kalbant apie e-mokymąsi bei virtualias komandas neabejotinai svarbiausi klausimai yra susiję su efektyvumu, t. y. svarbu žinoti kas lemia efektyvų e-mokymąsi, kas lemia virtualių komandų efektyvumą.

Siekdami atsakyti į šiuos klausimus bei suprasti ko galima išmokti iš literatūros apie virtualias komandas pamokų, kurios gali būti pritaikytos e-mokyme, Makani ir kiti (2016) apžvelgė visus anglų kalba publikuotus straipsnius šiomis temomis. Autoriai apžvelgė publikacijas iš devynių duomenų bazių. Atrankos kriterijai buvo šie: Web of Science subjekto sritis (pvz. specifinėje studijų srityje: sveikatos, vadybos, verslo), citavimų skaičius, publikacijų metai, žurnalo ar žurnalo įtakos veiksnys, geografinis fokusas (ar publikacija turi Kanados, Šiaurės Amerikos ar globalų/ bendrąjį fokusą), publikacijos fokusas (t. y. ar fokusas yra e-mokymasis), publikacijos tipas (empirinis ar teorinis), tyrimo metodas (kokybinis, kiekybinis, literatūros apžvalga, politikos/vadybos įžvalgos), sektorius (pvz. aukštasis mokslas, verslas/profesionalus mokymasis) ir atrinko 12,802 publikacijas anglų kalba. Iš šių publikacijų 11,225 buvo atsisakyta, nes 2,383 iš jų dubliavosi, 1,051 buvo publikuotos ankstesniais nei 2005 metais ir 7,791 buvo identifikuotos, kaip netinkamos. Taigi, iš 12,802 publikacijų atrinktų pirmajame etape, 1,577 buvo identifikuotos kaip tinkamos. Vėliau, analizuojant santraukas bei tekstus buvo atsisakyta dar 720 publikacijų, tad galutiniam analizės etapui buvo atrinktos 857 publikacijos (iš jų 500 buvo priskirtos empirinėms studijoms, 275 - teorinės ir 22 disertacijos [7]. Publikacijų atrankos etapai pavaizduoti 2-1 pav.

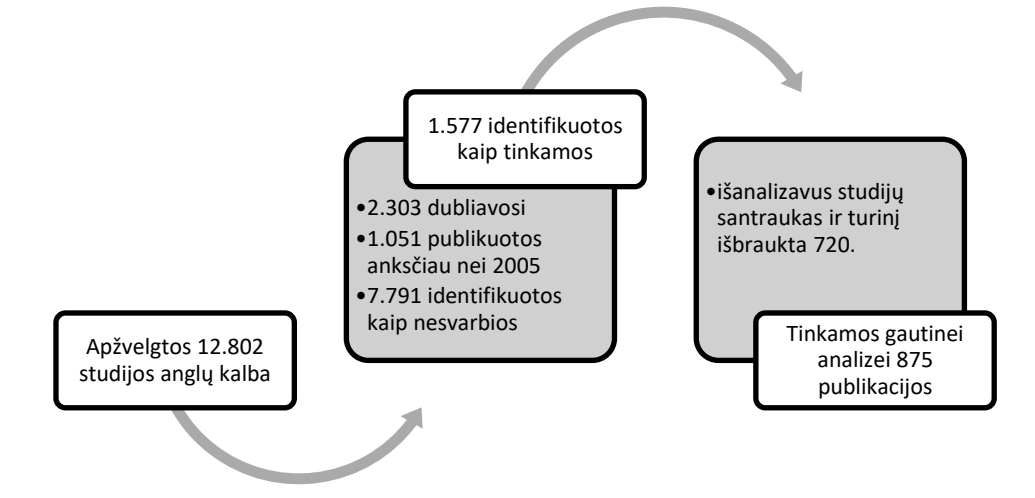

<span id="page-11-1"></span>2-1 pav. Makani ir kitų autorių (2016) publikacijų atrankos etapai. Šaltinis: [7]

Sintezės metu atskleista, kad e-mokymo(si) ir virtualių komandų studijos remiasi pagrindinėmis dviem teorijomis: socialinio konstruktyvizmo ir konektyvizmo teorijomis [7].

Mes savo darbe remsimės šiomis bei trečiąją – pragmatizmo – teorija. Taigi darbas grindžiamas šiomis teorinėmis nuostatomis:

**Socialinio konstruktyvizmo teorija**. Šios teorijos pradininkas Vygotskis, o teorijos pradžia laikomi 1978 metai. Ši teorija grindžiama prielaida, kad bet koks pažinimas ar žinios yra bendros žmonių socialinės veiklos padarinys. Mokymasis ir mokymas yra socialinis procesas vykstantis ne pačiame žmoguje, o tarp žmonių, t. y. mokymasis vyksta tam tikrame kontekste kuriam būdingos tam tikros fizinės, emocinės, socialinės, kultūrinės charakteristikos. Šiuolaikinės informacinės ir komunikacinės technologijos leidžia dėstytojui plėtoti studijas kurios yra orientuotos į studentą. Taigi, sukonkretinant pagrindiniai šios teorijos komponentai: asmenys konstruoja žinias remiantis savo patirtimi, jas konstruoja tam tikroje socialinėje aplinkoje ir ši teorija akcentuoja, kad mokymosi prigimtis yra bendravime [8, 7, 9].

**Konektyvizmo** teorija. Ši teorija yra skaitmeninio amžiaus produktas ir ji teigia, kad mokymas įmanomas virtualiais tinklais, bendrai priimant sprendimus, bendradarbiaujant bei dėka įvairovės. Ja remiantis tapo svarbi ne tiek pati informacija, kiek galimybė laiku ir greitai ją gauti. Dėstytojai privalo pastoviai atnaujinti ugdymo turinį, naudoti pačius įvairiausius mokymo(-si) išteklius (tarp jų internetinius), siekti, kad ugdytiniai įgytu gebėjimus mokytis visą gyvenimą. Studijos, taikant technologijas skatina studentų tarpusavio sąveiką, lygiai taip kaip sąveiką tarp dėstytojo ir studentų, ar tarp mokymosi turinio ir studentų, tačiau itin svarbu, kad naujų žinių kūrimas vyksta per socialinę sąveiką. [8, 7]

**Pragmatizmo** teorijos pradininkas Diuji (1916). Teorija teigia, kad itin svarbu ugdymą sieti su asmens praktika. Šiuolaikinė mokymo(-si) paradigma siejasi su J. Diuji mintimis, kurios nukreipiamos pedagoginiu požiūriu į studentą, o ne į dėstytoją. Studijos aukštojoje mokykloje turėtų būti grindžiamos pragmatizmo teorijos idėja, kad asmenys studijuodami atsirenka tai, kas jiems aktualu, kas atitinka jų interesus ar poreikius, o teorija yra reikalinga kaip instrumentas, kuriuo naudojantis galima būtų spręsti iškilusiais gyvenimo problemas, remiantis teorija, kritiškai mąstyti ir sėkmingai veikti [8].

### **2.1. E-mokymas(is)**

<span id="page-13-0"></span>Prieš pradedant analizuoti bet kokį reiškinį, tam kad būtų vienodas jo suvokimas, pradžioje labai svarbu apsibrėžti sąvoką. Kalbant konkrečiai apie e-mokymąsi yra daugybė jo apibrėžimų, kuriuos būtų galima klasifikuoti į keturias pagrindines kategorijas: apibrėžimai paremti technologijomis, apibrėžimai orientuoti į komunikaciją, apibrėžimai orientuoti į edukologinę paradigmą, apibrėžimai, orientuoti į pateikimo sistemą [2]

**Paremtų technologijomis** sąvokas dažniausiai siūlo privačių kompanijų (ir keli akademinio pasaulio) atstovai, kurie akcentuoja technologinį e-mokymo(si) aspektą, o kitas charakteristikas palieka antrame plane. Šios kategorijos apibrėžimai pabrėžia e-mokymąsi kaip mokymo(si) technologijas.

**Orientuotų į pateikimo sistemą** sąvokų kategorija pristato e-mokymąsi kaip žinių pasiekimo priemonė (per mokymąsi, mokymą). Kitais žodžiais, šios sąvokos fokusuojasi į resursų pasiekiamumą bet ne į rezultatą.

**Orientuotų į komunikaciją** sąvokų kategorija pristato e-mokymą(si) kaip komunikacijos, interakcijos ir bendradarbiavimo įrankį ir tik antrame plane lieka šio mokymo(si) kiti aspektai ir charakteristikos.

**Orientuotų į edukacinę paradigmą** sąvokų kategorijoje e-mokymas(is) apibrėžiamas kaip naujas mokymo(si) metodas [2].

Sangra ir kiti (2012) atlikę publikacijų analizę bei apklausę 33 ekspertus iš 16 šalių pateikė apibendrintą apibrėžimą, kuriuo vadovausimės ir mes savo darbe. Taigi, e-mokymas(is), tai **mokymąsi, apimantis visas dalis ar dalį ugdymo modelių, mokymas(is) kuris paremtas elektroninių laikmenų (media) ir įrenginių naudojimu, tam kad būtų pagerintos mokymosi galimybės, komunikacija, mokymosi dalyvių sąveika** [2].

Atkreiptinas dėmesys, kad e-mokymas(is) apima keletą pagrindinių tiek nuotolinio mokymosi tiek mokymosi internetu charakteristikų akcentuojant "pedagogikos, mokymo technologijų ir integracija Internetinio mokymo ir mokymosi aplinkoje".

E – mokymas(is) integruoja pagrindinius komponentus, tokius, kaip: mokymo vadybos sistema, turinio valdymo sistema, ir mokymo turinio valdymo sistema [10].

**Mokymo(si) vadybos sistema.** Kompiuteriniu tinklu paremta (angl. web based) programinė įranga, kuri skirta tvarkyti mokymo(si) turinį, studentų sąveiką, vertinimo įrankius ir mokymo(si) proceso ataskaitas bei studentų aktyvumą. Mokymo(si) turinys, kompiuteriniame tinkle yra pasiekiamais per mokymo(si) vadybos sistemą, kuri leidžia besimokantiems matyti ir veikti kompiuterinio tinklo naršyklių pagalba naudojant operacinę sistemą, kompiuterį ar mobiliuosius įrenginius. Mokymo(si) vadybos sistemos taip pat yra platformos kuriose yra mokymo(si) sistemos, kursų vadybos sistemos, turinio valdymo sistemos, portalai ir instrukcinės (signalinės) valdymo sistemos. Įvairūs mokymo(si) pasirinkimai sukurti įgalinti studentus mokytis kompiuteriniame tinkle, kartais kaip dalis formalių studijų programų ir kartais kai prireikia tam tikrų sertifikatų. Mokymo(si) vadybos sistema taip pat gali padėti studentams pasiekti mokymosi informaciją dėka kursų gidų, pateikti užduotis ir atsisiųsti įvertinimus, aktyvią sąveiką tarp studentų ir dėstytojų, sąveiką tarp studentų, sąveiką tarp studentų ir mokymosi įrankių, dalintis žiniomis ir laikyti egzaminus virtualioje interaktyvioje aplinkoje [10].

**Turinio valdymo sistema** (TVS) gali būti apibūdinama trejomis dimensijomis: turiniu, procesu ir programinėmis technologijomis.

Yra įvairūs turinio valdymo sistemų tipai, tokie kaip TVS Enterprise, TVS Component, TVS Web, dokumentų valdymas, įrašų valdymas ir kt. TVS Enterprise apima strategiją , įrankius ir procesus kuri įgalina visus įmonės darbuotojus pasiekti, valdyti ir tikrinti dokumentus, multimedia ir kitą informaciją. Tuo tarpu TVS Component yra duomenų bazės ir programinė įranga kuri leidžia vartotojams saugoti, pasiekti, koreguoti ir valdyti turinį. Tam dažnai naudojama DITA turiniu (XML) (kadangi valdo milijonus ryšių tarp komponentų). TVS Web yra mokymo(si) valdymo sistema kuri yra sukurta įgalinti publikuoti web turiniui puslapyje, kur turinio kūrėjai gali tikslinti, siųsti ir pristatyti turinį be poreikio susipažinti su programavimo ar skriptavimo kompiuterinėmis kalbomis [10].

Yra daugybė e-mokymo(si) sistemų, tai: Sakai, eCollage, Canvas, Pearson, BbLearnEllucian, Angel, Naviance, Edmodo, D2L, Jenzabar, CampuVue, SumTotal, SuccessFactor, Webstudy, Elluminate ir daugybė kitų[11, 12, 10, 13]. Seniausiai gyvuojančios yra komercinės sistemos WebCT (nuo 1996), eCollage (nuo 1996), Blackboard (nuo 1997). Naujausios yra atvirojo kodo sistemos Moodle (nuo 2002), Sakai (nuo 2005) ir Canvas (nuo 2011) Pagrindinės e-mokymo(si) sistemos kurios naudojamos aukštojo mokslo institucijose yra Blackboard (BlackboardInc., Washington, DC), WebCT (Washington, DC) ir Moodle[14]. Tiesa, derėtų atkreipti dėmesį, kad jų populiarumas įvairiose šalyse skiriasi. Pavyzdžiui Jungtinių Amerikos valstijų ir Kanados aukštosiose mokyklose greičiausiai auganti MVS yra Canvas. Toks staigaus populiarumo augimas nėra būdingas nei vienai kitai MVS. Blacboard ir toliau praranda rinką. Didėja MVS sujungtų ir pavadintų "Kitos" rinkos dalis, kitos tai yra Jenzabar, Loud Cloud Systems, Web Study, Schoology, Edvance360, Campus Cruiser.

Visas mokymo(si) valdymo sistemas galima suskirstyti į tris pagrindinius tipus: įrankius, kurie skirti mokymosi įgūdžiams lavinti (tai užduotys (klausimų duomenų bazės, grįžtamasis ryšys, studentų progreso stebėjimas), mokymosi medžiaga, vertinimas ir pan.), įrankius skirtus komunikacijai (tai pranešimai, kurie skirti naujos informacijos pateikimui. Tai taip pat ir forumai kur studijuojantys ir instruktoriai gali rašyti žinutes, skaityti komentarus ir pan.) bei įrankius skirtus produktyvumui (tai dokumentų valdymo sistemos, kalendoriai, apklausos ir pan.) [10].

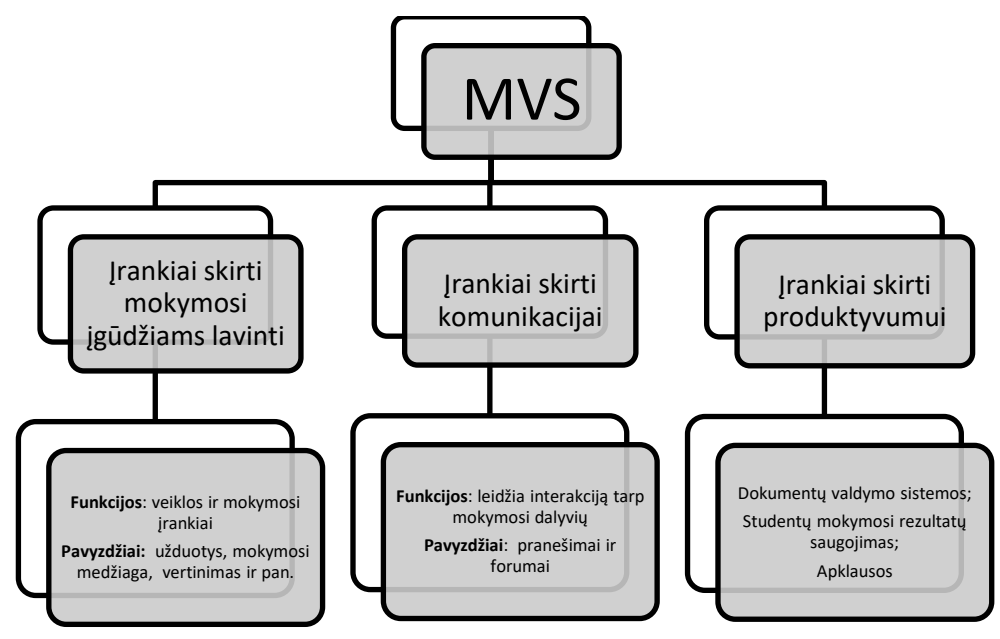

<span id="page-15-0"></span>2-2 pav. MVS įrankių tipai. Šaltinis: [10]

Toliau plačiau analizuosime populiariausias e-mokymo(si) sistemas. Derėtų atkreipti dėmesį, kad pirminiame sumanyme pasirėmus C. Chungand D. Ackerman (2016) atliktais tyrimais buvo numatyta apžvelgti dvi populiariausiais e-mokymo(si) sistemas kurios naudojamos aukštojo mokslo institucijose, tai: WebCT (Washington, DC) ir Moodle. Šis pasirinkimas atrodė logiškas ir ganėtinai aktualus Lietuvai, nes pvz. WebCT buvo pirmoji e-mokymo(si) sistema, kurią pradėjo taikyti Lietuvos aukštosiose mokyklose jau nuo 2004 metų, įgyvendinant LietDM nacionalinę programą. Vėliau, dėl didelių šios e-mokymo(si) sistemos palaikymo (licencijų) kaštų palaipsniui visos Lietuvos aukštosios mokyklos perėjo prie atviro kodo Moodle sistemos. Tačiau išanalizavus e-mokymo(si) sistemų raidą buvo nuspręsta neanalizuoti WebCT sistemų, kadangi, kaip minėta, Lietuvoje ji yra nebetaikoma, be to ji jau yra Blackboard nuosavybė, o pastaroji – komercinis produktas.

WebCT e-mokymo sistemą pakeitėme atvirojo kodo Sakai e-mokymo(si) sistema.

Taigi, toliau analizuosime Moodle ir Sakai e-mokymo(si) sistemas.

#### *2.1.1. Moodle e-mokymo(si) sistema*

<span id="page-16-0"></span>Moodle (angl. Modular Object-Oriented Dynamic Learning Environment) – modulinė objektinė dinaminė mokymo(si) aplinka. Moodle yra atviro kodo mokymo(si) sistema, t. y. ji yra nemokamai prieinama visiems kurie sutinka su jos taikymo sąlygomis. Moodle 2017 metais turėjo 73,661 registruotus ir autorizuotus tinklalapius, 96,369,635 vartotojus ir daugiau nei 11,4 milijonų kursų 232 šalyse [15].

Moodle įrankiai yra skiriami į šias grupes:

1) administravimo įrankiai (vartotojų registravimas, grupių formavimas, prisijungimo teisių suteikimas, ir pan.);

2) priemonės mokymosi medžiagos pateikimui (turinio kūrimas, turinio valdymas, suderinamumas su standartais ir pan.);

3) įrankiai skirti bendradarbiavimui (diskusijų forumai, apsikeitimas failais, pokalbiai virtualioje aplinkoje ir kt.);

4) įrankiai, skirti kurso organizavimui (kalendoriai, užduočių skyrimo ir vertinimų priemonės, automatizuotas testavimas bei automatizuotas vertinimas);

5) įrankiai, skirti įtraukti studentus į skirtingas veiklas (darbas grupėse, įsivertinimo ir pasiekimų aplanko priemonės).

Aprašomoji sistema yra žiniatinklinė aplinka, kaip buvo minėta ankščiau, sukurta pasiremiant socialine konstruktyvistine teorija, kuri suprantama kaip bendradarbiavimas, bendravimas, aktyvumas, o tarpusavyje bendraujant dėstytojui ir studentui yra konstruojamos žinios [15].

Moodle sukurta PHP ir MySQL (tačiau palaiko taip pat ir kitas duomenų bazes) pagrindu. Programos struktūra - modulinė. Kiekvienas atskiras modulis papildo ją vis kitokiomis priemonėmis. Moodle 1998 m pradėjo kurti australas Martin Doughiam iš Curtin technologijos universiteto. Moodle yra tobulinama nuolat. Ji pripažinta kaip itin lanksti ir itin patikima sistema.

Kaip minėta, programos struktūra yra modulinė. Kiekvienas modulis papildo ją naujomis priemonėmis. Pagrindiniai Moodle moduliai yra šie: 1. užduočių tvarkymas (studentų atliktų užduočių išsiuntimas ir priėmimas, tikrinimo rezultatų skelbimas, pavėluotai atliktų užduočių tvarkymas); 2. pokalbiai (pokalbių teksto įrašymas, paveikslai, HTML, grafiniai jaustukai); 3. pasirinkimas ir balsavimas (kursų paskelbimas ir studentų kursų pasirinkimai); 4. diskusijų forumai (dėstytojų diskusijos, naujienų forumai, kelerių vartotojų forumai); 5. dienynas (jis yra privatus tarp dėstytojo ir studento); 6. Klausimai ir testai (pasirenkamų atsakymų; frazės ar žodžio atsakymų, "taip" arba "ne" atsakymų klausimai, atviro pobūdžio klausimai ir pan.; galimas vaizdinis klausimų pateikimas: paveikslėliai, HTML formatas; klausimai gali būti įtraukiami į duomenų bazę); 7. ištekliai (tai įvairaus ir skirtingo formato turinys: pateikčių rengyklės, tekstai, vizualinė, audio ir kt.; rinkmenų atnaujinimas, persiuntimas HTML arba grynojo teksto formatu); 8. tyrinėjimai (mokymosi/studijų analizės priemonės, rezultatų paskelbimas); 9. studijos (yra įvairios vertinimo skalės, dėstytojas gali pateikti užduotis išbandymui ir kt.) [14, 15].

#### *2.1.2. Sakai e-mokymo(si) sistema*

<span id="page-17-0"></span>Kūrėjai Sakai pavadino bendradarbiavimo ir mokymo(si) aplinka (angl. Collaboration and Learning Environment). Sakai realizuota pagal taip vadinamą informatyvios bendruomenės licenciją (tai yra atviro kodo licencijos tipas). Ši aplinka skirta studijoms, mokymui, įvairiems tyrimams ar tiesiog bendradarbiavimui. Sakai suprojektuota JAVA pagrindu, ji yra orientuota į paslaugas ir yra ganėtinai patikima. Pirmoji versija 1.0 buvo pristatyta 2005 metų kovo mėnesį. Daugelis mokymo institucijų visame pasaulyje nusprendė išsirinkti Sakai, siekdami efektyviai mokyti bei vykdytų įvairius tyrimus ir bendradarbiauti. Ši sistema vartotojams patraukli dėl kelių pagrindinių priežasčių:

o **Lankstumo**. Aplinka lengvai pritaikoma, platforma mokymui(si) - patikima. Ji skirta bendradarbiavimui ir turi įrankius, padedančius užtikrinti efektyvų bendravimą bei diskusijas skirtingose vietose Joje yra integruotos bibliotekos (informacijos šaltiniai), pasiekimų aplanko sistema bei kiti mokymo(si) aplinkai būtini įrankiai.

**o Efektyvumo.** Yra nuolat kuriamos inovatyvios funkcijos. Jie yra sukuriamas naujas įrankis, jis yra įdiegiamas į pačią sistemą, juo gali naudotis visi Sakai naudotojai. Tokiu būdu sistema tampa itin patrauklia naujiems (kaip ir seniems) vartotojams.

**o Atvirumo**. Ši aplinka yra realizuota kaip atviro kodo programinė įranga. Atviri projekto metodai suteikia galimybę institucijoms modifikuoti ir tvarkytis programinę įrangą taip, kad ji atitiktų organizacijos poreikius. Tai dar kartą įrodo, jog ši aplinka sukurta taip, kad ji prisitaikytų prie vartotojų ir jo pageidavimų.

**o Ekonomiškumo.** Kaip jau buvo minėta, mokymo(si) aplinkos licencija yra nemokama, taigi, vartotojai gali savo lėšas investuoti į kitas skirtis. Be to, Sakai leidžia viršyti numatytas funkcines galimybes ir palaiko modelius, kurie tinkamiausi vartotojų organizacijoms. Kadangi Sakai pelno nesiekianti bendruomenė, ji suteikia efektyvias galimybes mokyti, studijuoti, bendradarbiauti ir bendrauti, panaudojant inovatyvius įrankius bei plačias sistemos galimybes [12].

Sakai gali pasiūlyti vartotojams rinkinį funkcinių galimybių, kurios geriausiai atitinka dėstytojų ir studentų lūkesčius. Kiekvienas dėstytojas dėsto taikydamas savus, skirtingus metodus. Ši aplinka gali prisitaikyti ir prie visos organizacijos, ir prie individualių dėstytojo ar studento poreikių. Sistemos architektūra - modulinė, tai reiškia, kad kiekvienas gali pasirinkti įrankį, kuris geriausiai tinka jo veiklai. Be to, yra daug įvairių papildomų įrankių. Atviro kodo programinė įranga, sudaro galimybes nesunkiai įsidiegti papildomas priemones, kas neabejotinai, praplečia studijų terpės funkcionalumą ir kelia jos konkurencingumą lyginant su kitomis aplinkomis. Virtuali mokymo(si) terpė turi rinkinį įrankių, kurie skirti praplėsti studijų procesą: paskirstyti dokumentus, pildyti įvertinimo žurnalą, vykdyti realaus laiko pokalbius, pateikti užduotis ir kt.[12].

#### *2.1.3. Moodle ir Sakai e-mokymo(si) sistemų palyginimas*

<span id="page-18-0"></span>Plačiau apžvelgus atvirojo kodo e-mokymo(si) sistemas Moodle bei Sakai tikslinga apibendrinti gautus rezultatus (žr. 2-1 lentelę).

| Charakteristika                                                                            |        | <b>MVS</b> |  |
|--------------------------------------------------------------------------------------------|--------|------------|--|
|                                                                                            | Moodle | Sakai      |  |
| Paremta debesyja                                                                           |        |            |  |
| Lankstumas                                                                                 |        | $+$        |  |
| Patogumas naudoti                                                                          | $^{+}$ | $+$        |  |
| Integracijos su kitomis sistemomis galimybė                                                |        | $+$        |  |
| Prieinamumas                                                                               |        | $+$        |  |
| Draugiška vartotojui                                                                       |        | $+$        |  |
| Sinchroniška ir asinchroniška interakcija                                                  |        | $+$        |  |
| Galimybė matyti kas dirba internete                                                        |        | $+$        |  |
| Asmeninė erdvė dokumentų juodraščiams, taip pat ir asmeninė informacija                    |        | $+$        |  |
| Galimybė gauti ir siųsti asmenines žinutes kitiems dalyviams                               |        | $+$        |  |
| Mokymosi dalyviai gali adaptuoti programinę įrangą                                         |        |            |  |
| Kiekvienas naudotojas turi failų saugyklą ir ja gali dalinti su kitais                     |        |            |  |
| Visas turinys ir kurso struktūra gali būti saugoma ir daromos atsarginės                   |        |            |  |
| kopijos programinėje įrangoje                                                              |        |            |  |
| Administratorius gali apriboti naudotojų prieigą ar suteikti įvairias roles                |        |            |  |
| ivairiems naudotojams                                                                      |        |            |  |
| Teikia kontekstinį mokymąsi, turi galimybę identifikuoti talentus                          |        |            |  |
| Vidinis paštas                                                                             |        | $+$        |  |
| Paieška kursų viduje                                                                       |        | $+$        |  |
| Virtualių komandinių įgūdžių ugdymo galimybė taikant komandomis<br>gristo mokymo elementus |        |            |  |

<span id="page-18-1"></span>2-1 lentelė. Moodle ir Sakai funkcijų palyginimas. Šaltinis: sudaryta autoriaus remiantis [10]

Apžvelgus Moodle ir Sakai, nors ir nei viena nei kita neturi virtualių komandinių įgūdžių ugdymo galimybės taikant komandomis grįsto mokymo(si) elementus bei abi pagal funkcionalumą yra ganėtinai panašios, pasirinkta kurti modelį kuris būtų nesusietas su kuria nors vien iš jų, t. y. galėtų veikti tiek vienoje, tiek kitoje mokymo(si) aplinkoje.

## <span id="page-19-0"></span>**2.2. Praktinės strategijos taikomos virtualiose e-mokymo(si) komandose**

Įtraukti studentus į virtualias veiklas yra nepalyginamai lengviau nei juos išlaikyti ten aktyvius. Ir dažnai aktyvus studentų išlaikymas virtualioje aplinkoje tampa iššūkiu net ir tuomet kai studijų dalykai yra nepriekaištingai sumodeliuoti [17].

Tačiau nevertėtų paisyti šio nepatogumo, tuo verta pasinaudoti, nes virtualios komandos gali padėti studentams dalinantis žiniomis, generuojant idėjas, plėtojant transformacinį mokymąsi leidžiant jiems ugdyti įgūdžius susijusius su kritiniu mąstymu, refleksija [18].

Kalbant apie e-mokymo(si) kursus vertėtų atkreipti dėmesį į Weissman ir Boning (2003) identifikuotus efektyvių kursų kriterijus. Efektyvūs kursai:

Per mokymąsi bendradarbiaujant kuriamos bendruomenės;

Skatina besimokančiuosius pačius valdyti savo mokymąsi;

Vertina studentų mokymąsi pagal jų aktyvumą ir kt. [19].

Kalbant apie praktines strategijas taikomas e-mokymo(si) aplinkose susijusias su virtualių komandų efektyvumu, verta pradėti nuo Sull rekomendacijų.

Sull (2016) rekomenduoja visų pirma **pabrėžti ir paaiškinti kas tai yra komandinis darbas**, nes daugelis studentų nėra studijavę interaktyvioje virtualioje erdvėje realiame laike, ar/ir neturėję komandinio darbo patirties. Tad yra itin svarbu diskutuoti apie komandinį darbą, jo svarbą, nuo pat pirmojo užsiėmimo ir tęsti dėstyti tai viso kurso metu, kad studentai nepamirštų, jog tai yra pagrindinis aspektas. Svarbu nustatyti **skirtingas grupines/komandines diskusijų temas**. Tai svarbu dėl keleto priežasčių. Pirma, tai skatina konkrečios grupės sąveiką. Antra, viskas vyksta bendroje erdvėje, viskas matoma, tad nebelieka pasiteisinamų priežasčių dėl pasyvaus dalyvavimo (atkrenta tokie atsiprašymai, kaip "siunčiau elektroninį laišką, bet man neatsakė ir pan.".) Trečia, turėdami vietą diskusijoms visi dalyviai yra daugiau įtraukiami nes jų aktyvumas yra matomas visiems [20].

**Pateikti gerų darbo grupių sesijų pavyzdžius**. Studentai privalo žinoti, kad jų įsitraukimas į diskusiją negali būti tik tokie komentarai, kaip "Pritariu", "Gerai padirbėta" ir pan. Taip, trumpos replikos gali būti komandos darbo dalimi, tačiau idealus komandos darbas yra tuomet, kai pilnai įraukiami visi komandos nariai. Trumpų komentarų neturėtų būti daugiau nei 30 procentų visų komentarų. Dėstytojas turi atminti, kad pateikiami gerosios praktikos pavyzdžiai yra žymiai veiksmingiau nei nupasakojimas kaip tai turėtų būti [20].

## <span id="page-20-0"></span>**3. KOMANDOMIS GRĮSTO MOKYMO(SI) STRATEGIJA IR JOS TAIKYMAS**

Siekiant iškelto darbo tikslo buvo pasirinkta remtis Komandomis grįsto mokymo(si) (Team-based learning TBL) strategijos **elementais**. Šio metodo pradininkas Lari K. Michaelsen, pradėjęs jį diegti Oklahomos universitete 1979 m. dėstydamas Organizacinės elgsenos dalyką.

Šio metodo pasirinkimą lėmė tai, kad autorius su kolegomis atlikęs longitudinį tyrimą nustatė, kad studentai, kurių studijose buvo taikomas komandomis grįstas mokymas(is) (KGM) vėlesniuose kursuose išsiskyrė geresniais komandinio darbo įgūdžiais, nei tų kurių studijose nebuvo taikytas KGM [21]. Žinoma, šiame tyrime buvo tyrinėjami nevirtualūs komandiniai įgūdžiai, tačiau darome prielaidas, kad analogiškai gali būti ugdomi ir virtualūs komandinio darbo įgūdžiai.

KGM plačiai taikomas aukštajame moksle, jo poveikio tyrimai atliekami įvairiose studijų srityse ir įvairiose programose: viešajame administravime [22], sociologijoje [23], žmogiškųjų išteklių [24], verslo administravimo[25], etikos ir vadybos [26], mikroekonomikos [27] ir kitų socialinių mokslų programose [28].

Daugiausiai tyrimų atlikta tyrinėjant komandomis grįsto mokymo(si) taikymą biomedicinos ir ypač farmacijos srityje[29, 30, 31, 32, 33, 34, 35, 36]. Tokį didžiulį skaičių tyrimų atliktų medicinos srityje lėmė tai kad 2001 m. Baylor medicinos koledžas laimėjo grantą įdiegti KGM į daugelį jų studijų programų (cit. pagal [37]). 2012 m. KGM strategija buvo taikoma virš 60 JAV ir kitų šalių sveikatos mokslų mokyklose [38]. Vėliau KGM išplito ir po įvairias pasaulio šalis: Aziją, Europą, Vidurio rytus (cit. pagal [37] ir, kaip minėta anksčiau, buvo įdiegta į pačias įvairiausiais studijų programas.

Atkreiptinas dėmesys, kad KGM taikomas ir Jeilio (Yale) universitete, JAV.

KGM yra edukologinė strategija, kuri skirta didinti studentų žinias per individualų testavimą ir komandinį darbą. Šio metodo esmė yra ta, kad atlikus individualų žinių patikrinimo testą, studentai jungiami į komandas ir sprendžia tuos pačius testus, tik jau komandose, o kai jų atsakymai nėra pakankamai tikslūs jie teikia apeliacijas. Šis procesas motyvuoja studentus kadangi jie tampa atskaitingi ir sau, ir kitiems, tuo pačiu pamato daugybę galimų sprendimų tai pačiai problemai spręsti. Atkreiptinas dėmesys, kad patrauklią ir linksmą atmosferą sukuria darbas būtent komandose.

Pradedant detaliau analizuoti KGM strategiją, patogiausiai tą daryti apžvelgiant pagrindinius keturis ją sudarančius elementus: 1. grupės turi būti tinkamai suformuotos ir valdomos; 2. turi būti užtikrinamas studentų pasirengimas; 3. komandinės užduotys turi padėti studentams taikyti žinias; 4. studentai turi atsiskaityti. Shematinis KGM elementų atvaizdavimas pateiktas 3-1 pav.

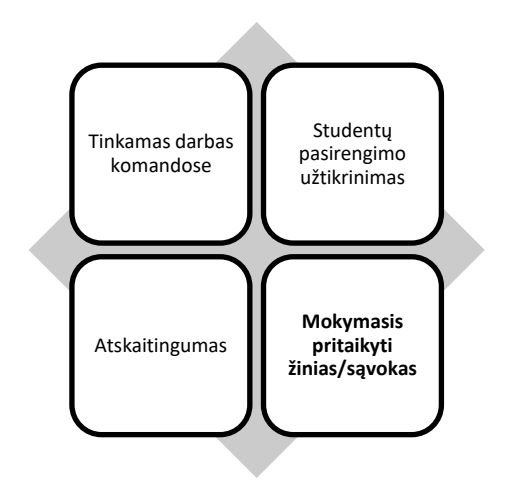

<span id="page-21-0"></span>3-1 pav. Keturi pagrindiniai KGM elementai. Šaltinis: [39]

### **1 elementas. Tinkamai suformuotos ir valdomos komandos**

Yra skiriami trys komandų formavimo metodai:

- 1. Studentams leidžiama patiems suskirstyti į komandas.
- 2. Leisti studentams patiems pasiskirstyti atsitiktiniu būdu, tačiau naudojant tam tikras sistemas, pvz., pagal abėcėlę ir pan.
- 3. Suskirstyti studentus į grupes remiantis asmeninėmis charakteristikomis tokiomis ,kaip asmenybė, praeities pasiekimai, lytis, rasė ar aktualius įgūdžius [40].

Dažniausiai paskirstymui yra naudojam pirmi du metodai, tačiau labiausiai rekomenduojama skirstant studentus į komandas remtis trečiuoju [40].

KGM kūrėjai rekomenduoja sukurti sąlyginai dideles, instruktorių/dėstytojų kriterijais paremtas, pasižyminčias didele įvairove, komandas. Tokių komandų svarba atitinka edukologinėje literatūroje pateiktas rekomendacijas. Rekomenduojama suformuoti komandas iš 5-7 studentų. Tokio dydžio komandos gerai veikia dėl KGM atskaitomybės struktūrų ir sudėtingos veiklos pobūdžio. Žinoma, studentai dažniausiai nori būti komandose su draugais, tačiau tyrimai rodo, kad studentų pasirinktos komandos neatitinka kitų komandos formavimo strategijų [39, 38, 21, 38, 41].

Šiame magistro darbe, kuriant papildomus modelio įrankius (kurie skirti suformuoti komandas) bus remiamasi trečiuoju metodu ir žemiau įvardintais kriterijais:

Studijų programa;

Semestro vidurkis (apytikslis);

Lytis;

Amžius; Tautybė; Rasė; Miestas iš kurio kilęs;

Mokymosi stiliumi. Pastarasis bus nustatytas taikant Honey ir Mumford 1992 metų testą skirtą mokymosi stiliui nustatyti. Šiuo metu Honey ir Mumford sukurtas testas plačiausiai taikomas siekiant nustatyti mokymosi stilių [41]. Autoriai išskyrė keturis mokymosi stilius, kurių kiekvienas yra siejamas su pirmenybės teikimu konkrečiam mokymosi ciklo etapui. Išskiriami keturi stiliai: aktyvistas, reflektorius, teoretikas, pragmatikas [41].

Svarbu paminėti, kad remiantis KGM sukurtos komandos turi būti pastovios (o ne performuojamos kiekvieno užsiėmimo metu).

#### **2 elementas. Pasirengimo užtikrinimo procesas (PUP).**

Daugelis dėstytojų turėjo liūdną patirtį, kai studentai nebuvo perskaitę medžiagos kurią privalėjo perskaityti. Larry Michaelsen suprato, kad labai svarbu motyvuoti studentus pasirengti paskaitai, tam kad būtų užtikrintas procesas įsitraukti į gilesnę, turtingesnę ir įdomiausią problemų sprendimo taikomąją veiklą. Tad štai ką jis pasiūlė problemai spręsti. Visų pirma dėstytojas /instruktorius turi pateikti studentams medžiagą studijoms (straipsniai iš laikraščių ir žurnalų, moksliniai straipsniai, vadovėliai, "PowerPoint" skaidrės, vaizdo ar audio įrašus ir pan.). Jei, kalbant apie virtualų mokymąsi, turi būti patalpinta virtualioje aplinkoje. Atėję į paskaitas studentai jau turi būti išstudijavę pateiktą medžiagą. Tuomet jiems yra priskiriami individualūs testai, kuriuos atlikę jie gauna įvertinimus, būtent dėl įvertinimų, studentai yra suinteresuoti tinkamai pasirengti. Atlikus individualų testą, studentams pateikiami tie patys testai, tik jau atlikti juos komandose. Po komandinio testo ir jo įvertinimo komandos raginamos apeliuoti visus nesuderinamus/neaiškius klausimus, naudodamos struktūrizuotą rašytinį procesą, vadinamą Apeliaciniu procesu. Užbaigiant šį elementą dėstytojas/instruktorius pateikia trumpą mini paskaitą arba paaiškinimą apie bet kokias iškilusias specifines problemas, kurios vis dar lieka neaiškios (žr. 3-2 pav.).

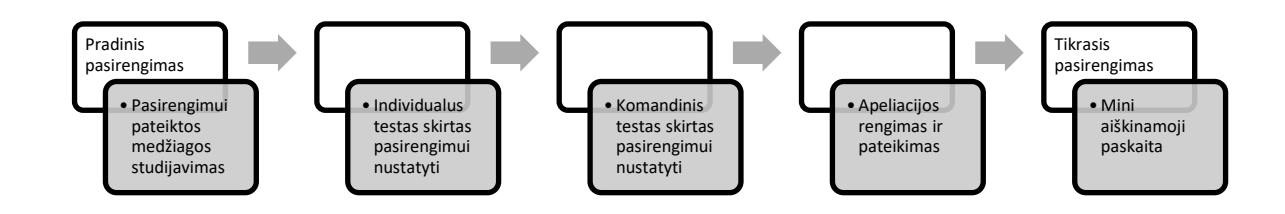

<span id="page-22-0"></span>3-2 pav. Antras KGM elementas. Šaltinis: [39]

#### **3 elementas: mokymas(is) pritaikyti žinias/sąvokas**

Pagrindinis KGM tikslas yra padėti studentams naudoti koncepcijas/žinias, kad išspręstų reikšmingas problemas. KGM naudoja vadinamą "4 S" sistemą (angliškai significant, same, specific, simultaneus), kuri skirta projektuoti ir įgyvendinti veiksmingą problemų sprendimą. Šis struktūrinis problemų sprendimo modelis yra naudojamas rengti atsakymus, kuriuose studentai privalo pateikti tarpusavyje suderintus, kurie vėliau turės būti pristatomi. Komandoms viešai pristatant savo sprendimus, o kitoms komandoms įsitraukiant į diskusiją tai tampa galingu įrankiu, padedančiu studentams giliai suprasti studijuojamą medžiagą. Šiame etape visoms komandos pateikiamos identiškos problemos, kurioms jos turi rasti savitus sprendimo būdus. Komandų pranešimai ir aptarimai yra studentų galimybė išnagrinėti kitų komandų sprendimą ir tuo pat metu ginti savo sprendimą. Per šią galingą diskusiją išaiškėja, kas yra pagrįsta pozicija, ir kokie įrodymai patvirtina šią poziciją [39, 38, 21, 38, 41].

### **4 elementas. Atskaitingumas**

Pagrindinis galutinis elementas yra atskaitomybė. Kiekvienas studentas ir kiekvienas dėstytojas/instruktorius tikriausiai turėjo tam tikrą blogą komandinio darbo patirtį. Tad studentai, gali neigiamai priimti žinią, kad studijos vyks dirbant komandose. Tad yra labai svarbu tinkamai išaiškinti, kaip veikia KGM metodas. Ir itin svarbu išaiškinti visus atsakomybės/atsiskaitymo lygius. Pastarieji KGM yra keli. Visų pirma tai iPPT, bet tai, kas iš tiesų yra motyvuojanti, yra atskaitingumas komandomis kPPT, taip pat svarbus yra ir formalus lygiaverčio vertinimo procesas. Neabejotinai stipriai veikia išorinė motyvacija, tačiau vidinė motyvacija, kuri atsiranda kai atsiranda atskaitomybė prieš kartu studijuojančius kolegas yra nepalyginamai stipresnė. Taip pat svarbus momentas – vienas kito įvertinimo procesas. KGM autoriai siūlo tokias vertinimo proporcijas: iPPT – 25 proc., kPPT – 35 proc., kPUA– 35 proc., vienas kito vertinimai – 5 proc. [39, 38, 21, 38, 41].

KGM schematinis pavaizdavimas pateikiamas 3-3 pav.

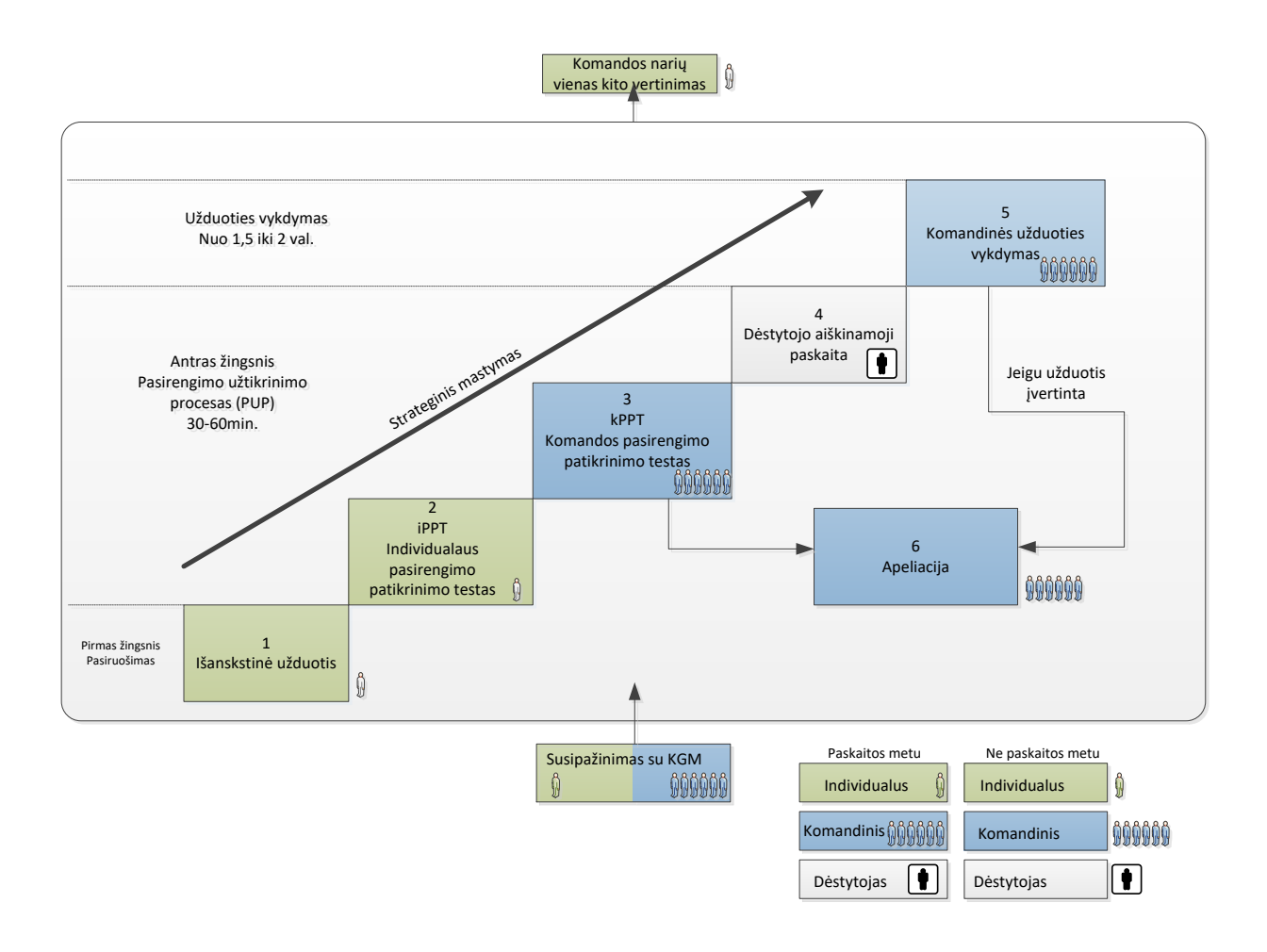

<span id="page-24-0"></span>3-3 pav. KGM struktūra iš studento perspektyvos. Parengta autoriaus pagal [38]

## <span id="page-25-0"></span>**4. VIRTUALAUS KOMANDOMIS GRĮSTO MOKYMO(SI) STRATEGIJOS MODELIO REALIZACIJA**

Kaip minėta, pradinis sumanymas, buvo sukurti papildomą įrankį pritaikytą *Moodle* aplinkai, tačiau išstudijavus ir pamačius, kad sparčiai populiarėja ir kitos virtualaus mokymo(si) aplinkos, pvz. *Sakai* ar *Canvas* nutarta sukurti atskirą įrankį komandomis grįsto mokymo(si) strategijai įgyvendinti, kurį galima būtų įdiegti į visas plačiausiai naudojamas mokymo(si) aplinkas arba, esant poreikiui, taikyti nepriklausomai nuo jų.

Remiantis 2012 m. birželio 6 d. LR Vyriausybės nutarimu: "Dėl rekomenduojamos mokslinių tyrimų ir eksperimentinės plėtros etapų klasifikacijos aprašo patvirtinimo" Nr. 650, šiame darbe įgyvendintas penktasis mokslinių tyrimų ir eksperimentinės plėtros etapas – modelio patikrinimas imituojant realias sąlygas. Į virtualų komandomis grįsto mokymo(si) strategijos sukurtą modelį integruoti visi būtini komandiniams įgūdžiams formuoti elementai. Modelis išbandytas sąlygose imituojant realią aplinką [43].

Taigi, praktinė dalis yra suskirstyta į kelis etapus:

- Sumodeliuojamas virtualaus komandinio darbo įgūdžius padėsiantis formuoti įrankis;
- Sukuriamas virtualaus komandinio darbo įgūdžius padėsiantis formuoti skirtas modelis;
- Išbandomas virtualaus komandinio darbo įgūdžius padėsiantis formuoti skirtas modelis.

## <span id="page-25-1"></span>**4.1. Modelio funkcijos, duomenų bazės, architektūra, sistema, procesai**

Prieš pradedant kurti modelį buvo atliekami pasirengiamieji darbai. Buvo pasirinktos šios technologijos:

- *Perl* programavimo kalba.
- JavaScript programavimo kalba programavimui kliento pusėje.
- FreeBSD diegimo platforma.
- WSS web socket protocol.
- OpenSSL kriptografinė biblioteka.
- MySQL duomenų bazė.
- Nginx pirminis web serveris (80,443 portai).
- Apache galinis web serveris (8080 portas).
- HTTPS užklausų protokolas.
- TCP/IP serveris (palaikyti inicijuotą kliento prisijungimą naudojant wss protokolą).

Realizuojamo modelio funkcijos bei jų pagrindimas yra pateikiami 4-1 lentelėje.

| Eil.           | Funkcijos                   | Teorijos, kuriomis grįstas funkcijų             | Autoriai                                  |  |
|----------------|-----------------------------|-------------------------------------------------|-------------------------------------------|--|
| Nr.            |                             | parinkimas                                      |                                           |  |
| 1              | Grupių formavimo įrankis    | Remiamasi vienu iš trijų efektyviausiu          | Remiantis Huxham ir Land (2000) atliktu   |  |
|                |                             | komandų formavimo metodu ir žemiau              | tyrimu kurio rezultatai parodė, kad       |  |
|                |                             | įvardintais kriterijais: lytis; tautybė;        | skirstymas pagal mokymosi stilius yra     |  |
|                |                             | amžius ir pan.                                  | sėkmingesnis nei atsitiktinis skirstymas. |  |
| $\overline{2}$ | pateikimo<br>Užduoties      | gristo<br>Remiamasi<br>Komandomis               | [39, 38, 21, 38, 41]                      |  |
|                | irankiai                    | mokymo(si) metodo elementais                    |                                           |  |
| 3              | Testų generavimas pagal     | gristo<br>Remiamasi<br>Komandomis               | [39, 38, 21, 38, 41]                      |  |
|                | dėstytojo klausimus         | mokymo(si) metodo elementais                    |                                           |  |
| $\overline{4}$ | Automatinis testų rezultatų | Komandomis<br>mokymo(s <sub>i</sub> )<br>gristo | Remiantis [39, 38, 21, 38, 41]            |  |
|                | vertinimas                  | strategija                                      |                                           |  |
| 5              | užduočių<br><b>Ivykdytų</b> | Komandomis<br>grįsto<br>mokymo(s)               | Remiantis [39, 38, 21, 38, 41]            |  |
|                | atvaizdavimas<br>visoms     | strategija                                      |                                           |  |
|                | grupėms (vienu metu)        |                                                 |                                           |  |
| 6              | Komandos<br>kolegų          | Komandomis<br>gristo<br>$mokymo(s_i)$           | Remiantis [39, 38, 21, 38, 41]            |  |
|                | anoniminis vertinimas       | strategija                                      |                                           |  |
| $\overline{7}$ | užtikrinimo<br>Pasirengimo  | Komandomis<br>gristo<br>mokymo(s)               | Remiantis [39, 38, 21, 38, 41]            |  |
|                | procesas su laikmačiu       | strategija                                      |                                           |  |
| 8              | Užduoties<br>vykdymo        | Komandomis<br>grįsto<br>$mokymo(s_i)$           | Remiantis [39, 38, 21, 38, 41]            |  |
|                | laikmatis                   | strategija                                      |                                           |  |
| 9              | Pokalbių kambarys           | Komandomis<br>gristo<br>$mokymo(s_i)$           | Remiantis [39, 38, 21, 38, 41]            |  |
|                |                             | strategija                                      |                                           |  |
| 10             | kambario<br>Pokalbių        | Praktinė strategijos taikomos virtualaus        | Remiantis [20]                            |  |
|                | aktyvumo<br>statistikos     | komandinio mokymo(si) metu                      |                                           |  |
|                | generavimas                 |                                                 |                                           |  |

<span id="page-26-0"></span>4-1 lentelė. Realizuojamo modelio funkcijos bei jų pagrindimas. Šaltinis: sudaryta autoriaus

Visų pirma, buvo parengtas serveris, rengimo metu atlikti šie veiksmai: OS FreeBSD įdiegimas ir konfigūravimas; Web serverio Nginx įdiegimas ir konfigūravimas; Web serverio Apache įdiegimas ir konfigūravimas; MySQL įdiegimas ir konfigūravimas; SSL įsigijimas. Modeliui darbui sukurta duomenų bazė turinti šias lenteles: Courses; Enrolment; Lectures; Scores; Tests; Users. Sukurtos duomenų bazės schematinis atvaizdavimas pateikiamas 4-1 paveiksle.

Virtualaus komandomis grįsto mokymo(si) strategijos modeliui realizuoti buvo pasirinktas atskirų mikroservisų principas, šis principas turi privalumų būtent klientas -> internetas -> serveris infrastruktūroje, kadangi tokiu būdu, įmanoma perkrauti (po padaryto kode pakeitimo) ar "atgaivinant" procesą vartotojui to visiškai nepastebint, taip pat atsiranda plėtimosi pagal poreikį galimybė, naudojama "Debesų" paslaugų tiekėjų principu, t. y. dinamiškai kontroliuoti dukterinių procesų kiekį pagal poreikį priklausomai nuo vartotojų skaičiaus atsižvelgiant į fizinių resursų galimybes. Nepriklausomi vienas nuo kito procesai inicijuojami sistemos užkrovimo metu arba Apache web serverio pagalba. Nors tai autonominiai procesai tačiau jų bendravimas tarpusavyje

yra įmanomas signalais bei PIPE kanalais. Toks sprendimas lengvai leidžia integruoti esybių visumą į bet kokią kitą VM aplinką, kurios platforma gali būti tiek Linux, Unix ir atskirais atvejais Windows.

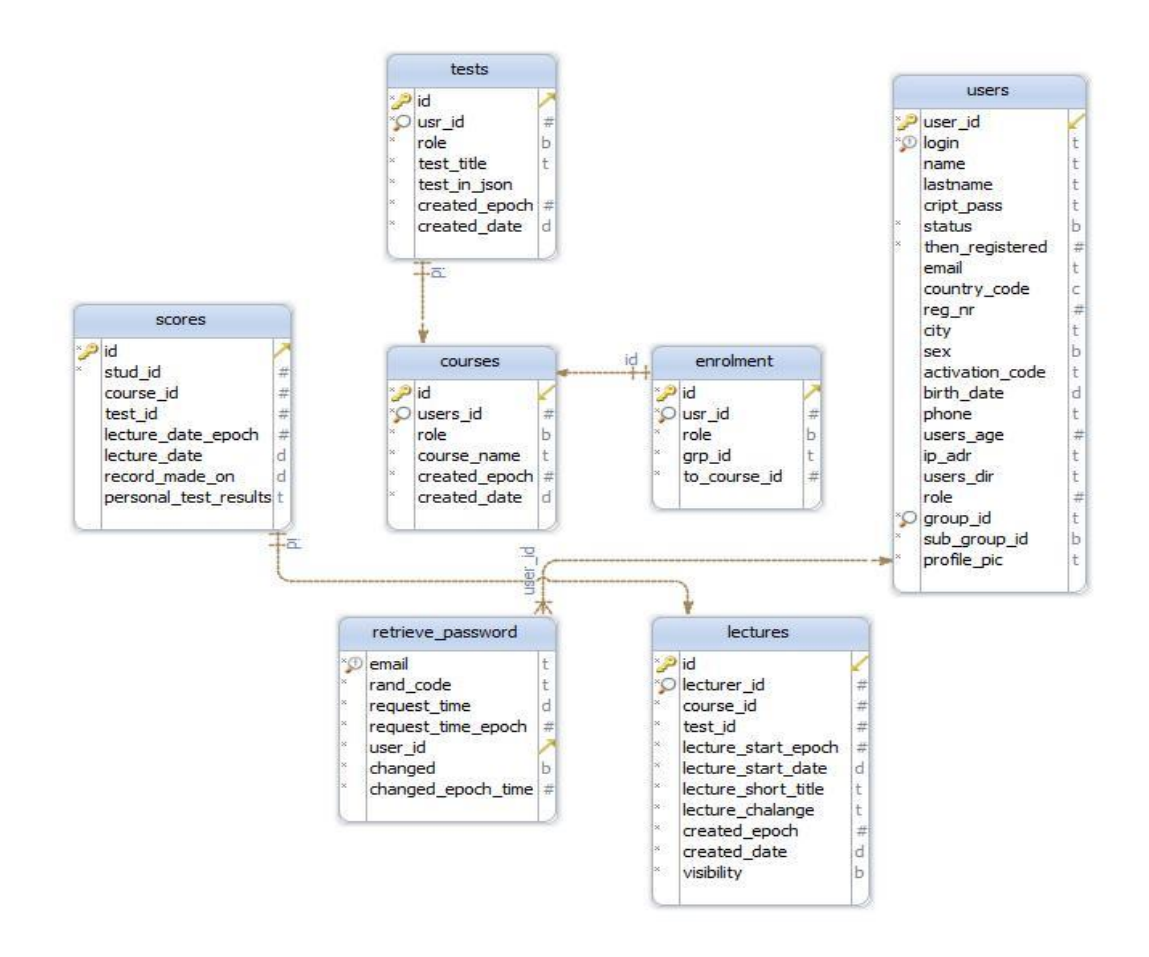

<span id="page-27-0"></span>4-1 pav. Sukurtos ir taikomos modelio kūrimui duomenų bazės schematinis atvaizdavimas. Šaltinis: sudaryta autoriaus.

Modeliui realizuoti, pasirinktos šios pagrindinės priemonės: *Notepad++* – programos kodui rašyti; *UML* (angl. Unified Modeling Language) – vieninga modeliavimo kalba skirta specifikuoti, atvaizduoti ir konstruoti programų dokumentus.

Sistema, serverio pusėje suprogramuota *Perl* programavimo kalba, ji patalpinta adresu *https://group.occresco.eu* serveryje. Duomenys sistemoje saugomi taip: studijuojančiojo duomenų failas išsaugomas *.json* formatu atskirame kataloge; mokomųjų objektų ir jų tarpusavio ryšių duomenys saugomo MySQL duomenų bazėje.

Sukurtas modelis skirtas darbui internete, veikia populiariose naršyklėse tokiose kaip Firefox, Opera, Chrome ir kitose. Sistema iš dėstytojo perspektyvos paprasta: jis jungiasi, kuria dėstomus dalykus, talpina medžiagą, kuria/tikslina testus bei užduotis, analizuoja studijuojančiųjų pasiekimus, baigia darbą sistemoje. Mokymo(si) sistema iš studento perspektyvos taip pat paprasta: nors pirmas prisijungimas reikalauja užpildyti pateiktą formą kurios duomenys tiesiogiai dalyvauja priskiriant studijuojantįjį prie permanentinės grupės o tai, pasak L. Michelsono, yra ypatingai svarbu sugrupuoti kuo įvairesnių studijuojančiųjų komandą. Taip pat reikia paminėti elementarią naršymo per mokomąjį objektą sistemą, pagal nustatymus prasidedančią žinių tikrinimo testais ir užduotim, jų automatiniais vertinimais, ir pasibaigiančią išėjimu iš mokymo(si) kursų.

4-2 paveiksle pateikiama studijų dizaino diagrama, 4-3 paveiksle pateikiama pradinės architektūros diagrama.

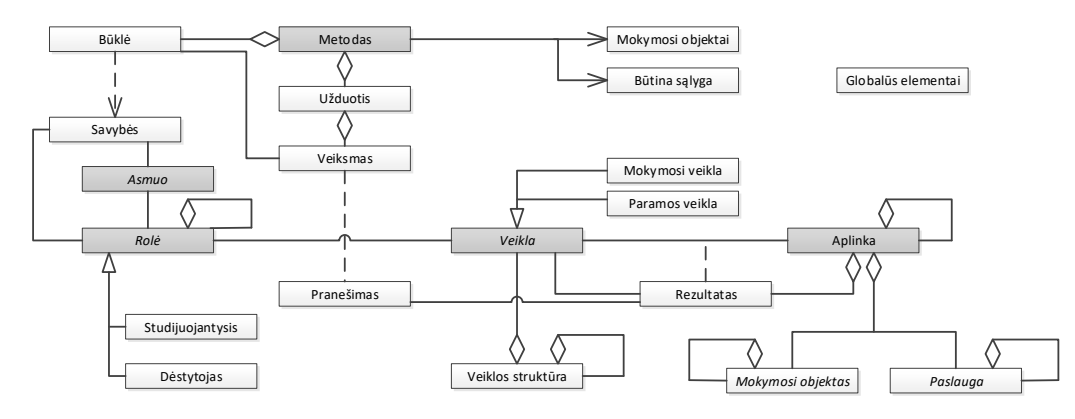

<span id="page-28-0"></span>4-2 pav. Studijų dizaino diagrama

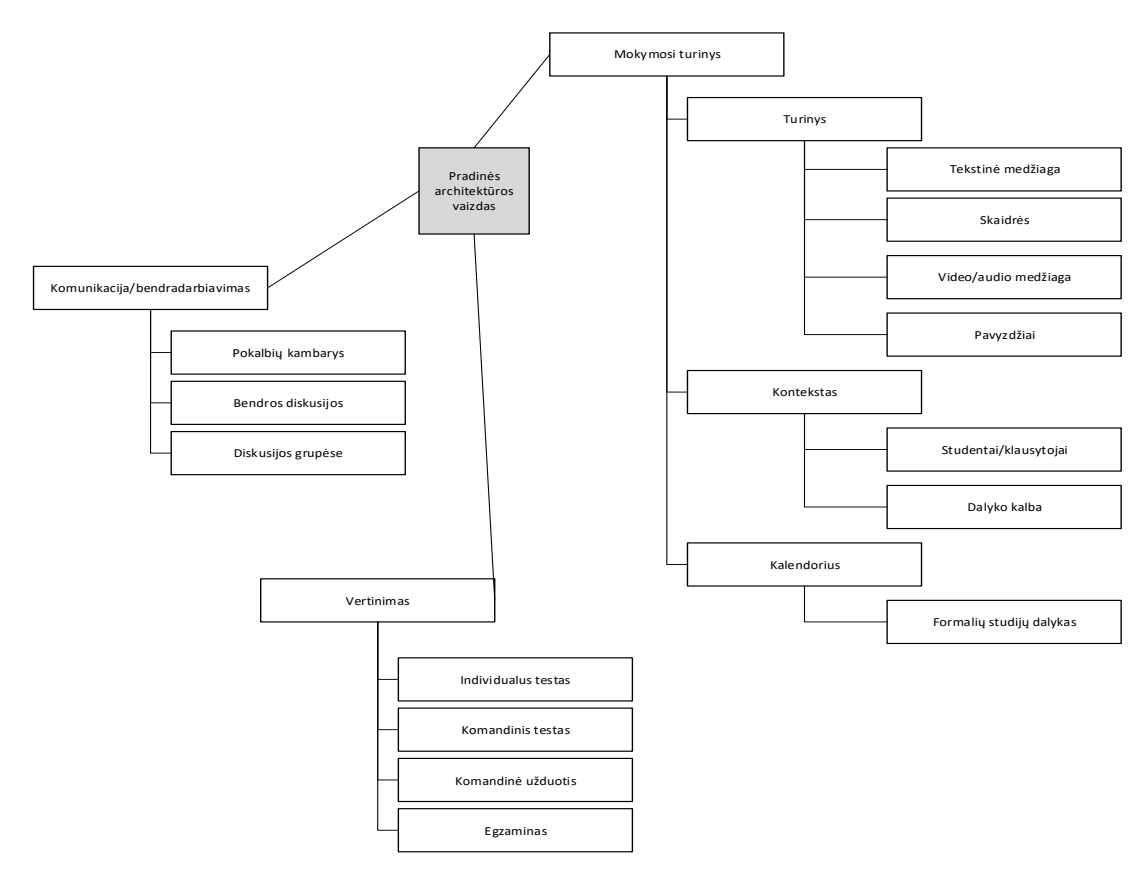

<span id="page-28-1"></span>4-3 pav. Pradinis architektūros vaizdas

Sukurtos sistemos struktūriniai elementai pavaizduoti 4-4 paveiksle. Visų pirma studijuojantysis registruojasi sistemoje ir užpildo klausimyną kurio dėka yra priskiriamas tam tikrai nuolatinei grupei. Ši informacija yra kaupiama jo profilyje. Antra, dėstytojas sukuria dalyką, kurį sudaro tam tikros temos bei užduotys. Informacija kaupiama dalyko struktūroje. Ir galiausiai vyksta mokymas(is), pagal dalyko struktūrą ir studijuojančiojo profilį.

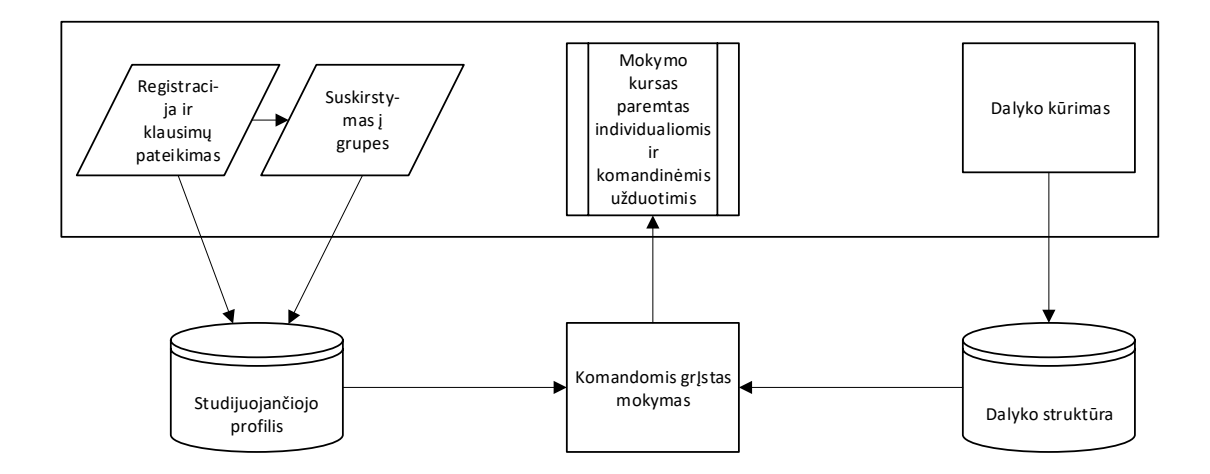

<span id="page-29-0"></span>4-4 pav. Komandomis grįsto mokymo sistemos schema

Studijuojančiojo veiklos įrankį sudaro septynios fazės: studijuojantieji registruojasi sistemoje; užpildo pradinį klausimą skirtą paskirstymui į permanentines grupes; savarankiškai studijuoja pateiktą medžiagą (mūsų atveju pvz. tema *Motyvacija*); atlieka individualius testus; atlieka komandinius testus; atlieka komandines užduotis; baigia darbą sistemoje. Naujas studijuojantysis prisijungia naudodamas jam sugeneruotą prisijungimo vardą ir slaptažodį. Taip sukuriamas studijuojančiojo profilis: vardas ir pavardė gaunami iš anksto; kita informacija, tokia kaip studijų rezultatai – studijų proceso metu. Kaip minėta, užsiregistravus studijuojančiajam, pateikiamas klausimynas pagal kurio atsakymus visi yra suskirstomi į nuolatines grupes. Testų bei užduočių rezultatai yra saugomi duomenų bazėje. Kai besimokantysis baigia darbą sistemoje, pateikiami sukaupti ir apibendrinti jo studijų rezultatai (vertinimai).

Studijuojančiojo studijų procesas pateikiamas 4-5 pav.

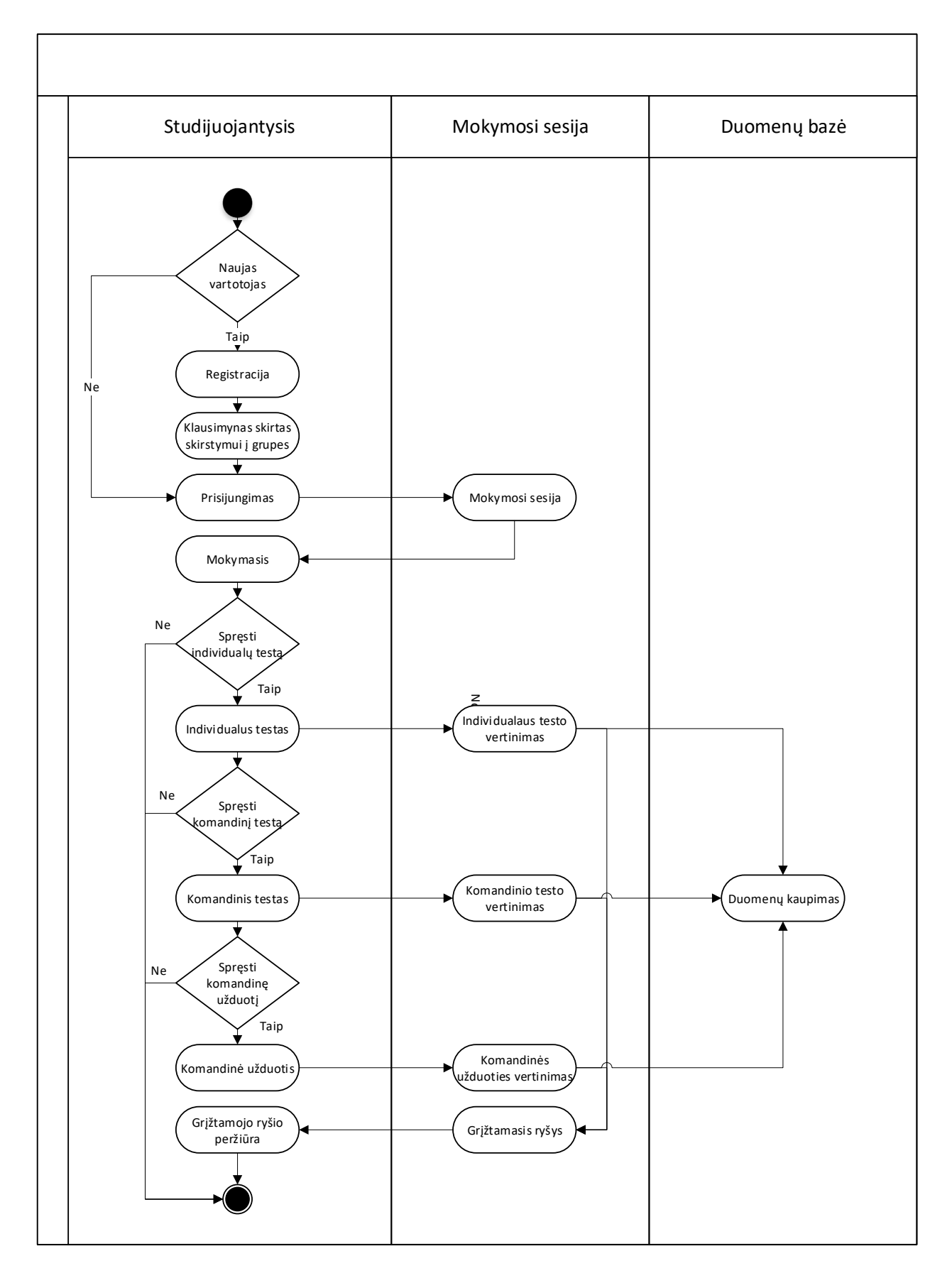

<span id="page-30-0"></span>4-5 pav. Studijuojančiojo studijų procesas

Studijuojančiojo priskyrimas permanentinėms grupėms pavaizduotas 4-6 paveiksle.

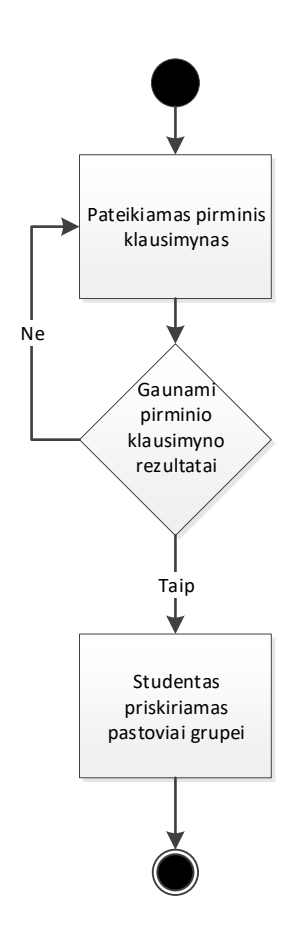

<span id="page-31-0"></span>4-6 pav. Studentų priskyrimas į permanentines grupes

Atėjus numatytam užsiėmimo laikui, studentui, jeigu jis tuo metu jau yra prisijungęs, automatiškai atsidaro individualus testas. Atliekant individualų testą nėra rodomi atsakymų rezultatai. Pasibaigus numatytam testui skirtam laikui, testas užsidaro, atsidaro tas pats testas, tik kartu studentas patenka į pokalbių grupę su kitais studentais. Jie kartu sprendžia testo klausimus. Atsakius neteisingai į kurį nors testo klausimą, studentai turi rinktis kitą atsakymą, paskui dar kitą. Pasibaigus laikui testas užsidaro ir atsidaro užduotis su praktine situacija. Studentas toje pačioje pokalbių grupėje sprendžia situaciją ir po numatyto laiko pateikia argumentuotus sprendimo variantus. Tuomet studentas jau patenka į bendrą grupę kurioje kiekviena grupė turi galimybę susipažinti su kitų grupių atsakymais ir argumentais bei užduoti klausimus.

Dėstytojo veiklos įrankį sudaro šešios fazės (4-7 pav.): dėstytojai registruojasi sistemoje; kuria/tikslina dėstomus dalykus; kuria naujas arba tikslina jau esamas dalyko temas; kuria naujas arba tikslina esamas užduotis; analizuoja studentų įvertinimus (pagal tai koreguoja užduotis); baigia darbą sistemoje. Naujas dėstytojas prisijungia naudodamas jam sugeneruotą prisijungimo

vardą ir slaptažodį. Taip sukuriamas dėstytojo profilis: vardas ir pavardė gaunami iš anksto, o dėstomi dalykai sukuriami vėliau. Dalykai, jų temos, mokomoji medžiaga bei užduotys yra kaupiami dalykų duomenų bazėje. Ten pat kaupiami ir studentų vertinimai kuriuos dėstytojas turi galimybę analizuoti.

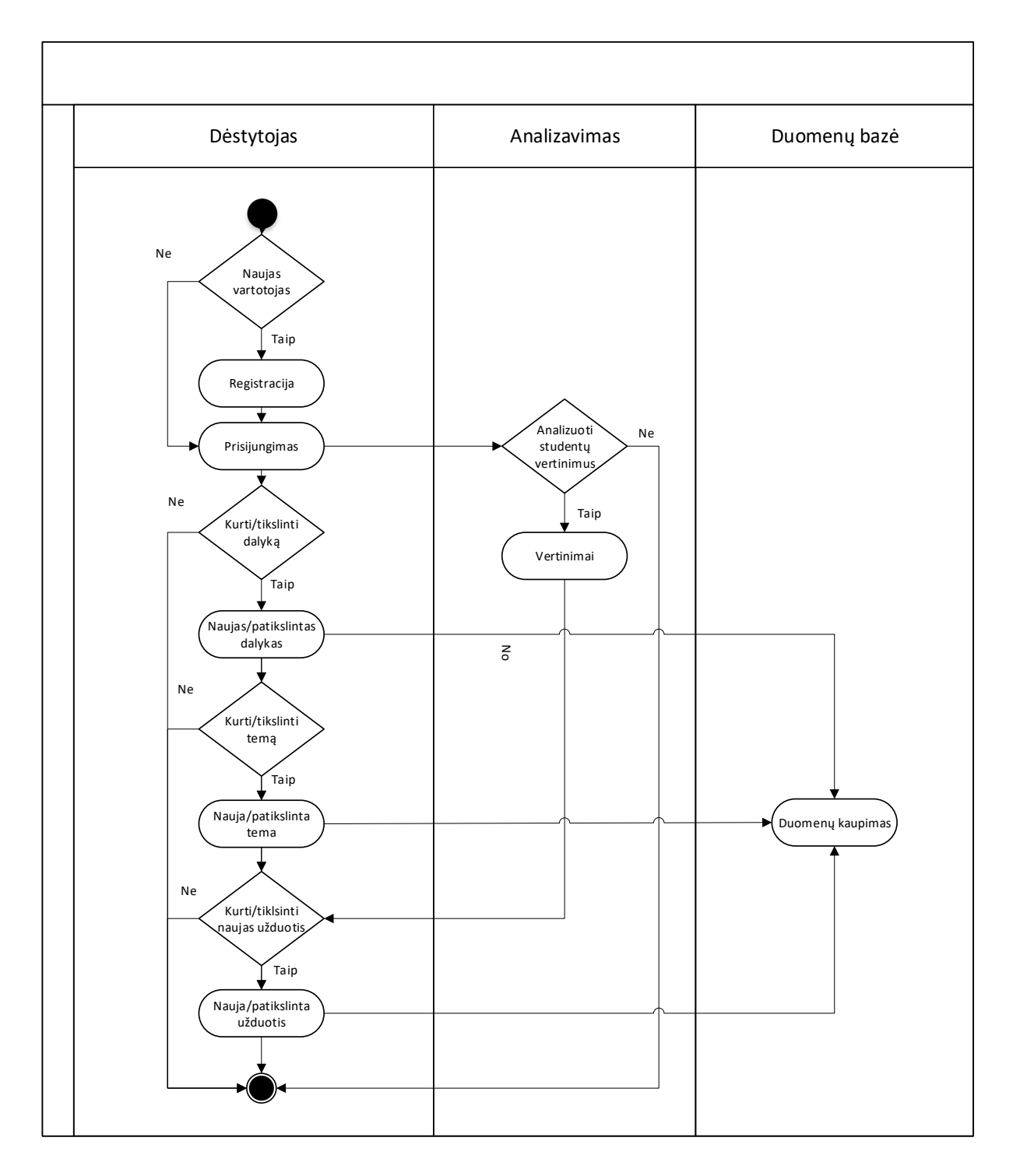

<span id="page-32-0"></span>4-7 pav. Dėstytojo veiklų procesas

## <span id="page-33-0"></span>**4.2. Statistinės informacijos rinkimas**

Renkama informacija apie studijuojančiuosius ir jų pasiekimus:

- 1. Klausimynas skirstymui į permanentines grupes (klausimyne studijuojantieji turi nurodyti šiuos požymius: studijų programa; semestro vidurkis (apytikslis); lytis; amžius; tautybė; rasė; miestas iš kurio kilęs bei užpildyti mokymosi stiliui nustatyti skirtą testą).
- 2. Studijų rezultatai:
	- 2.1. Individualaus testo rezultatai;
	- 2.2. Komandinio testo rezultatai;
	- 2.3. Komandinės užduoties rezultatai;
	- 2.4. Egzamino rezultatai.

Ši statistinė informacija reikalinga dėstytojui, kuris atsižvelgiant į studentų pasiekimus gali koreguoti užduotis (keisti testų klausimus į kuriuos atsako arba labai daug studijuojančiųjų, arba priešingai – tik vienas-kitas, pateikti naujas praktines situacijas atsižvelgiant į tai kurios temos sunkiau/lengviau įsisavinamos ir pan.).

## <span id="page-33-1"></span>**4.3. Studijų dalyko struktūra**

Virtualaus komandomis grįsto mokymo(si) modelio studijų dalyko struktūra pavaizduota 4-8 pav. Šiuo atveju studijų dalykas suprantamas kaip žinių kūrimo ciklas ir yra suskaidytas į tam tikrus laiko vienetus: temas ir užsiėmimus, kuriuose pateikiamas tam tikras žinių turinys (veiklos).

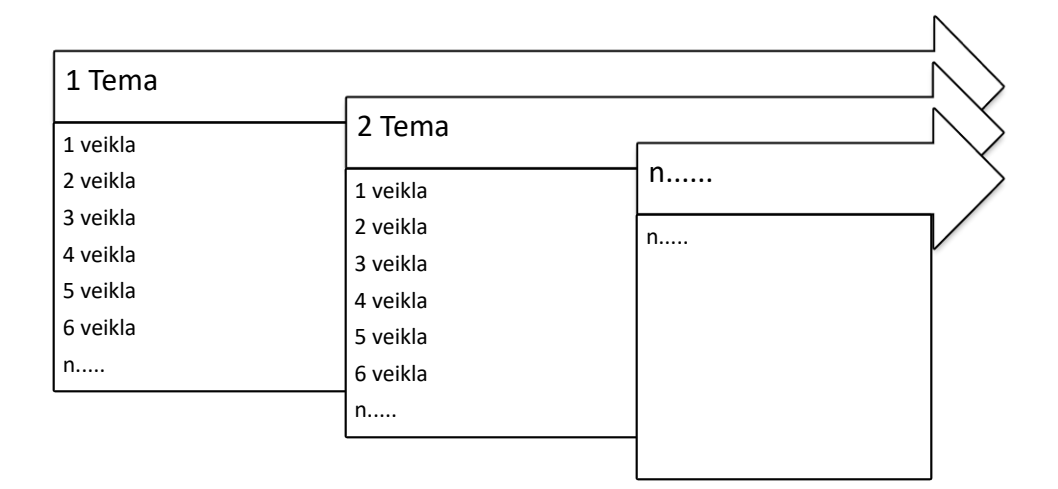

<span id="page-33-2"></span>4-8 pav. Studijų dalyko struktūra

Dėstytojas, prisijungęs prie sistemos, pirmiausiai turi susikurti savo dėstomą dalyką (pasirinkęs skiltyje "Mano dėstomas dalykas" punktą "Naujas dalykas"). Tuomet kai studijuojantieji jau bus užpildę pirminius klausimynus ir suskirstyti į grupes, dėstytojas tame pačiame bloke naudodamas "*drag and drop*" funkciją priskiria studijuojančiuosius.

Mokymo(si) medžiagos bloke dėstytojas turi sukelti studijoms reikalinga medžiagą, tai gali būti audio, video medžiaga, tekstai ir pan. Įkėlus medžiagą reikia paspausti mygtuką "Išsaugoti".

Testų bloke dėstytojas turi galimybę parengti testus. Norėdamas sukurti testą jis turi pasirinkti "Naujas testas". Pradedant kurti testus dėstytojui yra pateikiama trumpa testų kūrimo instrukcija: "*Testų kūrimo instrukcija dėstytojui. Testas – sisteminga procedūra, kuria matuojamas koks nors individo elgesio modelis tam, kad tas elgesys būtų įvertintas pagal tam tikrus standartus, normas. Rekomenduojama kurti atrankos tipo klausimus, atsakymus renkantis iš kelių alternatyvių atsakymų variantų. Galimas tik vienas teisingas atsakymų variantas, kuris pažymimas varnele. Šis individualus testas, pagal pažinimo procesų pakopas (pagal Bloomo taksonomiją: žinojimas; supratimas; taikymas; analizė; sintezė; įvertinimas), skirtas žinojimui ir supratimui, tad klausimai neturėtų būti itin sudėtingi, siekiantys įvertinti studijuojančiojo gebėjimą taikyti žinias, analizuoti ar pan.*" Tuomet dėstytojas turi įvesti testo pavadinimą, rašyti testo klausimus bei atsakymus. Priklausomai nuo to kiek klausimas turi atsakymų dėstytojas gali pasirinkti reikiamą atsakymų skaičių. Prie kiekvieno teisingo atsakymo reikia uždėti varnelę. Norėdamas pridėti klausimą turi rinktis mygtuką "Papildomas klausimas". Suvedus visus klausimus ir atsakymus dėstytojas turi spausti mygtuką "Išsaugoti".

Paskutinis žingsnis – paskaitos (užsiėmimo) sukūrimas. Prieš pradedant ją kurti dėstytojui pateikiama instrukcija: "Paskaitos kūrimo instrukcija dėstytojui. Visos paskaitos (užsiėmimai) prasideda individualaus testo atlikimu, vėliau atliekamas komandinis testas ir galiausiai atliekama komandinė užduotis. Pirmiausiai reikia pasirinkti dėstomą dalyką, tuomet nurodyti datą, laiką, vėliau nurodyti paskaitos (užsiėmimo) pavadinimą, pasirinkti testą, kuris planuojamas pateikti paskaitos (užsiėmimo) metu ir pateikti komandinę užduotį (kuri turėtų būti parengta pagal žemiau pateiktas rekomendacijas). Sukurta paskaita (užsiėmimas) turi būti išsaugoti".

Baigiant kurti paskaitą dėstytojas turi pateikti komandinę užduotį. Jos sukūrimui taip pat pateikiamos rekomendacijos: "*Užduoties kūrimo instrukcija dėstytojui. Kuriant užduotis reikėtų atsižvelgti į tai, kad jas atlikdami studijuojantieji galės naudotis visa jiems prieinama informacija (knygomis, straipsniais, internetu ir pan.). Pagal pažinimo procesų pakopas (pagal Bloomo taksonomiją: žinojimas; supratimas; taikymas; analizė; sintezė; įvertinimas), ši užduotis skirta studijuojančiųjų analizės, sintezės gebėjimų ugdymui, tad pateiktos praktinės situacijos turėtų būti*  *sudėtingos, jose turėtų būti galimi keli tinkami sprendimų variantai*". Sukūrus paskaitą reikia ją išsaugoti.

Prisijungę prie virtualaus komandomis grįsto mokymo(si) langai pateikiami 4-9, 4-10, 4- 11, 4-12, 4-13 paveiksluose.

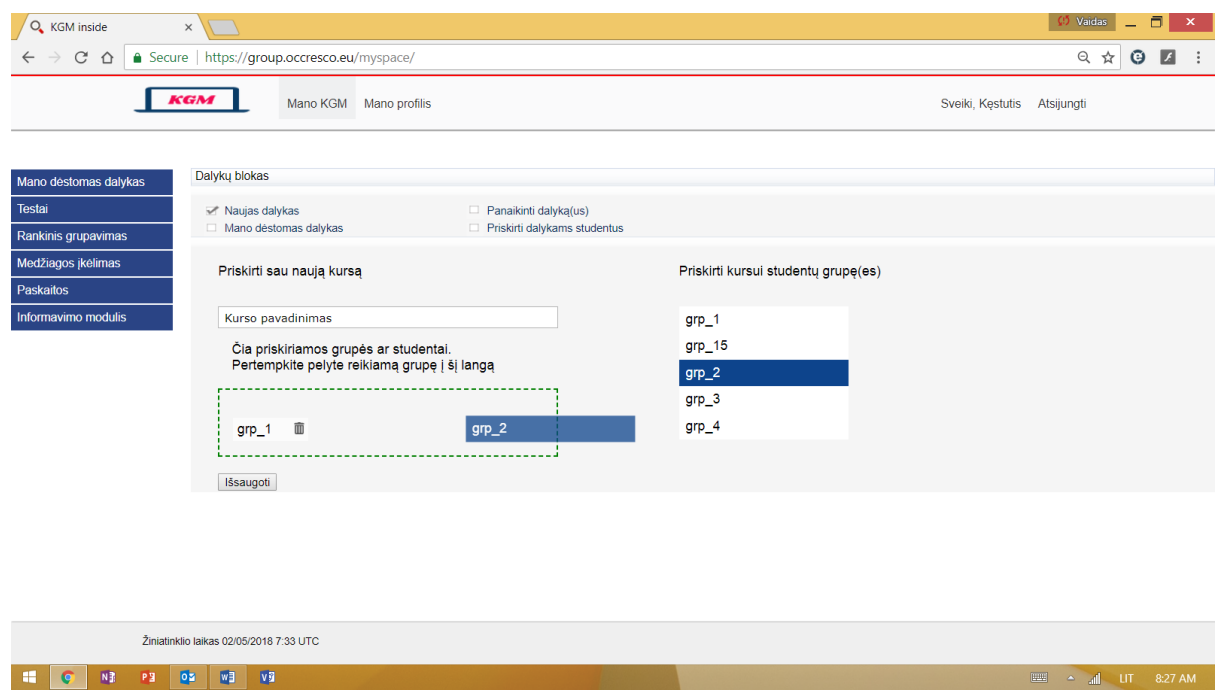

<span id="page-35-0"></span>4-9 pav. Naujo dalyko sukūrimo ir grupių priskyrimo langas dėstytojui

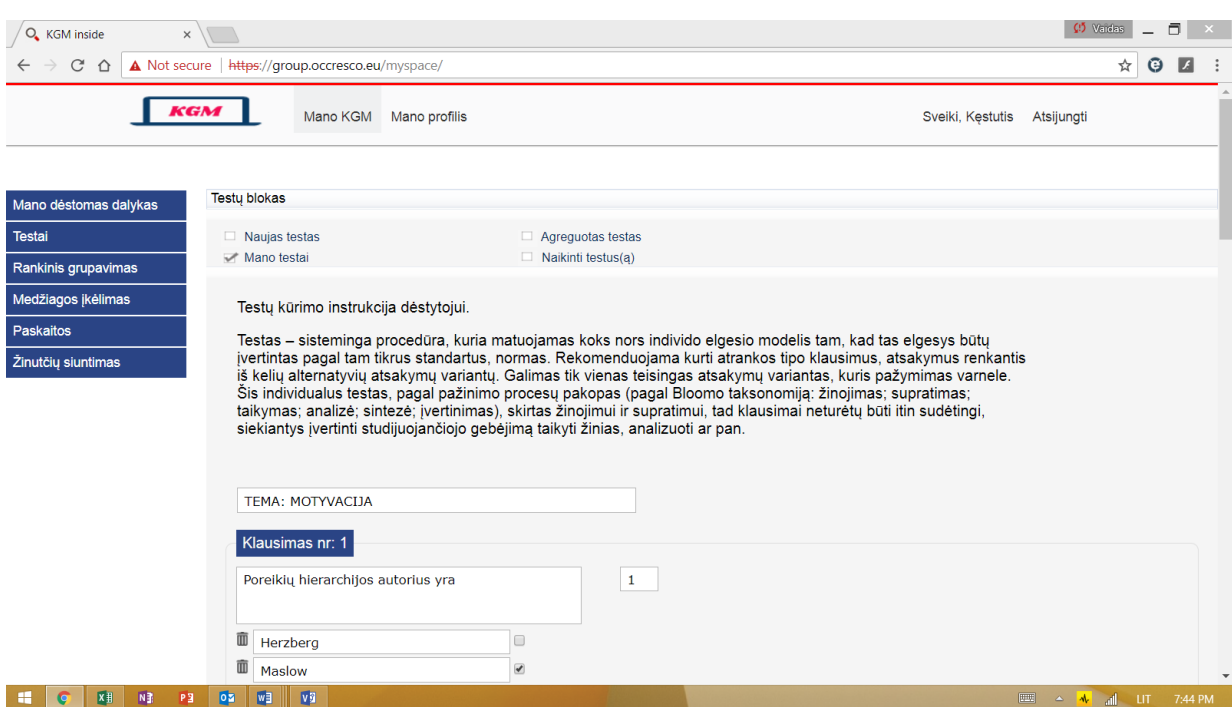

<span id="page-35-1"></span>4-10 pav. Testų kūrimo langas dėstytojui
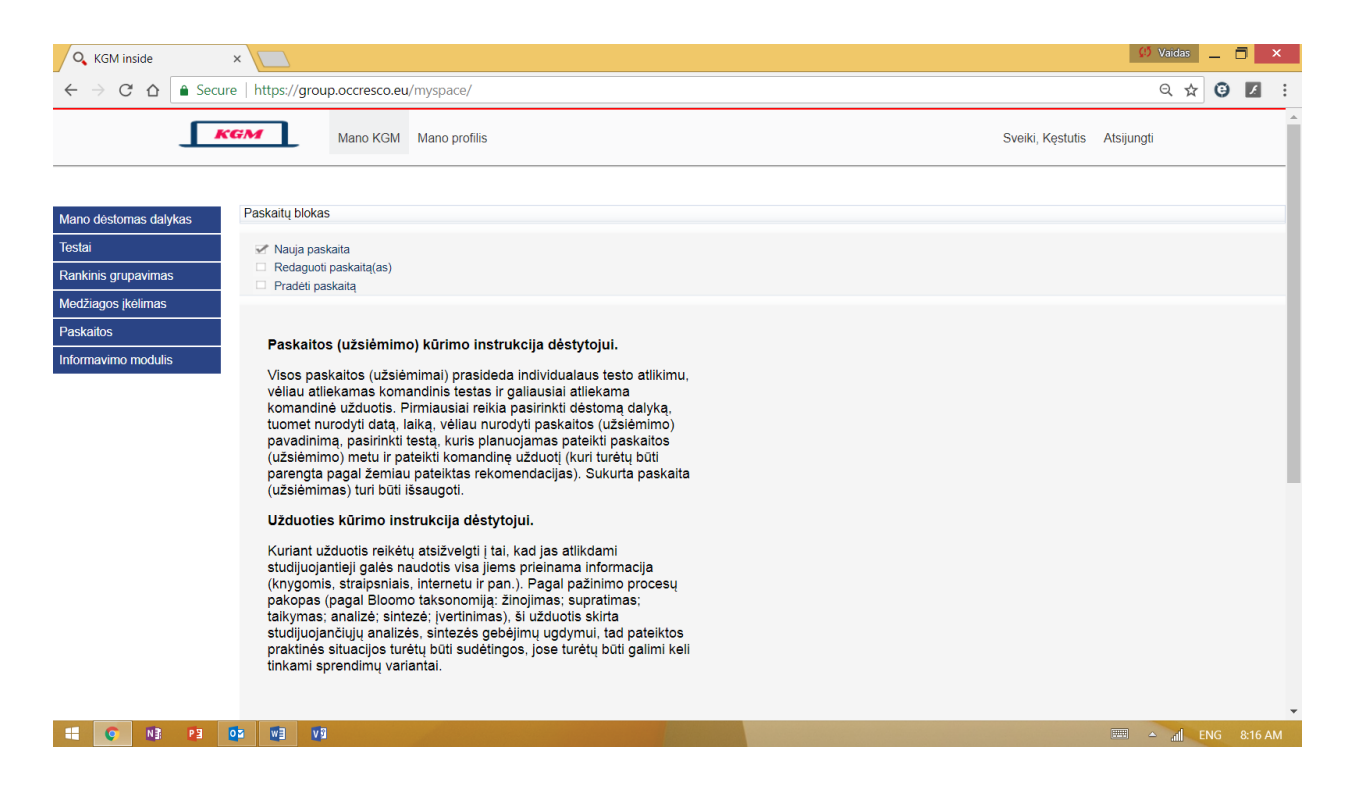

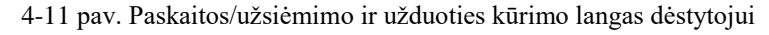

| O. KGM inside<br>$\times$ +<br>O Menu                                                                                                    |                                                                                                    |                                                                                                    | $\overline{v}$<br>Đ<br>$\times$                                               |
|----------------------------------------------------------------------------------------------------|----------------------------------------------------------------------------------------------------|----------------------------------------------------------------------------------------------------|-------------------------------------------------------------------------------|
| С<br>88<br>group.occresco.eu/myspace/<br>◇                                                                                                    |                                                                                                    |                                                                                                    | $0 \times D$<br>上                                                             |
| Kurso pavadinimas antras: Paskaitos pavadinimas: 2018-04-30 16:05:00                                                                                                    |                                                                                                    | Pokalbiai 1 grupė                                                                                     | $\mathbf{x}$                                                                  |
| <b>Kestutis L</b><br>Grupės nariai<br>Aras K<br>Sofija B<br>Kestas L<br>moder.<br>Jüraté P<br>Margarita A<br><b>Tomas A</b><br>moder.<br>Beatriče K<br>Deimanté B<br>Marijus b<br>Kristina M | Pokalbiai 2 grupė<br><b>TEMA: MOTYVACIJA</b><br>Komanda<br>Liko laiko: 0<br>1. Poreikiu hierarch<br><b>Tomas A</b><br><b>*</b> Herzberg<br>moder.<br><b>×</b> Maslow<br><b>×</b> McGregor<br>Marijus b<br>McClleland<br>Deimanté B<br>2. Teorija, kurioje a<br>vra vadinama<br><b>×</b> Vroom poreik<br>Beatričė K<br><b>×</b> McClleland pr<br><b>×</b> McGregor po<br>Kristina M<br><b>×</b> Robbins pore<br>Siusti<br>arba(Shift+enter)<br>3. Remiantis Didžio<br>□ Didžiojo penketo asmenybės struktūros modelis yra validus įvairiose kultūrose.<br>□ Atvirumas patirčiai stipriausiai teigiamai koreliuoja su darbo ir mokymo efektyvumu<br>□ Nuolaidumas smarkai lemia darbo atlikimą visose profesijose kurios susiję su<br>ekstraversija.<br>Stropumas silpnai lemia darbo atlikimą.<br>4. Remiantis tikslu iškėlimo teorija tikslai turi būti. | Komanda<br>$\mathbf{x}$<br><b>Kestas</b> I<br>moder.<br>Aras K<br>Sofija B<br>Margarita A<br>Jüraté P | Liko laiko: 0<br>Siusti<br>arba(Shift+enter)                                  |
| Q<br>$\Box$<br>e <del>a</del><br>Ŧ<br>os<br>o                                                                                                    | ņ.<br>$\mathbb{R}^n$<br>$\bullet$<br>置<br>$\overline{\text{HS}}$<br>16<br>B                                                                                                    |                                                                                                    | $g^R$ $\wedge$ <b>la</b> $g$ $\downarrow$ $\downarrow$ ENG 11:43 AM<br>$\Box$ |

4-12 pav. Langas, kurį mato dėstytojas tuo metu kai studentai atlieka užduotis

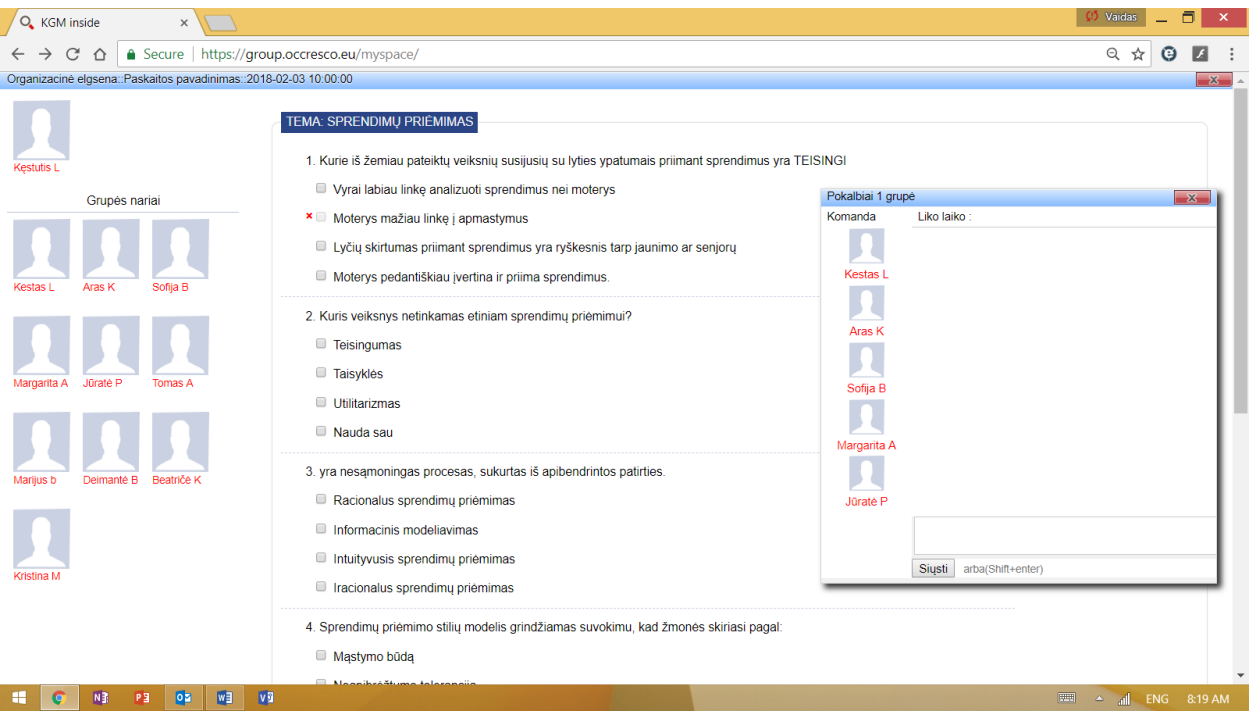

4-13 pav. Komandinio testo atlikimo langas studentui

## **4.4. Virtualaus komandomis grįsto mokymo(si) strategijos modelio patikrinimas**

Patikrinimo tikslas buvo įvertinti komandomis grįsto mokymo(si) strategijos elementų veikimą sukurtame modelyje.

Testavime dalyvavo dvi grupės dalyvių: dėstytojai (keturi) ir studentai (trys). Studentams buvo numatyta įvertinti tris funkcijas, dėstytojams – vienuolika. Funkcijų testavimo užduotys bei dalyviai pateikti 4-2 lentelėje.

| Uždaviniai iš anksto planuotoms funkcijoms įvertinti                      | <b>Dalyviai</b> |
|---------------------------------------------------------------------------|-----------------|
| Įvertinti grupių formavimo įrankį                                         | Dėstytojai      |
| Įvertinti testų generavimą pagal dėstytojo sudarytus klausimus            | Dėstytojai      |
| Įvertinti testų rezultatų tikrinimą                                       | Dėstytojai      |
| Įvertinti automatinį testų rezultatų vertinimą                            | Dėstytojai      |
| Įvertinti užduoties pateikimo įrankį                                      | Dėstytojai      |
| Įvertinti pasirengimo užtikrinimo proceso su laikmačiu funkcionalumą      | Dėstytojai      |
| Įvertinti užduoties vykdymo laikmačio funkcionalumą                       | Dėstytojai      |
| Įvertinti įvykdytų užduočių atvaizdavimą visoms grupėms (vienu metu)      | Dėstytojai      |
| Įvertinti pokalbių kambario aktyvumo statistikos generavimo funkcionalumą | Dėstytojai      |
| Įvertinti komandos kolegų anoniminį vertinimą                             | Studentai       |
| Įvertinti pokalbių kambario funkcionalumą                                 | Studentai       |
| Uždaviniai papildomoms funkcijoms įvertinti                               |                 |
| Įvertinti bendrą aplinkos funkcionalumą                                   | Studentai       |
| Įvertinti testų kūrimo įrankio funkcionalumą                              | Dėstytojai      |
| Įvertinti mokymo medžiagos talpinimo patogumą ir funkcionalumą            | Dėstytojai      |

4-2 lentelė. Testavimo uždaviniai ir dalyviai. Šaltinis: sudaryta autoriaus

Taip pat visų dalyvių buvo prašoma pateikti pastebėjimus, kurie, jų nuomone, yra svarbūs tobulinant šį įrankį.

Patikrinime dalyvavo dalyviai, kurie turėjo atitikti vienintelį kriterijų: dėstytojai turėjo turėti patirties dėstant nuotoliniu būdu, studentai turėjo turėti patirties studijuoti nuotoliniu būdu.

Dalyvavusių testavime dalyvių profiliai pateikti 4-3 lentelėje.

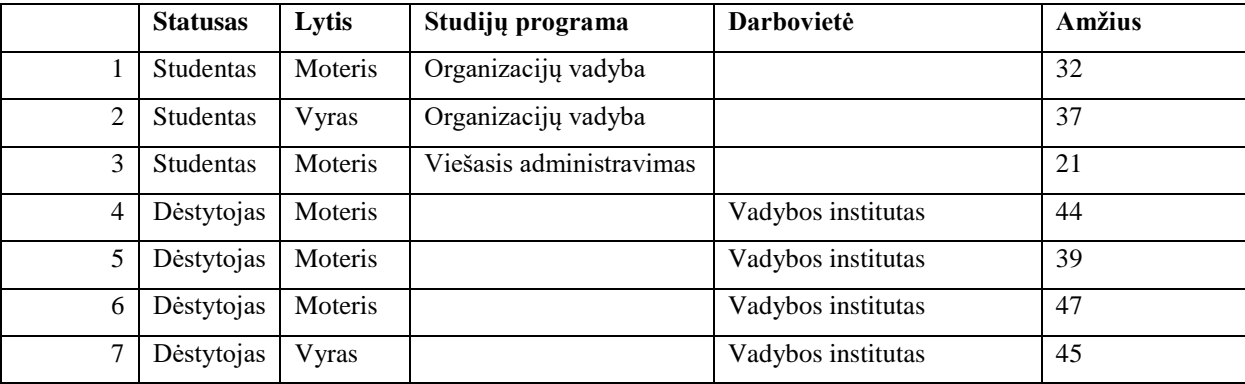

4-3 lentelė. Patikrinime dalyvavusių dalyvių profiliai. Šaltinis: sudaryta autoriaus

Kadangi šiame modelyje realizuoti komandomis grįsto mokymo(si) strategijos elementai, šioje dalyje bus pateikiami tik esminiai pastebėjimai.

### *Dėstytojų vertinimai:*

### *Funkcionalumo susijusio su grupių formavimo įrankiu vertinimas.*

Šio įrankio funkcionalumas dėstytojams neaiškumų nekėlė, tačiau du dėstytojai suabejojo ar verta įtraukti mokymo stiliaus nustatymą (dėl sąlyginai ilgo klausimyno). Vienas dėstytojas išsakė siūlymą, kad reikėtų suteikti galimybę patiems dėstytojams įsivesti skirstymo į grupes požymius, t. y. pvz. gal būt kai kam bus aktualūs kitokie kriterijai, kaip "ar turite darbinės patirties", "ar turi patirties dirbant komandose" ar pan.

#### *Funkcionalumo susijusio su testais (jų kūrimo, tikrinimo, atvaizdavimo) vertinimas*

Testavime dalyvavusiems dėstytojams nekilo neaiškumų kaip reikėtų pradėti kurti ar redaguoti jau sukurtus testus. Tačiau visi turėjo pastebėjimų atvaizdavimui, t. y. kilo neaiškumų dėl dalies "Klausimyno Id: 1". Pastabų nesukėlė nei testų rezultatų tikrinimo, nei vertinimo funkcionalumas. Buvo pateiktas pasiūlymas įvairiau pateikti studentų testų rezultatų statistiką.

### *Funkcionalumo susijusio su užduotimis (jų kūrimo, tikrinimo, atvaizdavimo) vertinimas*

Kaip ir su aukščiau aprašytomis funkcijomis, dėstytojams neaiškumų dėl užduočių įrankio nekilo. Užduoties pateikimo įrankis suprantamas, tiesa, buvo sulaukta pastebėjimų, kad paskaitos ir užsiėmimo kūrimo instrukcijos galėtų būti išdėstytos kiek kitaip, galbūt netgi užduotys galėtų būti pateikiamos atskirai (panašiai kaip ir testai).

#### *Studentų vertinimai:*

Studentai, visų pirma taip pat išsakė pastebėjimą, kad norėtųsi vartotojui patrauklesnės grafikos. Komandos kolegų anoniminiai vertinimai neaiškumų nesukėlė, pokalbių kambario funkcionalumas taip pat. Jiems paliko teigiamą įspūdį automatiškai persijungiantys langai: nuo individualaus testo, tuomet prie komandinio testo ir galiausiai užduoties. Patiko aplinkos paprastumas.

### **4.5. Virtualaus komandomis grįsto mokymo(si) strategijos modelio kūrimo ir testavimo rezultatų apibendrinimas**

Apibendrinant komandomis grįsto mokymo(si) strategijos elementais paremto modelio kūrimo ir testavimo rezultatus reikėtų atkreipti dėmesį į kelis svarbius aspektu.

Šiame etape nebuvo kelti uždaviniai sukurti video-audio konferenciją, tačiau tęsiant šią užduotį būtų prasminga jas sukurti. Sukurto modelio atskiri mikroservisai ir buvo kuriami turint galvoje jų panaudojimą ateityje. Paminėtinas būtų TCP/IP serveris, kuris galėtų būti naudojamas kaip STUN/TURN serveris, diegiant video-audio konferenciją naudojant WebRTC atviro kodo (google) projektą. Kol kas pvz. Moodle aplinkoje yra diegiamas atvirojo kodo Big Blue Button audio-video konferencijos modulis, tačiau, tikėtina, dėl komplikuoto jo diegimo, bei abejotinų galimybių aptarnauti didelius vartotojų srautus, kol kas šio produkto vartotojų yra tik apie 5 000 (kaip buvo minėta anksčiau, Moodle 2017 metais turėjo 73,661 registruotus ir autorizuotus tinklalapius). Be abejonės, yra patogesnių konferencijų modulių, tokių kaip pvz. Zoom, tačiau tai jau komercinis produktas, tad jo licencijos yra mokamos.

Nors pasiūlymas sukurti dar vieną papildomą funkciją kurioje būtų įdiegti instrumentai, skirti supažindinimui su tam tikromis priemonėmis (pvz. lyderystės priemonės, priemonės konfliktų prognozavimui, darbinio streso valdymo priemonės, asmenybių tipams nustatyti skirti instrumentai ir t. t.), ir išeina už komandomis gristo mokymo(si) strategijos ribų, tačiau siekiant produktą pritaikyti dėstytojų ir studentų patogumui verta pagalvoti apie tokias galimybes. Taip pat dėstytojai išsakė pastebėjimą, kad būtų prasminga parengti dalį kurioje būtų galima talpinti medžiagą savarankiškoms studijoms. Šis pasiūlymas iš ties prasmingas, tad eigoje buvo numatyta vieta skirtai mokymosi medžiagos talpinimui.

Nors nei vienas testavimo dalyvis nepaminėjo, tačiau sukūrus modelį išaiškėjo viena iš ryškiausių sričių, kurias reikėtų apgalvoti, t. y. nustačius paskaitos/užsiėmimo datą ir laiką programa rodys serverio laiką, kuris dažniausiai nustatytas pagal vieną iš laiko zonų. Šiuo atveju kyla nepatogumas, kitose laiko juostuose gyvenantiems ir studijuojantiems, nes jie turi savarankiškai įvertinti laiko skirtumus tais atvejais kuomet pagal IP adresą nėra galimybės nustatyti studento laiko zonos.

# **IŠVADOS**

Virtualios komandos, tai grupė žmonių, bendrai siekiančių bendro tikslo elektroninėje aplinkoje. Virtualios komandos leidžia asmenims būnant skirtingose vietose, skirtingu laiku nebūnant kartu siekti bendro tikslo naudojantis technologijomis. Jos paprastai pergyvena tris komandų raidos etapus: formavimas, vykdymas ir reformavimas. Virtualios komandos, taip kaip ir virtualių komandų lyderystė tapo pačiu naujausiu, ir vis plačiau ir aktyviau tyrinėjamu fenomenu.

- 1. Yra daugybė pasaulyje taikomų e-mokymo(si) sistemų, kuriomis naudojasi nuo kelių šimtų iki kelių milijonų vartotojų. Atvirojo kodo yra Moodle, Canvas ir Sakai. Visos kitos yra komercinės sistemos iš kurių populiariausia Blackboard. Išanalizavus Moodle, Sakai ir Blackboard tolimesnei modelio realizacijai atsisakyta Blackboard, kadangi ji yra komercinis produktas ir palyginus pagal funkcionalumą nėra pranašesnis už Moodle ir Sakai. Renkantis tarp Moodle ir Sakai, nors nei viena nei kita neturi virtualių komandinių įgūdžių ugdymo galimybės taikant KGM bei abi pagal funkcionalumą yra ganėtinai panašios, pasirinkta Moodle e-mokymo(si) sistema. Tokį pasirinkimą lėmė tai, kad ji suskurta remiantis socialinio kognityvizmo teorija be to ji plačiausiai taikoma Lietuvos aukštosiose mokyklose.
- 2. Nustatyta, kad studentai, kurių studijose buvo taikomas komandomis grįstas mokymas(is) (KGM) vėlesniuose kursuose išsiskyrė geresniais komandinio darbo įgūdžiais, nei tų kurių studijose nebuvo taikytas KGM. KGM plačiai taikomas aukštajame moksle, jo poveikio tyrimai atliekami įvairiose studijų srityse ir įvairiose programose: viešajame administravime, sociologijoje, žmogiškųjų išteklių, verslo administravimo, etikos ir vadybos, mikroekonomikos ir kitų socialinių mokslų programose. Daugiausiai tyrimų atlikta tyrinėjant komandomis grįsto mokymo(si) taikymą biomedicinos ir ypač farmacijos srityje. 2012 m. KGM strategija buvo taikoma virš 60 JAV ir kitų šalių sveikatos mokslų mokyklose. Vėliau KGM išplito ir po įvairias pasaulio šalis: Aziją, Europą, Vidurio rytus.
- 3. Sukurtas komandinius įgūdžius padedantis formuoti, komandomis grįsto mokymo(si) strategijos elementais paremtas modelis. Modelio privalumas – jis nėra susietas nei su

viena iš pasaulyje taikomų virtualaus mokymo(si) aplinkų, tačiau nesunkiai gali būti prijungtas prie jau egzistuojančių VMA. Modelis susideda iš skirtingų įrankių: skirstymo grupėmis, testų, užduočių ir paskaitų/užsiėmimų kūrimo įrankių ir t.t.

### **SANTRUMPOS**

DB – duomenų bazė

HTML – (angl. Hyper Text Markup Language), programavimo kalba, skirta internetinių puslapių kūrimui.

IS – informacinė sistema (angliškai Information System)

IT – informacinės technologijos (angliškai Information Technology)

KGM – Komandomis grįstas mokymas(is) (angliškai Team-baset learning TBL)

KIS – kompiuterinė informacinė sistema.

MySQL – labiausiai paplitusi atviro kodo SQL duomenų bazių valdymo sistema.

Moodle – e-mokymuisi naudojama, atviro kodo, virtuali mokymo(si) terpė.

MVS – mokymo(si) valdymo sistemos (angl. Learning Management System LMS)

PHP – tai skriptinimo kalba galima vadinti ir programavimo kalba (angliškai: hypertextpreprocessor)

TVS – turinio valdymo sistema.

VMA – virtuali mokymo(si) aplinka

WebCT – (angl.Web Course Tools), e-mokymuisi naudojama virtuali mokymo(si) terpė.

iPPT – individualaus pasirengimo patikrinimo testai (angliškai Individual readiness assurance tests (iRATs))

kPPT – komandos pasirengimo patikrinimo testai (angliškai Team readeness assurance tests (tRATs))

kPUA – komandinis pagrindinės užduoties atlikimas (angliškai Team application (tAPP))

# **SĄVOKŲ APIBRĖŽIMAI**

E-mokymas(is) – tai mokymas(is), apimantis visas dalis ar dalį ugdymo modelių, mokymas(is) kuris paremtas elektroninių laikmenų (media) ir įrenginių naudojimu, tam kad būtų pagerintos mokymo(si) galimybės, komunikacija, mokymosi dalyvių sąveika [2].

Virtualios komandos – tai grupės žmonių, kurios siekia bendro tikslo būdami geografiškai atskirti ir naudodami informacines komunikacines technologijas leidžiančias jiems išvengti laiko ir atstumo ribojimų siekiant dirbti kartu [1].

### ŠALTINIU SARAŠAS

- [1] P. Hill, "State of higher Ed LMS market for US and Canada: Spring 2016 Edition," http://mfeldstein.com/state-higher-ed-lms-market-spring-2016/, 2016.
- [2] I. Žilinskienė, Adaptyvus mokomųjų modulių personalizavimo metodas, Vilnius: Vilniaus universitetas, 2013, p. 138.
- [3] T. E. Johnson and Y. Lee, "The relationship between shared mental models and task performance in an online team-based learning environment," *Performance improved quarterly,* vol. 21, no. 3, pp. 97-112p., 2008.
- [4] M. Kuscu and H. Arslan, "Virtual leadership at distance education teams," *Turkish online journal of distance education,* vol. 17, no. 3, pp. 136-156p., 2016.
- [5] W. F. Cascio, "Managing a virtual workplace," *Academy of management executive,* vol. 14, no. 8, pp. 81-90p., 2000.
- [6] H. Zaugg, R. Davies, A. Parkinson and S. Magleby, "Best Practices for using global virtual teams," *TechTrends,* vol. 59, no. 4, pp. 87-95, 2015.
- [7] D. D. Green and G. E. Roberts, "Personnel implications of public sector virtual organizations," *Public personnel management,* vol. 39, no. 1, pp. 47-57, 2010.
- [8] J. Makani, M. Durier-Copp, D. Kiceniuk and A. Blandfor, "Strengyhening deeper learning through virtual teams in e-learning: a synthesis of determinants and best practices," *International journal of e-learning and distance education,* vol. 32, no. 2, pp. 1-16, 2016.
- [9] G. Gedvilienė and L. Kankevičienė, Informacinės visuomenės technologijos ir jų kaita švietimo sistemoje, Versus aureus, 2014.
- [10] A. Polard, Refleksyvusis mokymas. Veiksminga ir duomenimis paremta profesinė praktika, Vilnius: Garnelis, 2002.
- [11] A. Sangrà, D. Vlachopoulos and N. Cabrera, "Building an inclusive definition of E-Learning: an approach to the conceptual framework," *The international review of research in open and distance learning,* vol. 13, no. 2, pp. 145-159p., 2012.
- [12] N. M. N. Kasim and F. Khalid, "Choosing the right learning management system (LMS) for the Higher Education institution context: a systematic review," *International journal of emerging technologies in learning,* vol. 11, no. 6, pp. 55-61, 2016.
- [13] Canvas, https://www.canvaslms.com/, 2017.
- [14] Sakai, https://sakaiproject.org/, 2017.
- [15] C. Chung and D. Ackerman, "Students reactions to classroom management technology: learning style and attitudes towards Moode," *Journal of education for business,* pp. 217-223p., 2015.
- [16] Moodle, Moodle statistics, https://moodle.net/stats, 2017.
- [17] L. Li and R. Gou, "A student-centered guest lecturing: a constructivism approach to promote student engagement," *Journal of instructional pedagogies,* vol. 15, pp. 1-7p., October 2015.
- [18] X. Liu, R. J. Magjuka and S.-h. Lee, "The effects of cognitive thinking styles, trust, conflicts management on online students" learning and virtual team performance," *British journal of educational technology,* vol. 39, no. 5, pp. 829-846, 2008.
- [19] L. Rose and T. Hibsman, "Lurking, spying, and policing: practical strategies to enhancing engagement and collaboration in virtual group work," *AURCO journal,*  vol. 20, 2014.
- [20] E. C. Sull, "Keeping online groups dynamic, motivated and enthused," *Distance learning,* vol. 9, no. 2, pp. 66-69, 2016.
- [21] C. Opatrny, M. McCord and L. Michaelsen, "Can Transferable Teamwork Skills be Taught? A Longitudinal Study," *Academy of Educational Leadership Journal,* vol. 18, no. 2, pp. 61-72, 2014.
- [22] A. Broscheid, "Team-Based Learning in a Large Introductory U.S. Government Class," *Journal of Political Science Education,* vol. 11, no. 3, pp. 319- 331, 2015.
- [23] R. Stein, C. Colyer and J. Manning, "Student Accountability in Team-based Learning Classes," *Teaching Sociology,* vol. 44, no. 1, pp. 28-38, 2016.
- [24] H. Chung-Kai and L. Chun-Yu, "Flipping Business Education: Transformative Use of Team-Based Learning in Human Resource Management Classrooms," *Journal of Educational Technology & Society,* vol. 20, no. 1, pp. 323- 336, 2017.
- [25] J. Timmerman and F. Morris, "Creation of Exercises for Team-Based Learning in Business," *International Journal of Teaching and Learning in Higher Education,* vol. 27, no. 2, pp. 280-291, 2015.
- [26] M. Betta, "Self and Others in Team-based Learning: Acquiring Teamwork Skills for Business," *Journal of Education for Business,* vol. 91, no. 2, pp. 69-74, 2016.
- [27] G. Artz, K. Jacobs and C. Boessen, "The Whole is Greater than the Sum: An Empirical Analysis of the Effect of Team Based Learning on Student Achievement," *NACTA Journal,* vol. 60, no. 4, pp. 405-411, 2016.
- [28] J. Wanzek, S. Kent, S. Vaughn, E. Swanson, G. Roberts and M. Haynes, "Implementing Team-Based Learning in Middle School Social Studies Classes," *Journal of Educational Research,* vol. 108, no. 4, pp. 331-344, 2015.
- [29] A. Emke, A. Butler and D. Larsen, "Effects of Team-Based Learning on short-term and long-term retention and factual knowledge," *Medical Teacher,* vol. 38, no. 3, pp. 306-311, 2016.
- [30] M. Fete, R. Haight, P. Clapp and M. McCollum, "Peer Evaluation Instrument Development, Administration, and Assessment in a Team-based Learning Curriculum," *American Journal of Pharmaceutical Education,* vol. 81, no. 4, pp. 1- 10, 2017.
- [31] T. Remington, B. Bleske, T. Bartholomew, M. Dorsch, S. Guthrie, K. Klein, J. Tingen and T. Wells, "Qualitative Analysis of Student Perceptions Comparing Team-based Learning and Traditional Lecture in a Pharmacotherapeutics Course," *American Journal of Pharmaceutical Education,* vol. 81, no. 3, pp. 1-9, 2017.
- [32] M. Jost, P. Brüstle, M. Giesler, M. Rijntjes and J. Brich, "Effects of Additional Team-based Learning on Students' Clinical Reasoning Skills: a Pilot Study.," *BMC Research Notes,* vol. 10, pp. 1-7, 2017.
- [33] S. Hameed, T. Khalid, S. Aslam, M. Ahmad, F. Farhan, Z. Batool and S. Hamid, "Team Based Learning in Pathology: Effect on Test Scores and Student Satisfaction," *Pakistan Armed Forces Medical Journal,* vol. 67, no. 3, pp. 423-428, 2017.
- [34] T. Frame, R. Gryka, M. Kiersma, A. Todt, S. Cailor and A. Chen, "Student Perceptions of and Confidence in Self-Care Course Concepts Using Team-based Learning," *American Journal of Pharmaceutical Education,* vol. 80, no. 3, pp. 1-10, 2016.
- [35] H. Whitley, E. Bell, M. Eng, D. Fuentes, K. Helms, E. Maki and D. Vyas, "Practical Team-Based Learning from Planning to Implementation," *American Journal of Pharmaceutical Education,* vol. 79, no. 10, pp. 1-12, 2015.
- [36] B. Bleske, T. Remington, T. Wells, K. Klein, S. Guthrie, J. Tingen, V. Marshall and M. Dorsch, "A Randomized Crossover Comparison of Team-based Learning and Lecture Format on Learning Outcomes," *American Journal of Pharmaceutical Education,* vol. 80, no. 7, pp. 1-5, 2016.
- [37] S.-N. Liu and A. Beaujean, "The Effectiveness of Team-based Learning on Academic Outcomes: A meta-analysis," *Scholarship of Teaching and Learning in Psychology,* vol. 3, no. 1, pp. 1-14, 2017.
- [38] D. Parmelee, L. Michaelsen, S. Cook and P. Hudes, "Team-based Learning: A Practical Guide: AMEE Guide No. 65," *Medical Teacher,* vol. 34, no. 5, pp. pe275 e287, 2012.
- [39] J. Sibley, P. Ostafichuk, B. Roberson, B. Franchini, K. Kubitzv and L. Michaelsen, Getting Started With Team-Based Learning, Sterling, Virginia: Stylus Publishing, 2014.
- [40] M. Huxham and R. Land, "Assigning Students in Group Work Projects. Can We Do Better than Random?," *Innovations in Education & Training International,*  vol. 37, no. 1, pp. 17-22, 2000.
- [41] L. Michaelsen, N. Davidson and C. Major, "Team-Based Learning Practices and Principles in Comparison With Cooperative Learning and Problem-Based Learning," *Journal on Excellence in College Teaching,* vol. 25, no. 3/4, pp. 57-84, 2014.
- [42] S. Preidys, Duomenų tyrybos metodų taikymas suasmeninto elektroninio mokymo aplinkose, Vilnius: Vilniaus universitetas, 2012, p. 118 p.
- [43] "Dėl rekomenduojamos mokslinių tyrimų ir eksperimentinės plėtros etapų klasifikavimo aprašo patvirtinimo," Lietuvos Respublikos Vyriausybės Nutarimas , 2012 m. birželio 6 d. Nr. 650.
- [44] F. Varol, "Factors affecting team based learning in a blended course," in *4th international future-learning conference on innovations in learning*, Istanbul, 2012.
- [45] D. S. Walker, J. R. Lindner, T. P. Murphrey and K. Dooley, "Learning management system usage perspectives from university instructors," *Quarterly review of distance education,* vol. 17, no. 2, pp. 41-50p., 2016.
- [46] S. Wichadee, "Factors related to faculty members' attitude and adoption of a learning management system," *The turkish online journal of educational technology,*  vol. 14, no. 4, pp. 53-61p., 2015.
- [47] LMS, Academic learning management products, http://idatalabs.com/tech/academic-learning-management, 2017.
- [48] Blackboard, p. http://uk.blackboard.com/index.aspx, 2017.

**PRIEDAI**

1 priedas. Honey ir Mumford mokymosi stiliaus nustatymo testas *json* formatu [41]

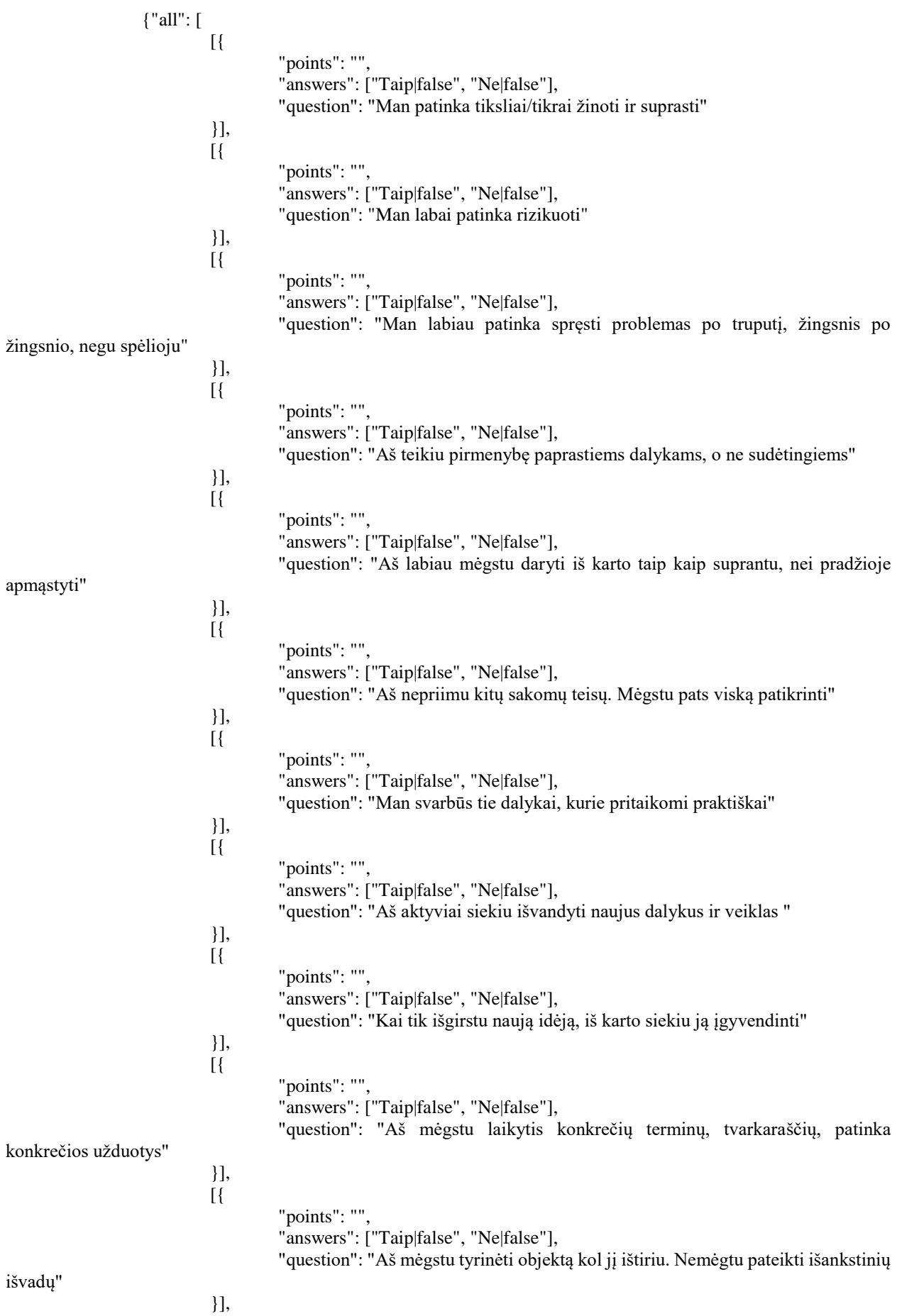

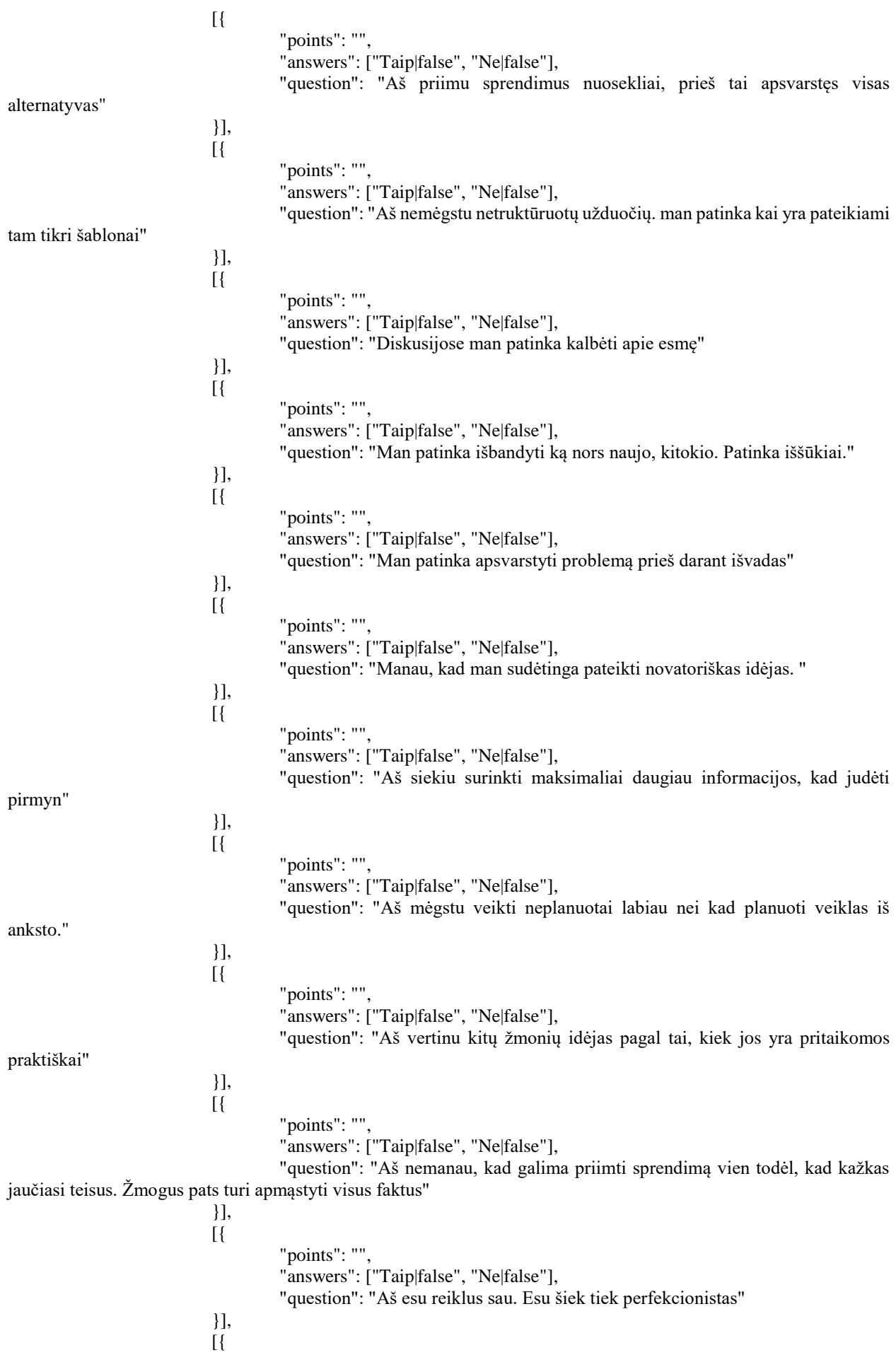

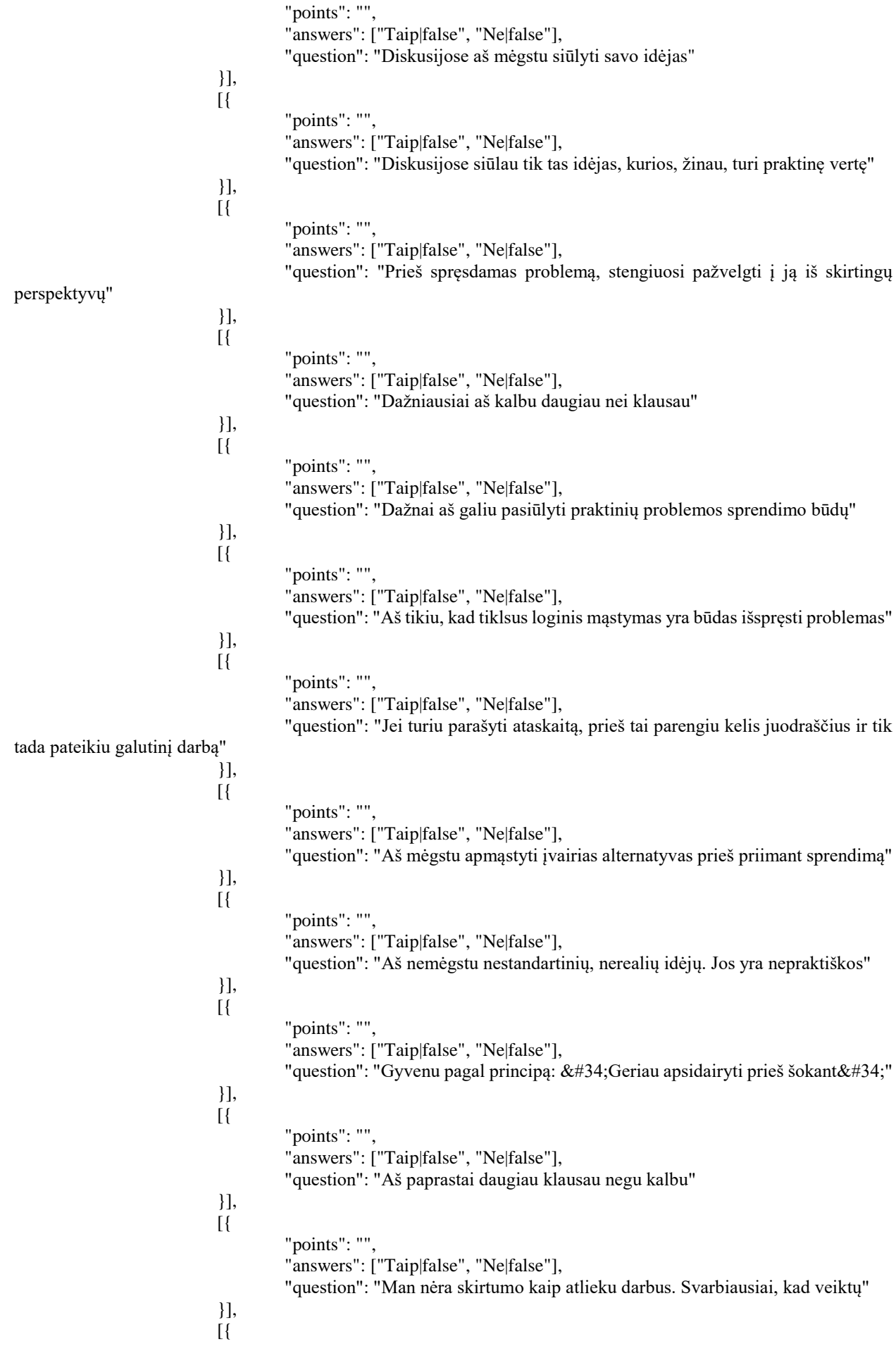

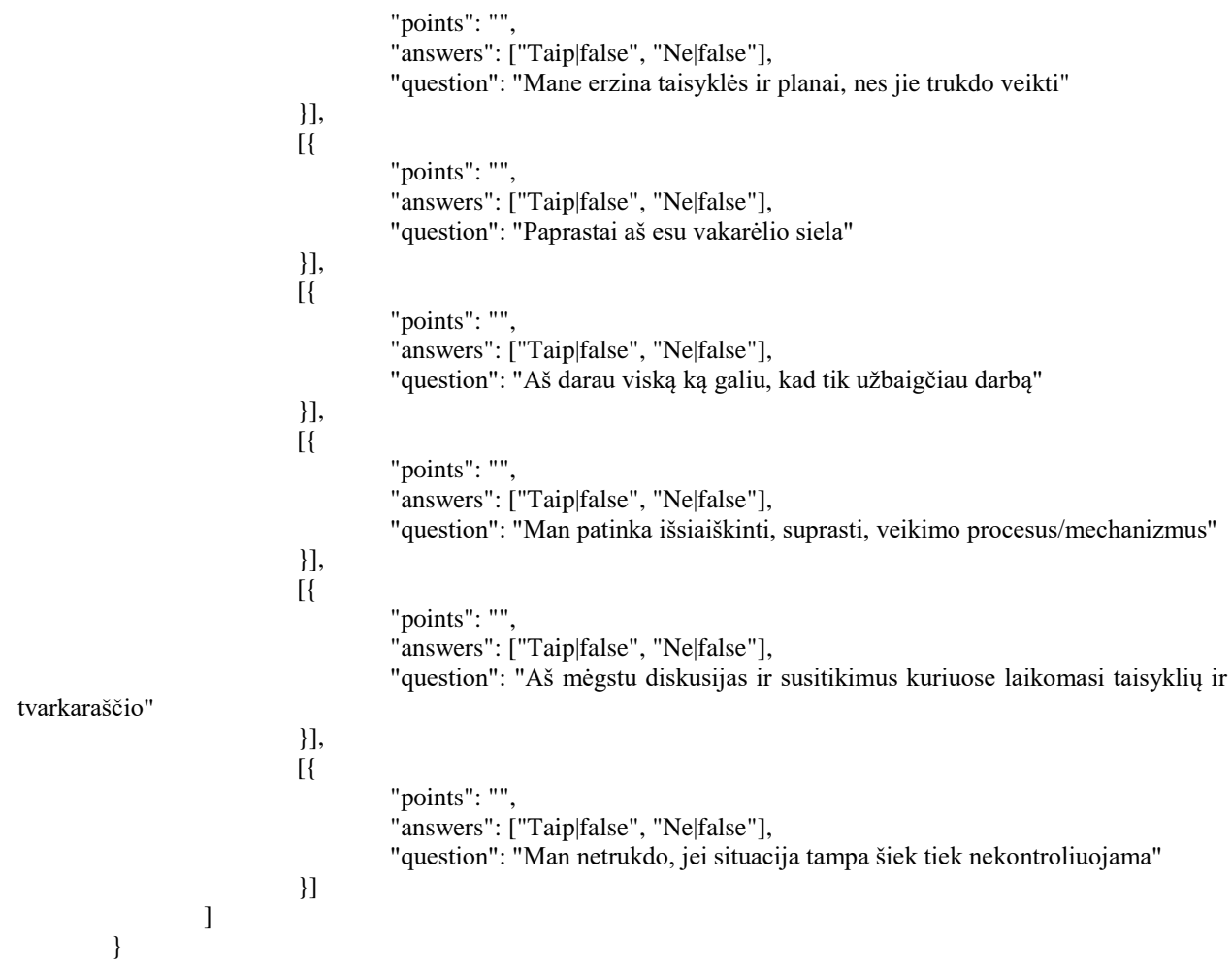

```
var M = \{ Z: {},
    grps: '',
     infotxt: ['', 'Klausimas nr:'],
    indx: 1,
    questnr: 1,
    ajax: 0,
   curent edit test id: 0,
   drag<sub>id: 0</sub>,
    fields: ['qn_', 'qn_points_', 'answ_text_', 'answ_checkbox_'],
   button names: ['Dar atsakymų|testfields| add', 'Ištrinti
klausimą|delete_question|delete', 'Papildomas 
klausimas|testfields|new_quest', 'Išsaugoti|prepare_save'],
    alerts: function(k) {
        centerXY('400', '355', '0', [k[0]], '1', '0', k[1]);
     },
   users status online: function(k) {
       if (k[0] == 2) {
            M.grps[k[1]][k[2]][2] = 'red';
           $§ ('under tutor ' + k[1] + ' ' + k[2]) .style.color = 'red'; }
       if (k[0] == '0') {
            for (var key in M.grps) {
                if (!M.grps.hasOwnProperty(key)) {
                    continue;
 }
                for (var key2 in M.grps[key]) {
                    M.grps[key][key2][2] = 'red';
 }
 }
           var _y = k[2] .split(','');for (var z = 0; z < y. length; z == 1) {
               var tmp = y[z].split('');
               M.grps[tmp[0]][tmp[1]][2] = 'green'; }
            for (var key in M.grps) {
                if (!M.grps.hasOwnProperty(key)) {
                    continue;
 }
                for (var key2 in M.grps[key]) {
                    if (key == 0) {
                        $$('under_tutor_' + key + '_' + key2).style.color 
= M.grps[key][key2][2];
                        continue;
 }
                   $$('under tutor ' + key + ' ' + key2).style.color =M.grps[key][key2][2];
                   $$(key + ' ' + key2).style.color =M.grps[key][key2][2];
 }
 }
        }
    },
   get groups: function(k) {
        $$(k[0]).removeAttribute('disabled')
       $$(k[0]).options.length = 1;
       WaW.get({
            'url': '/1 2?php=18&course id=' + k[1],
```

```
 'onSuccess': function(req) {
                var x = \text{req}.\text{responseText.split('|')};for (var l = 0; l < x.length; l += 1) {
                     var op = document.createElement("option");
                    op.value = x[1];
                    op.text = \frac{1}{x[1]};
                    $$(k[0]).appendChild(op);
 }
 }
         });
     },
   populate members: function(sub qrp) {
         if ($$('modalWindow2_' + sub_grp)) {
            for (var key in \overline{M}.grps[sub grp]) {
                $$('group members ' + sub grp).innerHTML += "<div
class='modal_members'><div class='modal_members'><img width='40' 
height='40' src=" + M.grps[sub_grp][key][1] + "></div><div 
class='modal_members' id=' " + Sub_grp + " " + key + " '}>" +M.grps[subqrp][key][0] + "</div>div5";
 }
             return;
             for (var key in M.grps[AK.sub_grp]) {
                 $$('group_members').innerHTML += "<div 
class='modal_members'><div class='modal_members'><img width='40' 
height='40' src=" + M.grps[AK.sub_grp][key][1] + "></div><div 
class='modal_members' id='' + AK.sub grp + " " + key + "'>" +
M. qrps[AK.sub qrp][key][0] + "<<div><div>div";
 }
             My.WsConnect("room" + AK.lecture_epoch + ".rnd_" + AK.sub_grp 
+ " " + AK.sidas + " rnd");
             console.log($$('group_members').innerHTML)
         }
         return;
     },
    save lecture done test results: function(k) {
        var input = document.createElement('input');
         input.name = 'results';
        input.value = ';
         for (var key in M.Z) {
             if (!M.Z.hasOwnProperty(key)) continue;
            for (var j = 0; j < M.Z[key].length; j++) {
                input.value += key + "~" + M.Z[key][j] + ".";
 }
         }
        var frm = document.createElement('form');
        frm.action = My.mains url + '/12';
         frm.method = 'POST';
         frm.appendChild(input);
         input = document.createElement('input');
         input.name = 'php';
         input.value = '17';
         frm.appendChild(input);
         WaW.submit(frm, {
             'onSuccess': function(req) {
                My.displai('modalBackground,none');
                 if (req.responseText.match(/test_res_in_ok/g)) {
                    location.href = "#T";My.modal2.call(null, ['452px', '450px', 'Pokalbiai']);
                    return;
 }
```

```
 },
             'onError': function(req) {
                 $$('wrap').removeChild($$('modalWindow'));
                location.href = '#T'; M.alerts.call(null, [4, 'underMySpace']);
 }
         });
       M.Z = \{\} },
    test results check: function(k) {
         M.Z[k[2]].push(k[4]);
        if (k[1] == 'true') {
             var nr = $$('cechbox_block_' + 
k[2]).querySelectorAll('input[type=checkbox]');
            $$(k[3]).className = 'strong times y';
            $§(event.target.id).checked = eval(k[1]);
            for (var i = 0; i < nr.length; i += 1) {
                 $$(nr[i].id).disabled = true;
 }
             return;
         } else {
            $$(k[3]).className = 'strong times n';
            $§(event.target.id).checked = eval(k[1]);
 }
         $$(event.target.id).disabled = true;
     },
    retrieve lecture info on start: function(k) {
        M.Z['test_id'] = [k[2]];M.Z['course_id'] = [k[5]];M.Z['lecture start epoch'] = [k[3]];
       AK. lecture epoch = k[3];
         document.documentElement.style.overflow = 'hidden';
         document.body.scroll = "no";
         var splited = ['20%', '80%'];
        for (var i = 0; i < 2; i += 1) {
             var dv = document.createElement('div');
            dv.setAttribute('id', 'lecture inner ' + i);
             dv.style.cssText = "padding:0.5em 0.6em;font-size:14px;width:" 
+ splited[i] + "";
            if (i == 0) {
                var d = document.createElement('div');
                 d.setAttribute('id', 'lecturers_div');
                 var v = document.createElement('div');
                 v.style.cssText = "width:100%;text-align:center;border-
bottom:1px #BFC6D6 solid;padding:0.3em 0.5em";
                v. innerHTML = text team members;
                 dv.appendChild(d);
                 dv.appendChild(v);
 }
             $$('modalWindow').appendChild(dv);
 }
         $$(k[0]).appendChild(Progress);
         var url;
        if (My, role == 3) {
            var url = "1 2?php=16&lecturer id=" + k[1] + "&test id=" +
k[2] + " & start epoch=" + k[3] + " ";
         } else if (My.role == 2) { 
           var url = "1 2?php=19&lecture id=" + k[6] + "&lecturer id=" +
k[1] + "&test_id=" + k[2] + "&start_epoch=" + k[3] + " ";
         }
```

```
 WaW.get({
              'url': '/' + url,
              'onSuccess': function(req) {
                  $$(k[0]).removeChild(Progress);
                var x = \text{req}.\text{responseText.split}('|\sim|');
                M.grps = My.parse(X[2]);M.ajax = My.parse(x[0]);
                var test title = M.ajax.all[0][0].test title;
                 for (var i = 0; i < M.ajax.all.length; i == 1) {
                     if (M.ajava.al[1][0].role == 2) {
                          $$('lecturers_div').innerHTML = "<div 
style='color:red;padding:0.5em 0.5em'><img width=65 height=68 src=" + 
M.ajax.all[i][0].lecturer pic + "><p id='under tutor " +
M.ajax.all[i][0].sub group id + " " + M.ajax.all[i][0].usr id + "'
style='margin-top:-1px;font-size:12px'>" + M.ajax.all[i][0].lecturer +
"</p></div>";
                          continue;
 }
                     var dv = document.createElement('div');
                     dv.innerHTML = "<div style='color:red;padding:0.5em 
0.5em'><img width=65 height=68 src=" + M.ajax.all[i][0].lecturer_pic + 
"><p id='under tutor " + M.ajax.all[i][0].sub group id + " " +
M.ajax.all[i][0].usr_id + "' style='margin-top:-1px;font-size:12px'>" +
M.ajax.all[i][0].lecturer + "</p></div>";
                      $$('lecture_inner_0').appendChild(dv);
 }
                M.ajax = My.parse(x[1]);
                var fs = document.createElement('fieldset');
                 fs.setAttribute('id', 'tests_fieldset');
                 var fslegend = document.createElement('legend');
                var legtxt = document.createTextNode(test title);
                 fslegend.appendChild(legtxt);
                 fs.appendChild(fslegend);
                 M.Z['total_qn'] = [M.ajax.all.length];
                for (var i = 0, s = 1; i < M.ajax.all.length; i += 1, s +=
1) {
                     M.Z[s] = [M.ajava.al][i][0].answers.length];
                     var dv = document.createElement('div');
                     dv.setAttribute('id', 'cechbox block ' + s);
                     dv.innerHTML = "<div style='border:none'>" + s + '. ' 
+ M.ajax.all[i][0].question + "</div>";
                     for (var p = 0; p < M.ajax.all[i][0].answers.length; p
+= 1) {
                         var tmp = M.ajax.all[i][0].answers[p].split('|');
                         var d = document.createElement('div');
                         d.style.cssText = 'border:none';
                         d.innerHTML = "<strong class='strong_times' 
id='times " + i + " " + p + "'>&times;</strong>\n<math>\leq</math> input type='checkbox'id='resp \space \overline{\text{''}} + i + \text{''} \quad \overline{\text{''}} + p + \text{''}onclick=\"M.test_results_check.call(null,['questionare','" + _tmp[1] + 
"'," + s + ", 'times_" + \frac{1}{1} + "_" + p + "', '" + p + "']) \"> " +
_t tmp[0];
                          dv.appendChild(d);
 }
                      fs.appendChild(dv);
 }
                 $$('lecture_inner_1').appendChild(fs);
                var dv = document.createElement('div');
                 dv.className = 'stud_groups_div';
                 dv.style.cssText = 'border:none;cursor:auto';
```

```
dv.innerHTML = "<p><br/>>button
onclick=\"M.save lecture done test results.call(null,[" + k + "]);return
false\">" + text finished test + "</button></p>";
                 fs.appendChild(dv);
                if (My.role == 2) { //tutor
                     for (var key in M.grps) {
                       if (key == 0) {
                            continue;
 }
                       for (var key2 in M.grps[key]) {
                            My.modal2.call(null, ['452px', '450px', 
'Pokalbiai', k[3], key, key2]);
                           M.populate members(key);
                           break;
 }
 }
                } else if (My, role == 3) { //student My.modal2.call(null, ['452px', '450px', 'Pokalbiai', 
k[3], AK.sub_grp, AK.sidas]);
                   M.populate members(AK.sub grp);
 }
 }
        });
     },
    retrieve lectures for student: function(k) {
        $ $ (k[0]) . inner HTML = ''; $$(k[0]).appendChild(Progress);
         WaW.get({
            'url': '/1 2?php=15&visibility=' + k[1],
             'onSuccess': function(req) {
                 $$(k[0]).removeChild(Progress);
                M.ajax = My.parse(req.responseText);
                for (var i = 0; i < M.a jax.all.length; i += 1) {
                    var dv = document.createElement('div');
                   dv.className = 'stud_groups_div';
                   dv.style.cssText = 
'cursor:pointer;background:none;border-bottom:1px #333 dashed';
                   dv.innerHTML = "<label>" + text lecture start + ": " +
M.ajax.all[i][0].lecture_start_date + "</label><br>7;
                    dv.innerHTML += "<label>" + 
M.ajax.all[i][0].course name + "</label><br>";
                    dv.innerHTML += "<label>" + 
M.ajax.all[i][0].lecture short title + "</label><br>";
                   dv.innerHTML += "<p><br/>>button
onclick=\"My.modal.call(null,['100%','100%','" + 
M.ajax.all[i][0].course_name + "::" + M.ajax.all[i][0].lecture_short_title
+ "::" + M.ajax.all[i][0].lecture start date + "','" +
M.ajax.all[i][0].lecturer id + "','" + M.ajax.all[i][0].test id + "','" +
M.ajax.all[i][0].lecture_start_epoch + "','" + 
M.ajax.all[i][0].server_epoch \frac{1}{+} "','" + M.ajax.all[i][0].course id +
"']);return false\">" + text_log_in + "</button></p>";
                    $$(k[0]).appendChild(dv);
 }
 }
        });
     },
    retriew existing lecture titles: function(k) {
        $$(k[0]).innerHTML = '';
         $$(k[0]).appendChild(Progress);
        WaW.get({
```

```
'url': '/1 2?php=14&visibility=' + k[1],
             'onSuccess': function(req) {
                 $$(k[0]).removeChild(Progress);
                M.ajax = My.parse(req.responseText);
                for (var i = 0; i < M.ajax.all.length; i += 1) {
                     var dv = document.createElement('div');
                    dv.className = 'stud groups div;
                    dv.style.cssText = 
'cursor:pointer;background:none;border-bottom:1px #333 dashed';
                     dv.innerHTML = "<label>" + text_lecture_start + ": " + 
M.ajax.all[i][0].lecture start date + "</label><br>";
                     dv.innerHTML += "<label>" + 
M.ajax.all[i][0].course name + "</label><br>";
                     dv.innerHTML += "<label>" + 
M.ajax.all[i][0].lecture_short_title + "</label><br>";
                    dv.innerHTML += "<p><br/>>button
onclick=\"My.modal.call(null,['100%','100%','" + 
M.ajax.all[i][0].course_name + "::" + M.ajax.all[i][0].lecture_short_title
+ "::" + M.ajax.all[i][0].lecture start date + "','" + AK.sidas + "','" +
M.ajax.all[i][0].test id + "','" + M.ajax.all[i][0].lecture start epoch +
"','" + M.ajax.all[i][0].server epoch + "','" + M.ajax.all[\overline{i}][0].course id
+ "','" + M.ajax.all[i][0].lecture_id + "']);return false\">" + 
text log in + "ccc</button></p>";
                     $$(k[0]).appendChild(dv);
 }
 }
         });
     },
    save new lecture: function(k) {
         var fields = ['dd', 'mm', 'yyyy', 'hh', 'min', 'lecture_title', 
'lecture qn', 'course id', 'test id', 'php'];
        var frm = document.createElement('form');
        frm.action = My.mains url + '/1 2'; frm.method = 'POST';
        for (var i = 0; i < fields.length; i += 1) {
            var input = document.createElement('input');
             if (fields[i].match(/php/g)) {
                input.name = fields[i];input.value = '12'; frm.appendChild(input);
                 break;
 }
            $$ (fields[i]) . value = $$(fields[i]) . value . replace (/\\ "g,' & #34; ');
            $$(fields[i]).value =
\frac{1}{\sqrt{2}} (fields[i]).value.replace(/\r\n|\r|\n/q, '

');
            input.name = fields[i]; input.value = $$(fields[i]).value;
             frm.appendChild(input);
 }
         centerXY(400, 355, 3);
         WaW.submit(frm, {
             'onSuccess': function(req) {
                My.displai('modalBackground,none');
                 $$('wrap').removeChild($$('modalWindow'));
                if (req.responseText.match(/time in past/g)) {
                     M.alerts.call(null, [3, 'underMySpace']);
                    return;
 }
                 if (req.responseText.match(/into_lecture_ok/g)) {
```

```
$$(k[0]).innerHTML = underMySpace[4];
                    location.href = "#TOP";return;
 }
             },
             'onError': function(req) {
                 $$('wrap').removeChild($$('modalWindow'));
                location.href = '#T'; M.alerts.call(null, [4, 'underMySpace']);
 }
         });
     },
    retriew existing courses: function(k) {
        $$(k[0]).innerHTML = '';
         $$(k[0]).appendChild(Progress);
         WaW.get({
             'url': '/1_2?php=10',
             'onSuccess': function(req) {
                 $$(k[0]).removeChild(Progress);
                 M.ajax = My.parse(req.responseText);
                 var d;
                for (var i = 0; i < M.a jax.all.length; i++) {
                    d = document.createElement('div');d.className = 'courses_block_list';
                    d.innerHTML = "<div>Id:" + M.ajax.all[i][0].course_id 
+ "</div>";
                     d.innerHTML += "<div>" + M.ajax.all[i][0].course_name 
+ "</div>";
                     d.innerHTML += "<div>Redakcija: " + 
M.ajax.all[i][0].created + "</div>";
                     d.innerHTML += "<div><button 
onclick=\"M.my_courses.call(null,['questionare'," + 
M.ajax.all[i][0].course id + ",'edit']);return false\">" + text editing +
"</button></div>";
                     $$(k[0]).appendChild(d);
 }
 }
         });
     },
    new lecture: function(k) {
        $$(k[0]).innerHTML = '';
         $$(k[0]).appendChild(Progress);
         WaW.get({
            'url': '/1 2?php=13',
             'onSuccess': function(req) {
                 $$(k[0]).removeChild(Progress);
                var x = \text{req}.\text{responseText.split('|~|~|~);}var \overline{t}m = ['<p>' + text lecture create info + '</p>' +
text_about_creating_chalanges, '', text_title_drag_drop_studs];
                for (var t = 0; t < 2; t++) {
                     var dv = document.createElement('div');
                    dv.className = 'split course';
                    var d = document.createElement('div');
                    d.className = 'info new test div';
                    d.innerHTML = tm[t];dv.appendChild(d);
                    if (t == 0) {
                        var d = document.createElement('div');
                        d.className = 'info new test div';
```

```
 var ids = ['dd', 'mm', 'yyyy', 'hh', 'min'];
                      for (var l = 0; l < 5; l++) {
                          var sl = document.createElement('select');
                          sl.setAttribute('id', ids[l]);
                          var date_array = ['31', '12', (parseInt(new
Date().getFullYear()) + 1), '24', '60'];
                          var q = 1 == 2 ? parseInt (new
Date().getFullYear()) - 1:0;if (1 == 4) {
                             q = -1; }
                          for (q, b = 0; q \leq date array[1]; q++, b++) {
                             var v = b == 0 ? ids[1] : q;
                             var op = document.createElement("option");
                             op.value = v;
                             op.text = v;sl.appendChild(op);
 }
                          d.appendChild(sl);
 }
                      dv.appendChild(d);
                      var dd = document.createElement('div');
                      dd.className = 'info new test div';
                       var x = document.createElement('input');
                       x.setAttribute('type', 'text');
                      x.setAttribute('id', 'lecture_title');
                      x.setAttribute('value', text lecture input value);
                       x.maxLength = '250';
                       x.style.cssText = 'width:80%;';
                      dd.appendChild(x);
                      var ids = [
                          ['course id', 'course name',
text select your course],
                          ['test_id', 'test_title',
text select test for lecture],
                           ['grp_ids', 'test_title', 
text_select grp for lecture]
 ];
                      for (var u = 0, n = 1; u < i ds.length; u += 1, n
+= 1) {
                           if (_x[u]) {
                             M.ajax = My.parse(x[u]);
 }
                          var sl = document.createElement('select');
                          sl.style.cssText = 'width:80%;';
                          sl.setAttribute('id', ids[u][0]);
                          console.log(n + " " + i ds.length)if (n == ids.length) {
                               sl.setAttribute('disabled', true)
 }
                          for (var l = -1; l < M.ajax.all.length; l +=
1) {
                              var v = 1 == -1 ? 0 :M.ajax.all[l][0][ids[u][0]];
                              var vt = 1 == -1 ? ids[u][2] :
M.ajax.all[l][0][ids[u][1]];
                              var op = document.createElement("option");
                              op.value = v;
                              op.text = vt;sl.appendChild(op);
```

```
 }
                          if (u == 0) {
                               sl.onchange = function() {
                                 M.get groups.call(null, [ids[2][0],
this.value]);
 }
 }
                          dd.appendChild(sl);
 }
                      var tx = document.createElement('textarea');
                      tx.setAttribute('id', 'lecture_qn');
                      tx.setAttribute('wrap', 'hard');
                      tx.className = 'grptxaria';
                      tx.style.cssText = 'margin-top:10px;';
                      dd.appendChild(tx);
                       dv.appendChild(dd);
 }
                  $$(k[0]).appendChild(dv);
 }
               var d = document.createElement('div');
                d.className = 'grpdiv';
                d.style.cssText = "padding-left:2em"
              d.innerHTML = "<b>olution</b>onclick=\"M.save_new_lecture.call(null,['questionare','questionare_title',
0,0,4]);return false\overline{y}">" + text_save + "</button>";
                $$(k[0]).appendChild(d);
 }
        });
    },
   save course and studs: function(k) {
       var elm = $$('box group select').querySelectorAll('label');
       var qrp = ';
       for (var i = 0; i < elm.length; i++) {
            grp += elm[i].innerHTML + '|';
 }
       grp = grp.\nreplace(\sqrt{|S|}, '');
        WaW.get({
           'url': '/1 2?course title=' +
encodeURIComponent($ \frac{\xi}{k}[1]).value) + '&php=8&grps=' + grp,
            'onSuccess': function(req) {
                if (req.responseText.match(/course_enrool_ok/g)) {
                   $$(k[0]).innerHTML = text_course_saved;
 }
 }
        });
    },
   del group: function(a, b) {
        $$(a).removeChild($$(b));
    },
    my_courses: function(k) {
       $$(k[0]).innerHTML = '';
        $$(k[0]).appendChild(Progress);
       var grp count = [];
       var php = 7; if (k[2].match(/edit/g)) {
           php = 11; }
        WaW.get({
           'url': "/1 2?php=" + php + "&id=" + k[1],
            'onSuccess': function(req) {
```

```
 $$(k[0]).removeChild(Progress);
                M.ajax = My.parse(req.responseText);
               for (var i = 0; i < M.ajax.all.length; i++) {
                   grp count.push(M.ajax.all[i][0].grp id);
 }
               var tm = [text title my courses,
text title drag drop studs];
                for (var t = 0; t < 2; t++) {
                    var dv = document.createElement('div');
                   dv.className = 'split course';
                   var d = document.createElement('div');
                   d.className = 'info new test div';
                   d.innerHTML = tm[t];dv.appendChild(d);
                   if (t == 1) {
                        d = document.createElement('div');
                        d.className = 'info_new_test_div';
                        d.innerHTML = "<div id='stud_groups'></div>";
                       dv.appendChild(d);
 }
                   if (t == 0) {
                        var dd = document.createElement('div');
                       dd.className = 'info new test div';
                       var x = document.createElement('input');x.setAttribute('type', 'text');
                       x.setAttribute('id', 'course_title');
                       x.setAttribute('value', text_course_input_value);
                       if (k[2] . \text{match}( / \text{edit}/q)) {
                            x.setAttribute('value', 
M.ajax.all[0][0].course name);
 }
                       x.maxLength = '250';x.style.cssText = 'width:80%';
                       dd.appendChild(x);
                       dd.innerHTML += "<div class='drop_dashed_one'>" +
text this place asignment + "</div><div class='drop dashed'
id='box group select' ondragleave=\"dragLeave(event)\"
ondrop=\"drop(event)\" ondragover=\"allowDrop(event)\"><p></p></div>";
                        dv.appendChild(dd);
 }
                    $$(k[0]).appendChild(dv);
 }
                var d = document.createElement('div');
                d.className = 'grpdiv';
                d.style.cssText = "padding-left:2em"
               d.setAttribute('id', 'bottom btns');
               d.innerHTML = "<b>button</b>onclick=\"M.save course and studs.call(null,['questionare','course title']
); return false\">" + text save + "</button>";
                $$(k[0]).appendChild(d);
               var tmp = '';
               for (var h = 0; h < grp_{count.length}; h++) {
                    tmp += "<div class='stud_groups_div' id='" + 
qrp count[h] + "' ondrop=\"return false\" ondragover=\"return false\"
draggable=\"true\" ondragstart=\"drag(event)\"><label>" + grp_count[h] + 
"</label></div>";
 }
                $$('stud_groups').innerHTML = tmp;
 }
        });
```

```
 },
    return test for editing: function(k) {
       M.curent edit test id = k[1];
        M.ajax = 0;
        $$(k[0]).innerHTML = '';
         $$(k[0]).appendChild(Progress);
         WaW.get({
            'url': '/1 1?' + k[2] + '&id=' + k[1],
             'onSuccess': function(req) {
                 $$(k[0]).removeChild(Progress);
                var x = \text{req}.\text{responseText.split('|~|~|~);} console.log(req.responseText);
                M.ajax = My.parse(x[2]);
                for (var i = 0; i < M.ajax.all.length; i++) {
                    if (i == 0) {
                         M.testfields.call(null, ['questionare', 
'questionare title', 0, 0, 4, '', '', '', 1, i, x[1]]);
                     } else {
                         M.testfields.call(null, ['questionare', 
'new quest', 1, 0, 1, 'qbtn 4', 2, 'fieldset 1', 1, i, x[1]]);
 }
 }
 }
         });
     },
    delete single test: function(k) {
        $S(k[1]). innerHTML = ';
         $$(k[1]).appendChild(Progress);
         WaW.get({
            'url': '/1 1?' + k[2],
             'onSuccess': function(req) {
                 $$(k[1]).removeChild(Progress);
                 $$(k[1]).innerHTML = underMySpace[req.responseText];
                 $$('number_questions').innerHTML = 
parseInt($$('number questions').innerHTML) - 1;
                 function remove() {
                    $$(k[1]).style.display = 'none'
 }
                setTimeout(remove, 3000);
 }
         });
     },
     return_existing_test_titles: function(k) {
        $$(k[0]).innerHTML = '';
         $$(k[0]).appendChild(Progress);
         WaW.get({
            'url': '/1 1?php=4',
             'onSuccess': function(req) {
                 $$(k[0]).removeChild(Progress);
                 if (parseInt(req.responseText) == 0) {
                     $$(k[0]).innerHTML = "<div style='padding:1.2em 
1.1em'>" + text_no_tests_yet + "</div>";
                    return;
 }
                var D = My.parse(req.responseText) ;
                var al = ';
                for (var i = 0, m = 1; i < D.all.length; i++, m++) {
                    al += "<fieldset id='delete single " + i + "'>" +
```

```
"<legend>" + text test id + ": " +
D.all[i][0].test id + "</legend><li>" + D.all[i][0].test title + "<li>" +
text test created + ": " + D.all[i][0].created + " UTC</li>\times/li>" +
                          "<button 
onclick=\"M.return_test_for_editing.call(null,['questionare','" + 
D.all[i][0].test id + "','php=2']);return false\">" + text editing +
"</button><br/>sbutton>" + text test only review + "</button>" +
                         "<button
onclick=\"M.delete_single_test.call(null,['questionare','delete_single_" + 
i + "', 'id=" + D.all[i][0].test_id + "&php=5']);return false\">" +
text_delete_this_test + "</button>" +
                          "</fieldset>";
 }
                 var d = document.createElement('div');
                  d.className = 'grpdiv';
                  d.innerHTML = "<div style='padding:1.2em 1.1em'><div>" + 
text all questions + ":</div><div id='number questions'>" + D.all.length +
"</div>\sqrt{div}/div>";
                  $$(k[0]).appendChild(d)
                 $$(k[0]). innerHTML += al;
 }
         });
     },
     do_save: function(all) {
         var frm = document.createElement('form');
        frm.action = My.mains url + '/1 1';
         frm.method = 'POST';
        var title = $$('test title').value.replace(/\"/g, '\&\#34;');
        var cnt = M.ajax != 0 ? 6 : 1;
        var tmp = ["php|" + cnt, "title|" + title, "tst|" + all,"test id|" + M.curent edit test id]
        for (var i = \overline{0}; i < tmp.length; i++) {
            var tm = tmp[i].split('|');var input = document.createElement('input');
            input.name = tm[0];input.value = tm[1]; frm.appendChild(input);
         }
         centerXY(400, 355, 3);
         WaW.submit(frm, {
              'onSuccess': function(req) {
                My.displai('modalBackground,none');
                  $$('wrap').removeChild($$('modalWindow'));
                  alert(req.responseText)
                 return;
                req.responseText = req.responseText.replace\binom{\wedge}{s^*}\right. \times \frac{s}{g}'');
                var x = [];
                 x = \text{req}.\text{responseText}.\text{split}('|');
                  $$('wrap').removeChild($('modalWindow'));
                  location.href = "#TOP";
             },
              'onError': function(req) {
                  //$$('wrap').removeChild($('modalWindow'));
                 location.href = '#TOP';
                var E = [];
                  _E.push(59);
                 centerXY('400', '355', '0', _E, '1', '0', 
'new_ad_alerts');
 }
```

```
 });
    },
   prepare save: function(k) {
        var questions = $$(k[0]).querySelectorAll('fieldset');
        var all = "{\n\times} "{\n\times}":[";
        for (var i = 0, y = 1; i < questions.length; i++, y++) {
             var elements = $$(questions[i].id).querySelectorAll('input, 
select, textarea');
            var tmp = 0;for (var m = 0, t = 1; m < elements.length; m++, t++) {
                if (elements[m].id.match(/\text{qn} \ d+\text{q}(q)) {
                    elements[m].value = elements[m].value.replace(/\"/q,
' & #34; ');
                     elements[m].value = 
elements[m].value.replace(/\r\n|\r|\n/q, '

');
                    all += "[{\n}^{\text{question}}":\n" + elements[m].value +"\",";
 }
                if (elements[m].id.match(/^qn points \d+$/g)) {
                    all += "\"points\":\"" + elements[m].value + "\",";
 }
                if (elements[m].id.match(/^answ_text \d+$/q)) {
                    all += !tmp ? "\"answers\":\sqrt{|\cdot|}" + elements[m].value +
"|" : "\\" + \text{elements}[m].value + "|",tmp += 1; }
                if (elements[m].id.match(/^answ_checkbox \d+$/g)) {
//if(t!=elements.length){all+=elements[m].checked+"\",";}else{all+=element
s[m].checked+"\"]"; }
                     all += t != elements.length ? elements[m].checked + 
"\n\\"," : elements[m].checked + "\"]";
 }
                if (t == elements.length &y < questions.length) {
                    all += "}], ";
 }
 }
         }
        all += "}]]}";
       M.do save(encodeURIComponent(all));
         return;
     },
    delete_question: function(k) {
         if ($$(k[0]).querySelectorAll('fieldset').length == 1) {
            centerXY('400', '355', '0', '[0]', '1', '0', 'underMySpace');
             return;
 }
       k[7] = $$(k[5]).parentNode.id;
        \text{alert}(k[5] + " " + k[7]);$$(k[0]).removeChild($$(k[7]));
        M.questnr--;
        var fldsts = $$(k[0]).querySelectorAll('fieldset');
        for (var i = 0, z = 1; i < fldsts.length; i++, z++) {
            var tmp = $$(fldsts[i]) .id.split(' '); $$(fldsts[i].id).removeChild($$('fld_legend_' + tmp[1]));
            $ (fldsts[i].id).setAttribute('id', 'fieldset' + z);
             var fslegend = document.createElement('legend');
             fslegend.setAttribute('id', 'fld_legend_' + z);
            var legtxt = document.createTextNode(M.infotxt[1] + \cdot \cdot + z);
             fslegend.appendChild(legtxt);
```

```
 $$(fldsts[i].id).appendChild(fslegend);
         }
     },
    delete fieldset: function(k) {
        var paren = $$(k[1]).parentNode.id;
         var inputs = $$(paren).querySelectorAll('input[type=checkbox]');
         $$(paren).removeChild($$(k[1]));
     },
     testfields: function(k) {
        if (k[1].match(/ add/g)) {
            k[7] = $$(k[5]).parentNode.id;
 }
         var fldset;
        if (k[2] == 0) {
            $$(k[0]).innerHTML = '';
            M.indx = 1;M.questnr = 1;
             if (k[8]) {
                text short test title = k[10] }
            var tmp = ['<div class='info new test div'>" +
text about creating tests + "</div>", "<div><input type='text'
style='width:50%' id='test_title' maxlength='210' value='" + 
text short test title + "'\frac{1}{2} </div>"];
            for (var t = 0; t < \text{tmp.length}; t++) {
                 var dv = document.createElement('div');
                 dv.className = 'questionare_title';
                 dv.innerHTML += tmp[t];
                 $$(k[0]).appendChild(dv);
 }
         }
        if (k[6] == 2) {
             M.questnr++;
            k[4] = 4; }
        fldset = (k[4] == 1) ? k[7] : 'fieldset ' + M.questnr;
        var nr = ($$(fldset) != null ?
$$(fldset).querySelectorAll('input[type=checkbox]') : 0;
        if (nr.length >= 5 && !k[1].match(/new quest/g)) {
             alert('limitas laukams sudaryti');
             return;
 }
        if (k[2] == 0 | | k[6] == 2)var fs = document.createElement('fieldset');
             fs.setAttribute('id', fldset);
             var fslegend = document.createElement('legend');
             fslegend.setAttribute('id', 'fld_legend_' + M.questnr);
             var legtxt = document.createTextNode(M.infotxt[1] + ' ' + 
M.questnr);
             fslegend.appendChild(legtxt);
             fs.appendChild(fslegend);
            if (M.questnr > 1) {
                 $$(k[0]).insertBefore(fs, $$('bottom_btns'));
             } else {
                 $$(k[0]).appendChild(fs);
 }
             var tmp = ['textarea|qn_|grptxaria', 
'input|qn_points_|points_input'];
            for (var q = 0; q < \text{tmp.length}; q^{++}) {
                var spl = tmp[q].split('|');
```

```
 var dv = document.createElement('div');
               var tx = document.createElement(spl[0]);
                tx.setAttribute('id', spl[1] + M.questnr);
                tx.setAttribute('wrap', 'hard');
               tx.className = spl[2];if (k[8] & q == 0) {
                  tx.innerHTML = M.ajavaall[k[9]][0].question; } else if (k[8] && q == 1) {
                   tx.setAttribute("value", M.ajax.all[k[9]][0].points);
 }
                dv.appendChild(tx);
                $$(fldset).appendChild(dv);
 }
 }
        if (k[8]) {
           k[4] = M.ajax.all[k[9]][0] .answers.length + 1; }
       var c = [];
       for (var i = 0, b = 1; i < k[4]; i++, b++) {
            var dv = document.createElement('div');
            dv.className = 'grpdiv';
           if (b == k[4] & \& k[4] & ! = 1) {
               for (var m = 0; m < M.button names.length; m++) {
                  if (M.questnr > 1 & am = 2) {
                       break;
 }
                  var splited = M.button names[m].split('|');
                   var x = document.createElement('button');
                  x.innerHTML = splited[0];
                  dv.setAttribute('id', 'qbtn_' + M.indx);
                   (function(j, h, m, v, u) {
                       x.onclick = function() {
                           M[j].call(null, ['questionare', h, 1, 0, 1, 
'qbtn ' + u, m, 'fieldset_' + v]);
                           return false;
 };
                   })(splited[1], splited[2], m, M.questnr, M.indx);
                  if (m > 1 \& M. question = 1) {
                      if (m == 2) {
                          var d = document.createElement('div');
                          d.className = 'grpdiv';
                          d.setAttribute('id', 'bottom_btns');
 }
                      d.appendChild(x);
                      $$(k[0]).appendChild(d);
                    } else {
                       dv.appendChild(x);
                      $$(fldset).appendChild(dv);
 }
 }
                return;
 }
            var elm = ['text', 'checkbox'];
           for (var z = 0; z < 2; z++) {
                var x = document.createElement('input');
                x.setAttribute('type', elm[z]); 
//M.ajax.all[k[9]][0].answers
                if (k[8]) {
                  _c = M.ajavaall[k[9]][0].answers[i].split('|') }
```

```
if (z == 0 & 0 & k[8]) {
                     x.setAttribute('value', _c[0]);
                 } else if (z == 1 && k[8]) {
                    x.checked = (c[1] == 'true') ? true : false;
 }
                var y = M. indx;
                x.setAttribute('id', 'answ' + elm[z] + ' ' + y);
                 if (elm[z].match(/checkbox/g)) {
                    y = 1;M.indx++;
                    var a = document.createElement('div');
                    a.innerHTML = "<div class='delete_fieldset' title='" + 
_c[1] + text_delete_fieldset + "'></div>";
                     (function(qn, y) {
                        a.\text{onclick} = \text{function}() {
                            M.delete fieldset.call(null, ['fieldset ' +
qn, 'grpdiv_' + y]);
                             return false;
 };
                     })(M.questnr, y);
                    dv.appendChild(a);
 }
                dv.setAttribute('id', 'grpdiv' + y);
                 dv.appendChild(x);
                if (k[4] == 1) {
                    $$(k[7]).insertBefore(dv, $$(k[5]));
                 } else {
                     $$(fldset).appendChild(dv);
 }
 }
         }
     },
    retrieve grouping questionare for studs: function(k) {
        $ $ (k[0]) . inner HTML = ''; $$(k[0]).appendChild(Progress);
         WaW.get({
            'url': '/1 1?' + k[2],
             'onSuccess': function(req) {
                 $$(k[0]).removeChild(Progress);
                 console.log(req.responseText)
                var x = \text{req}.\text{responseText.split}('|\sim|');
                M.ajax = My.parse(X[1]);
                var test_title = _x[0];
                var fs = document.createElement('fieldset');
                 fs.setAttribute('id', 'tests_fieldset');
                 fs.style.cssText = 'background:white';
                 var fslegend = document.createElement('legend');
                var legtxt = document.createTextNode(test title);
                 fslegend.appendChild(legtxt);
                 fs.appendChild(fslegend);
                 //M.Z['total_qn']=[M.ajax.all.length];
                for (var i = 0, s = 1; i < M.ajax.all.length; i += 1, s +=1) {
                     //M.Z[s]=[M.ajax.all[i][0].answers.length];
                    var dv = document.createElement('div');
                    dv.setAttribute('id', 'cechbox block ' + s);
                    dv.innerHTML = "<div style='border:none'>" + s + '. '
+ M.ajax.all[i][0].question + "</div>";
                    for (var p = 0; p < M.ajax.all[i][0].answers.length; p
+= 1) {
```

```
var tmp = M.ajavaall[i][0].answers[p].split('|');var d = document.createElement('div');
                          d.style.cssText = 'border:none';
                          d.innerHTML = "<strong class='strong_times' 
id='times " + i + " " + p + "'>&times;</code><math>\langle /strong\rangle</math> <math>\langle</math> <math>\langle</math> <math>\langle</math> <math>\rangle</math>name=" " + s + "': id="resp " + i + " " + p + ""onclick=\"M.test results \overline{check.call(null,['questionare', '' ' + tmp[1] +"'," + s + ", 'times " + \frac{1}{1} + " " + p + "','" + p + "'])\"> " * nbsp;" +
tmp[0]; dv.appendChild(d);
 }
                      fs.appendChild(dv);
 }
                  $$(k[0]).appendChild(fs);
                  var dv = document.createElement('div');
                  dv.className = 'stud_groups_div';
                  dv.style.cssText = 'border:none;cursor:auto';
                  dv.innerHTML = "<p><button 
onclick=\"M.save lecture done test results.call(null,[" + k + "]);return
false\">" + text finished test + "</button></p>";
                  fs.appendChild(dv);
 }
         });
     }
};
function allowDrop(ev) {
     ev.preventDefault();
     event.target.style.border = "2px dashed green";
}
function drag(ev) {
     console.log(ev.target.id)
    M.drag id = ev.target.id;
     ev.dataTransfer.setData("text/html", ev.target.id);
}
function drop(ev) {
     ev.preventDefault();
    var id = M.drag id + '~' + M.drag id;
     if ($$(id)) {
         event.target.style.border = "";
         return;
     }
     var nodeCopy = $$(M.drag_id).cloneNode(true);
    nodeCopy.id = id; /* We cannot use the same ID */
     ev.target.appendChild(nodeCopy);
     $$(id).className = 'stud_groups_div_dropped';
    $$(id) .innerHTML += "<div class='delete fieldset group'onclick=M.del group('" + ev.target.id + "',\overline{I}" + id + \overline{I}"');return
false\"></div>";
     console.log($$(ev.target.id).innerHTML)
     event.target.style.border = '1px #333 dashed';
}
function dragLeave(event) {
    if (event.target.className == "drop dashed") {
         event.target.style.border = "";
     }
}
```
3 priedas. Serverio pusės išeities kodas

```
#!/usr/local/bin/perl -w
package LOGIN;
use strict;
use warnings;
use CGI::Carp qw(fatalsToBrowser);
use CGI::Fast qw(:standard);
use DBI;
use File::Slurp;
use LWP::UserAgent;
use JSON::XS;
use FindBin;
use lib "$FindBin::Bin/lib";
use Cfg;
use CGI::Carp qw(set die handler);
BEGIN {
    sub handle errors {
        my \sqrt{3} \text{msq} = \text{shift};
        print "content-type: text/html\n\n";
         print "<h1>Oh gosh</h1>";
         print "<p>Got an error: $msg</p>";
     }
    set die handler( \&handle errors );
}
my $dbh = ConnectionDB::connect;
my ( $s, $cookie, $sidas );
while ( my \zeta q = new CGI::Fast ) {
     my ( $aa, $msql );
    my $logged id = 0;
    my 8IN = map \{ CFG: : clean key(\$) => CFG: : clean value(\$q->param(\$))) }
       $q->param;
     my $referer = $IN{'php'};
    $referer = ~ s/^{\sim} s/^{\sim};
    $referer = ~ s/\s + $//;my ( $cript_pass, $login ) = split( /$#124; /, $IN{'look'} );
     $IN{'rmmb'};
     $cript_pass .= "g2@";
    my ( \$s, \$cookie, \$sidas) = Session::manage session( \$q );
     print $q->header(
        -httponly \Rightarrow 'true',
        -expires => 'Sat, 26 Jul 1997 05:00:00 GMT',
         -cookies => $$cookie,
        -Pragma \implies 'no-cache',
        -charset \implies 'utf-8',
         -Cache_Control => join( ', ',
              qw(no-cache no-store must-revalidate max-age=0 pre-check=0 
post-check=0)
         ),
     );
     if ( $ENV{'REQUEST_METHOD'} ne 'POST' ) {
         CFG::block_ip( \$ENV{'REMOTE_ADDR'} );
        print "0|$CFG::config{'main url'}";
```
```
 goto B;
     }
    $cript\_pass = ~ s/^s$s+/;$cript pass =~ s/\s+$//;
    $login = ~ s/^{\wedge} s+///;$login =~ s/\s + $//;my $enter code = 0;if ( !$$s->param('enter code') ) {
         $$s->param( 'enter_code', '1' );
        $enter code = 1; }
     else {
        $enter code = $$s->param('enter code');
         $enter_code++;
        $$s->param( 'enter code', $enter code );
 }
    if ( $enter code >= 3 ) {
         if ( $IN{'g'} ) {
            my $success = & check recaptcha( \sin{\{g'\}} );
              if ( !$$success ) {
                 print "3|||$enter_code|recap_false";
                  goto B;
 }
         }
         else {
            print "3|||$enter code|recap 0";
              goto B;
 }
     }
    $msql ="Select 
user id, login, name, lastname, users dir, role, group id, sub group id, count(*)
FROM users where login='$login' AND cript pass='\overline{s}cript pass' limit 1";
    my $RV = 0; A:
     my $sth = $dbh->prepare($msql)
       or CFG::errors_write(
         \"index.klq mysql=$msql",
         \"sub return_listing_quary real",
         \"Can\'t prepare: $DBI::errstr"
       );
     my $rc = $sth->execute
       or CFG::errors_write(
         \"index.klq mysql=$msql",
         \"sub return_listing_quary real ",
         \"Can\'t execute : $DBI::errstr"
       );
    $aa = $sth->fetchall arrayref;
     if ( $RV > 2 ) {
         CFG::errors_write(
              \"EXTRA ATTENTION to many times were tries execute mysql 
mysql=$msql in file =index.klq=$ENV{'REMOTE_ADDR'}",
              \"galimas daiktas kad del neprisijungimo real ", \$DBI::errstr
         );
         goto B;
     }
     if ($DBI::errstr) {
        \daggerdbh = connect db();
        $RV++; CFG::errors_write(
```

```
\"error mysql mysql=$msql in file =
index.klq$ENV{'REMOTE ADDR'}",
             \"galimas daiktas kad del neprisijungimo rea", \$DBI::errstr
        );
        goto A;
    ₹
    if ( \frac{1}{2} [\frac{1}{2} a] [0] [8] == 1 ) {
        $$s->param( 'logged id', ${$aa}[0][0]);
        $logged id = ${$aa} [0] [0];
        $s-s->param( 'real name',  ${Saa}[0][2] )$Ss->param( 'lastname',  ${Saa}[0][3] ) ;<br>$Ss->param( 'users_dir',  ${Saa}[0][4] ) ;$$s->param( 'role',
                                       ${$aa}[0][5]);
                                    ${$aa}[0][6]);
        $$s->param( 'group_id',
        $$s->param( 'sub group id', ${$aa}[0][7] );
        $$s->clear(["enter code"]);
        $$$s->flush();
        print "2|$CFG::config{'main url ssl'}/myspace/|"
           . ${$aa}[0][2] . "|"
           . ${$aa}[0][0] . "|"
           . ${$aa}[0][5] . "|"
           . ${$aa}[0][6] . "|"
           . ${$aa}[0][7] . "|"
           . time;
    \left\{ \right\}else {
        print "4|||$enter code";
    \}B:\mathcal{E}sub check recaptcha {
    my $responce = shift;
                  = LWP::UserAgent->new;
    my $ua
    $ua->requests redirectable( [ 'GET', 'HEAD', 'POST' ] );
    $ua->agent(
"Mozilla/5.0 (Windows NT 5.1; en-US; rv:1.9.2.2) Gecko 200100316
Firefox/3.6.2"\rightarrowmy $url = "https://www.google.com/recaptcha/api/siteverify";
    my $rs = $ua->post(
        $url,
         \{'response' => $ $presponce,
             secret => '6LcT6SsUAAAAAD3tWEvM-7ZYAcRE2qeEzcamcN0U'
        \left\{ \right\}\rightarrow:
                    = $rs->decoded content();
    my $content
    my $content dec = decode json $content;
    if ( $content_dec->{'hostname'} =~ /$CFG::config{'origin'}/g ) {
        return \$content_dec->{'success'};
    \}else {
        CFG:: errors write ( \"index.klq", \"ReCaptcha klaida",
             \"hostname= $content dec->{'hostname'} $content dec-
>{'challenge_ts'}"
        );
        return \setminus 0;
    \rightarrow
```

```
\}END \{$dbh->disconnect or warn $dbh->errstr;
\left\{ \right.1:#!/usr/local/bin/perl -w
use strict;
use warnings;
use IO::Socket::SSL qw(debug3);
use FindBin;
use lib "$FindBin::Bin/lib";
use Server;
use feature 'say';
use Proc::Daemon;
use Proc:: PID:: File;
use POSIX qw(strftime);
my $pidFile = "/var/run/WebSocketas";
$0 = "WebSocketas";Proc::Daemon::Init();
if ( Proc::PID::File->running() ) {
    ext(0);\}$SIG{PIPE} = 'IGNORE';my $origin = 'https://group.occresco.eu';
my $s = Io::Socket::SSL->new(LocalAddr => '0.0.0.0:8080',
    Listen
                    \Rightarrow 10,\Rightarrow 'tcp',
    Proto
    SSL cert file => '/usr/local/etc/apache24/group occresco eu.crt',
    SSL key file =>
'/usr/local/etc/apache24/group occresco new cert.key',
    blocking
                   \Rightarrow 0,
                    \Rightarrow 1
    Reuse
  \left( \right)or die "failed connect or ssl handshake: $!,", &IO::Socket::SSL::errstr,
"\n\langle n";
my % SockRefs = ();
Server->new(
    listen
                 \Rightarrow $s.
    tick period \Rightarrow 25,
    on tick \Rightarrow sub {
        my ($serv) = @ ;
         for ($serv->connections) {
             $ ->send utf8($ping);
         \}\},
    on connect \Rightarrow sub {
        my ($serv, $conn ) = @ ;
         $conn->on(
             handshake \Rightarrow sub {
                  my (\frac{1}{2}conn, \frac{1}{2}handshake ) = @ ;
```

```
my @params = ();
                  @params =
                    split( /~/, $handshake->req->origin ); 
#(orig,grp*,token)
                 unless ( $params[0] eq $origin ) { $conn->disconnect(); }
                  $SockRefs{$conn} = $params[1] . "#" . $params[2];
              },
             utf8 \Rightarrow sub {
                 my ( \frac{5}{\text{conn}}, \frac{5}{\text{msg}} ) = \frac{6}{\text{N}};<br>my \frac{6}{\text{ms}} = split( \sqrt{1})
                             = split( \sqrt{\vert x \rangle} /, $msg );
                 my %tmp = ();
                 my \; \; \hat{S}i = 0;my $sock = 0;
                  my $grpsIDs = " ";
                  for ( $conn->server->connections ) {
                     my @Sock sub grp id = split( /#/, $SockRefs{$ } );
                     if ( $Sock_sub_grp_id[0] eq $ms[0] ) {
                           unless ( $Sock_sub_grp_id[1] =~ m/$grpsIDs/gi ) {
                               $grpsIDs .= $Sock_sub_grp_id[1] . ",";
 }
 }
 }
                 $qrpsIDs = ~ s/^ss/^s+^jq;$qrpsIBs = ~ s/, $//q; my $tm = strftime( "%Y-%m-%d %H:%M:%S", localtime );
                  for ( $conn->server->connections ) {
                     my @Sock sub grp id = split( /\#/, $SockRefs{$ } );
                     my @subgrp = split( / /, \frac{1}{3} );
                     my @subgrp_from_sock = split( / / / , $Sock_sub_grp_id[1]);
                      $_->send_utf8( $ms[1] . "|~|" . $tm . "|~|" . $grpsIDs 
);
                     $tmp{\$ } = $SockRefs{\$ } ;
 }
                  %SockRefs = %tmp;
              },
         );
     },
)->start;
1;
```

```
#!/usr/local/bin/perl -w
package TestService;
use strict;
use warnings;
use CGI::Carp qw(fatalsToBrowser);
use CGI::Fast qw(:standard);
use DBI;
use LWP::UserAgent;
use JSON::XS;
use URI::Encode qw(uri encode uri decode);
use FindBin;
use lib "$FindBin::Bin/lib";
use Cfg;
my $dbh = ConnectionDB::connect;
my ( $s, $cookie, $sidas );
while ( my \zeta q = new CGI::Fast ) {
     my ( $aa, $msql, $res );
    (\$s, \$coolie, \$sidas) = Session:: manage session(\$\gtrsim\$q);
     print $q->header(
        -httponly => 'true',
        -expires => 'Sat, 26 Jul 1997 05:00:00 GMT',
         -cookies => $$cookie,
        -Pragma => 'no-cache',
        -charset \implies 'utf-8',
        -Cache Control => \overline{\text{join}}( ' , ' , qw(no-cache no-store must-revalidate max-age=0 pre-check=0 
post-check=0)
         ),
     );
     if ( $q->referer !~ /$CFG::config{origin}/g ) {
         print '0|originerr';
         goto EXIT;
     }
     if ( ref $s ne 'REF' ) {
         print '0|refcookies';
         goto EXIT;
     }
     if ( !$$s->param('logged_id') ) {
         print '6|notlogged';
         goto EXIT;
     }
    my \SIN = map {
        CFG:: clean key($) => uri decode( CFG:: clean value( $q-
>param(\varsigma) ) )
     } $q->param;
    if (SIN{'php'} = = 1 )$res = insert({\SIN});
     }
    elsif ($IN{'php'} = = 2) {
        $res = return text for edit( \ }
     elsif ( $IN{'php'} == 3 ) {
         $res = retriew_test_for_review( \%IN );
     }
```

```
elsif ($IN{'php'} = 4) {
        $res = return test titles( \frac{1}{8} );
     }
     elsif ( $IN{'php'} == 5 ) {
        $res = delete one test() \ }
    elsif ($IN{'php'} = 6) {
       $res = update all test() \ }
     elsif ( $IN{'php'} == 7 ) {
        $res = collect stud groups( \%IN );
     }
     elsif ( $IN{'php'} == 8 ) {
        $res = retrieve\_grouping_question are for studies( \ }
     print $$res;
   EXIT:
}
sub insert {
    my $IN = shift;
     my $msql = "INSERT into tests 
     (usr id, role, test title, test in json, created epoch, created date)
     VALUES 
     ( '"
       . $$s->param('logged_id') . "','"
      . $$s->param('role') . "','"<br>. $IN->{'title'} . "','"
      . $IN->{'title'}, . "',
       . $IN->{'tst'} . "','"
       . time
      . "', NOW())";
     return $dbh->do($msql) ? \'into_db_ok' : \$DBI::errstr;
}
sub retriew test for edit {
    my $IN = shift;
    my $msql = "SELECT id,test_title,test_in_json from tests WHERE usr_id='"
       . $$s->param('logged_id')
      . "' and id='" . $IN->{'id'} . "' ";
     my $sth = $dbh->prepare($msql)
       or CFG::errors_write(
         \"index.klq mysql=$msql",
         \"sub return_listing_quary real",
         \"Can\'t prepare: $DBI::errstr"
       );
     my $rc = $sth->execute
       or CFG::errors_write(
         \"index.klq mysql=$msql",
         \"sub return_listing_quary real ",
         \"Can\'t execute : $DBI::errstr"
       );
    my $rowrefs = $sth->fetchall arrayref; return \"${$rowrefs}[0][0]|~|${$rowrefs}[0][1]|~|${$rowrefs}[0][2]";
}
sub retriew_test_for_review {
    my $IN = shift;
     my $msql = "SELECT id,test_title from tests WHERE usr_id="
```

```
. $s-s-sparam('loqqed id') . ""; my $sth = $dbh->prepare($msql)
       or CFG::errors_write(
         \"index.klq mysql=$msql",
         \"sub return_listing_quary real",
         \"Can\'t prepare: $DBI::errstr"
       );
     my $rc = $sth->execute
       or CFG::errors_write(
         \"index.klq mysql=$msql",
         \"sub return_listing_quary real ",
         \"Can\'t execute : $DBI::errstr"
       );
     my $rowrefs = $sth->fetchall_arrayref;
    my $all = '{"all":[';
     foreach my $ref (@$rowrefs) {
        $all := '[{''};$all .= " \ \check{X} \id\": \"" . $ref->[0] . "\",";
         $all .= " \"test_title\": \"" . $ref->[1] . "\"";
        $all := '}],';
     }
    $all =~s/, $//;
    $all := ']return \$all;
}
sub retriew test titles {
    my $IN = shift;
     my $msql = "SELECT id,test_title,created_date from tests WHERE 
usr_id="
       . $$s->param('logged_id') . "";
     my $sth = $dbh->prepare($msql)
       or CFG::errors_write(
         \"index.klq mysql=$msql",
         \"sub return_listing_quary real",
         \"Can\'t prepare: $DBI::errstr"
       );
     my $rc = $sth->execute
       or CFG::errors_write(
         \"index.klq mysql=$msql",
         \"sub return_listing_quary real ",
         \"Can\'t execute : $DBI::errstr"
       );
     my $rowrefs = $sth->fetchall_arrayref;
    my $all = '{"all":[';
     foreach my $ref (@$rowrefs) {
        $all := '[{''}; $all .= " \"test_id\": \"" . $ref->[0] . "\",";
         $all .= " \"test_title\": \"" . $ref->[1] . "\",";
        $all .= " \ \Upsilon\text{-read}\'': \ \Upsilon" . $ref->[2] . " \Upsilon"';$all := '}],';
     }
    $all =~s/, $//;
    $all := ']return scalar @$rowrefs > 0 ? \$all : \scalar @$rowrefs;
}
sub delete_one_test {
    my $IN = shift;
     my $msql = "Delete from tests where id='$IN->{id}' ";
```

```
 return $dbh->do($msql) ? \2 : \$DBI::errstr;
}
sub update all test {
   my $IN = shift;
   $IN->{'tst'} \ = ~ s/\r \n\chi413; *10;/gs;my $msql ="UPDATE tests SET test title='$IN->{title}', test in json='$IN-
>{tst}',created_epoch="
       . time
      . ", created date=NOW() WHERE id='$IN->{test id}' and usr id="
       . $$s->param('logged_id') . "";
     return $dbh->do($msql) ? \'update_db_ok' : \$DBI::errstr;
}
sub collet_stud_groups {
   my $IN = shift;
    my $msql =
      "select group id from users where group id != '0' group by
group_id";
    if ($IN->{course_id}) {
        $msql = "select enrolment.grp_id from enrolment where to_course_id='"
           . $IN->{course_id}
          . "' group by enrolment.grp id";
     }
    my $sth = $dbh->prepare($msql)
       or CFG::errors_write(
         \"index.klq mysql=$msql",
         \"sub return_listing_quary real",
         \"Can\'t prepare: $DBI::errstr"
       );
    my $rc = $sth->execute
       or CFG::errors_write(
         \"index.klq mysql=$msql",
         \"sub return_listing_quary real ",
         \"Can\'t execute : $DBI::errstr"
      );
   my $rowrefs = $sth->fetchall arrayref;
   my $all = '';
     foreach my $ref (@$rowrefs) {
         $all .= $ref->[0] . '|';
 }
    $all =~s/\1$//q;return scalar @$rowrefs > 0 ? \$all : \scalar @$rowrefs;
}
sub retrieve_grouping_questionare for studs {
   my $IN = shift;
   my \xirv = 0;
    my $msql = "select test_title,test_in_json
   from tests
  where test title like '%stiliaus%' and exists
     (select 1
       from users where 
           user id = " . $IN->{usr_id} . "' and
           sub group id = '0') ";
  X:
    my $sth = $dbh->prepare($msql)
```

```
 or CFG::errors_write(
         \"index.klq mysql=$msql",
         \"sub return_listing_quary real",
         \"Can\'t prepare: $DBI::errstr"
       );
     my $rc = $sth->execute
       or CFG::errors_write(
         \"index.klq mysql=$msql",
         \"sub return_listing_quary real ",
         \"Can\'t execute : $DBI::errstr"
       );
    my $rowrefs = $sth->fetchall arrayref;
     if ( $DBI::errstr && $rv == 0 ) {
         $dbh = ConnectionDB::connect;
        $rv++; goto X;
     }
     return
       scalar @$rowrefs > 0
       ? \"${$rowrefs}[0][0]|~|${$rowrefs}[0][1]"
       : \scalar @$rowrefs;
}
END {
     $dbh->disconnect or warn $dbh->errstr;
}
1;
```

```
#!/usr/local/bin/perl -w
package CourseService;
use strict;
use warnings;
use CGI::Carp qw(fatalsToBrowser);
use CGI::Fast qw(:standard);
use DBI;
use JSON::XS;
use DateTime;
use URI:: Encode qw (uri encode uri decode);
use FindBin;
use lib "$FindBin::Bin/lib";
use Cfg;
my $dbh = ConnectionDB::connect;
my ( $s, $cookie, $sidas );
while ( my \zeta q = new CGI::Fast ) {
     my ( $aa, $msql, $res );
    (\$s, \$cookie, \$sidas) = Session:: manage session(\$\gtrsim\$q);
     print $q->header(
        -httponly \Rightarrow 'true',<br>-expires \Rightarrow 'Sat, 2
                        => 'Sat, 26 Jul 1997 05:00:00 GMT',
         -cookies => $$cookie,
        -Pragma => 'no-cache',
        -charset \implies 'utf-8',
        -Cache Control \Rightarrow join( ', ',
              qw(no-cache no-store must-revalidate max-age=0 pre-check=0 
post-check=0)
         ),
     );
     if ( $q->referer !~ /$CFG::config{origin}/g ) {
            print '0|originerr';
            goto EXIT;
     }
     if ( ref $s ne 'REF' ) {
         print '0|refcookies';
         goto EXIT;
     }
     if ( !$$s->param('logged_id') ) {
         print '6|notlogged';
         goto EXIT;
     }
    my \& IN = map {
         CFG::_clean_key($_) => uri_decode( CFG::_clean_value( $q-
>param(\uparrow) ) )
     } $q->param;
    if ($IN{'php'} = = 7) {
        $res = collect stud groups( \);
     }
    if ($IN{'php'} = = 8) {
```

```
$res = new course( \setminus $IN );
     }
    if (SIN{'php'} = = 9)$res = assign studies group to course( \ }
     if ( $IN{'php'} == 10 ) {
       $res = retriew_existing courses( \%IN );
     }
    if ($IN{'php'} = = 11) {
       $res = return certain course( \ }
    if (SIN{'php'}) == 12)$res = save new lecture( \ }
    if (SIN{'php'} = 13 )$res = return existing courses and tests( \%IN );
     }
    if ($IN{'php'} = = 14) {
        $res = return existing lecture titles( \%IN );
     }
    if ($IN{'php'} = 15) {
       $res = retrieve lectures for student( \ }
    if ($IN{'php'} = = 16) {
       $res = retrieve lecture info on start({ \ }
    if ($IN{'php'} = = 17) {
       $res = save individual test results( \ }
    if (SIN{'php'} = 18)$res = get groups( \8IN );
     }
    if (SIN{'php'}) == 19)$res = on lecture connect button tutor( \%IN );
     }
    print $$res;
   EXIT:
}
sub on_lecture_connect_button_tutor {
   my $IN = shift;
   my \xirv = 0;
    my $msql =
"SELECT u.user_id, CONCAT(u.name,' ',u.lastname),u.users_dir, 
ANY VALUE(t.test in json),t.test title,u.profile pic,u.group id,u.sub grou
p_id,u.role
FROM group_occresco.users u 
     INNER JOIN group occresco.lectures l ON ( u.group id =
l.for_group_id ) 
           INNER JOIN group occresco.tests t ON ( l.test id = t.id )
WHERE l.test id = 1 AND
     l.lecture start epoch = '" . $IN->{start} epoch} . "' AND
     1.id = " . $I\overline{N}->{''lecture_id'} . "' AND
     t.id = '" . $IN->{test id} . "'
     GROUP BY u.user id, u.name, u.lastname, u.users dir, u.group id,
u.sub group id, u.profile pic
```

```
union
      SELECT users.user id, CONCAT (users.name, '
', users.lastname), users.users dir, '0', '0', users.profile pic, users.group id
, users. sub group id, users. role
      from users where users.user id='" . $IN->{'lecturer id'} . "' ";
  x \cdotmy $sth = $dbh->prepare(Smsql)or CFG:: errors write (
         \"index.klq mysql=$msql",
         \"sub return listing quary real",
         \"Can\'t prepare: $DBI::errstr"
      \rightarrowmy $rc = $sth->execute
      or CFG:: errors write(
         \"index.klq mysql=$msql",
         \"sub return listing quary real ",
         \"Can\'t execute : $DBI::errstr"
      );
    my $rowrefs = $sth->fetchall arrayref;
    my %grps
                 = ();
    my $tmp;
    my $all = '{'value}: [';
    foreach my $ref (@$rowrefs) {
         $tmp = $ref->[3];if ($ref->[5] eq '0' ) {
              $ref->[5] = $CFG::config['main url ss1'].
"/images/no_image.png";
         \rightarrowelse {
              $ref->[5] =$CFG::config{'main url ssl'} . '/'
                . $ref->[2] . '/. $ref->[0] . '/. $CFG::config['photo\_dir'] . "/"
                . $ref->[5];\rightarrow\varsigmagrps{ \varsigmaref->[7] }{ \varsigmaref->[0] } = [ \varsigmaref->[1], \varsigmaref->[5] ];
         $all := '[{''};$all .= " \ \  "usr id\\": \ \  " " . $ref->[0] . " \ " " "$all .= " \"lecturer\": \"" . $ref->[1] . "\",";
         $all .= " \lvert \text{"role}\rvert : \lvert \text{" . } $ref->[8] . " \lvert \text{" , }$all .= " \"lecturer pic\": \"" . $ref->[5] . "\",";
         $all .= " \ \'qroup\qquad id\\ \overline{\n\}" : \ \'"" . $ref->[6] . "\\ ","" ;$all .= " \"sub group id\": \"" . $ref->[7] . "\",";
         $all .= " \"test_title\": \"" . $ref->[4] . "\",";<br>$all .= " \"users_dir\": \"" . $ref->[2] . "\"";
         $all := '}\], ';
    \}$all =~s/,$//;
    $all := ']if ( $DBI::errstr & & $rv == 0 ) {
         $dbh = ConnectionDB::connect;
         \frac{1}{2}rv++;
         goto X;
    \}my $grp json = !( \cdot;
```

```
 foreach my $key ( keys %grps ) {
        $grp json .= " \"$key\":{";
         foreach my $keys ( keys %{ $grps{$key} } ) {
              $grp_json .=
"
\"$keys\":[\"$grps{$key}{$keys}[0]\",\"$grps{$key}{$keys}[1]\",\"red\"],";
 }
        $grp json =~ s/,$//q;
        \text{Sgrp } json .= '},';
     }
    $qrp json =~ s/,$//q;
    \text{Sarp } ison = '}' $all .= '|~|' . ${$rowrefs}[0][3] . '|~|' . $grp_json;
    return scalar @$rowrefs > 0 ? \$all : \scalar @$rowrefs;
}
sub get_groups {
    my $IN = shift;
    my \xirv = 0;
     my $msql =
      "select group id from users where group id != '0' group by
group_id";
   X:
     my $sth = $dbh->prepare($msql)
       or CFG::errors_write(
         \"index.klq mysql=$msql",
         \"sub return_listing_quary real",
         \"Can\'t prepare: $DBI::errstr"
       );
     my $rc = $sth->execute
       or CFG::errors_write(
         \"index.klq mysql=$msql",
         \"sub return_listing_quary real ",
         \"Can\'t execute : $DBI::errstr"
       );
    my $rowrefs = $sth->fetchall arrayref;my $all = '{'value}:
     foreach my $ref (@$rowrefs) {
        $all := '[{''};$all := " \forall y \in id \forall : \forall " " \; f \in f \rightarrow [0] . " \forall "";$all := '}],';
     }
    $all =~s/, $//;
    $all := '] if ( $DBI::errstr && $rv == 0 ) {
         $dbh = ConnectionDB::connect;
        $rvt++; goto X;
     }
    return scalar @$rowrefs > 0 ? \$all : \scalar @$rowrefs;
}
sub collet stud groups {
    my $IN = shift;
    my \xirv = 0;
     my $msql =
```

```
"select group id from users where group id != '0' group by
group_id";
   X:
     my $sth = $dbh->prepare($msql)
       or CFG::errors_write(
          \"index.klq mysql=$msql",
          \"sub return_listing_quary real",
          \"Can\'t prepare: $DBI::errstr"
       );
     my $rc = $sth->execute
       or CFG::errors_write(
         \"index.klq mysql=$msql",
          \"sub return_listing_quary real ",
          \"Can\'t execute : $DBI::errstr"
       );
    my $rowrefs = $sth->fetchall arrayref; my $all = '{"all":[';
     foreach my $ref (@$rowrefs) {
         $all := '[{''};$all := " \ \Psi\if \lambda": \lambda"" . $ref->[0] . "\mu";
         $all := '}],';
     }
    $all =~s/, $//;
    $all := ']\}';
     if ( $DBI::errstr && $rv == 0 ) {
          $dbh = ConnectionDB::connect;
         $rvt++; goto X;
     }
    return scalar @$rowrefs > 0 ? \$all : \scalar @$rowrefs;
}
sub new_course {
    my $IN = shift;
    my \frac{1}{2}res = \sqrt{0};
     my $msql =
"INSERT into courses 
(users id, role, course name, created epoch, created date)
VALUES ('"
       . $$s->param('logged_id') . "','"
       . $$s->param('role') . "','"
       . $IN->{'course_title'} . "','"
       . time
       . "'', NOW())";
     $dbh->do($msql);
    my $course id = $dbh->last insert id( undef, undef, qw(courses
courses) )
       or die "no insert id" . $DBI::errstr;
     if ( $IN->{grps} ) {
          $res = _assign_studs_group_to_course( $IN, \$course_id );
     }
     return \$$res;
}
sub assign studs group to course {
    my ( SIN, Scourse_id ) = @;
my @groups = split( /\alpha#124; \prime, $IN->{grps} );
my \texttt{Qstr} = \texttt{map} \{ "'" . \texttt{S} . "'," } \texttt{Qgroups};
```

```
$str[$#str] = ~ s/, $//g; my $msql =
"INSERT INTO enrolment (usr_id,role,grp_id,to_course_id) SELECT 
user id,role, group id, $$course id from users WHERE group id in (@str)";
     return $dbh->do($msql) ? \'course_enrool_ok' : \$DBI::errstr;
}
sub retriew existing courses {
    my $IN = shift;
    my \xirv = 0;
     my $msql =
"SELECT id, users id, course name, created date from courses WHERE
users_id='"
      \cdot $$s->param('logged id') . "' ";
   X:
     my $sth = $dbh->prepare($msql)
       or CFG::errors_write(
         \"index.klq mysql=$msql",
         \"sub return_listing_quary real",
         \"Can\'t prepare: $DBI::errstr"
       );
     my $rc = $sth->execute
       or CFG::errors_write(
         \"index.klq mysql=$msql",
         \"sub return_listing_quary real ",
         \"Can\'t execute : $DBI::errstr"
       );
     my $rowrefs = $sth->fetchall_arrayref;
    my $all = '{"all":[';
     foreach my $ref (@$rowrefs) {
        $all .= '[{';
        $all := " \vee" course id\\": \vee"'. $ref->[0] . "\\",'";$all := " \ \dots \ x \ id \'': \ \''' \ . \ $ref->[1] \ . " \ \'", ";$all := " \vee" course name\\ ": \vee" : \$ref->[2] . "\\ ", ";$all := " \rvert \text{rreated} \rvert : \rvert " " . $ref->[3] . " \rvert "";$all := '}\; . }
    $all =~s/, $//;
    $all := ']\}';
     if ( $DBI::errstr && $rv == 0 ) {
         $dbh = ConnectionDB::connect;
        \frac{1}{2}rV++; goto X;
     }
    return scalar @$rowrefs > 0 ? \$all : \scalar @$rowrefs;
}
sub retriew_certain_course {
    my $IN = shift;
    my \xirv = 0;
    my $msql ="SELECT ANY_VALUE(courses.id), 
ANY_VALUE(courses.users_id),ANY_VALUE(courses.course_name),
enrolment.grp_id,ANY_VALUE(enrolment.usr_id) from courses, enrolment where
courses.users_id='"
       . $$s->param('logged_id')
        . "' and courses.id='$IN->{id}' and enrolment.to_course_id='$IN-
>{id}' group by enrolment.grp_id";
```

```
 X:
     my $sth = $dbh->prepare($msql)
        or CFG::errors_write(
          \"index.klq mysql=$msql",
          \"sub return_listing_quary real",
          \"Can\'t prepare: $DBI::errstr"
        );
     my $rc = $sth->execute
        or CFG::errors_write(
          \"index.klq mysql=$msql",
          \"sub return_listing_quary real ",
          \"Can\'t execute : $DBI::errstr"
        );
     my $rowrefs = $sth->fetchall_arrayref;
    my $all = '{"all":[';
     foreach my $ref (@$rowrefs) {
         $all := '[{''};$all := " \vee" course id\\": \vee" " . $ref->[0] . "\\" ," ;$all := " \Upsilon x id\overline{v}: \Upsilon" : \$ref->[1] . " \Upsilon", ";$all .= " \vee" course_name\\ " : \vee" . $ref->[2] . " \vee", ";$all .= " \ \Psi\ of \id\overline{\Psi}: \ \Psi\ .\ $ref->[3] . "\"";
         $all := '}}; }
    $all =~s/,$//;
    $all := ']\}'; if ( $DBI::errstr && $rv == 0 ) {
          $dbh = ConnectionDB::connect;
         5rvt+:
          goto X;
      }
    return scalar @$rowrefs > 0 ? \$all : \scalar @$rowrefs;
}
#var 
fields=['dd','mm','yyyy','hh','min','lecture_title','lecture_qn','course_i
d','test_id','php' 2018-04-27 13:02:45];
sub save new lecture {
    my $IN = shift;
    my \frac{1}{2}res = \sqrt{0};
    \text{\$IN->}\{\text{ 'mm'}\} \quad = \text{ '0'} \quad . \quad \text{\$IN->}\{\text{ 'mm'}\} \quad \text{ if } \quad (\text{ \$IN->}\{\text{ 'mm'}\} \; < \; 10 \text{ )}; $IN->{'dd'} = '0' . $IN->{'dd'} if ( $IN->{'dd'} < 10 );
     $IN->{'min'} = '0' . $IN->{'min'} if ( $IN->{'min'} < 10 );
     my $dobj = DateTime->new(
         year \Rightarrow $IN->{'yyyy'},
         month \Rightarrow \text{SIN->} 'mm' },
         day \implies $IN->{'dd'},
         hour \Rightarrow $IN->{'hh'},
          minute => $IN->{'min'}
     );
     my $epoch = $dobj->epoch;
     return \'time_in_past' if ( $epoch < time );
     my $msql =
"INSERT into lectures 
(lecturer id, course id, test id, lecture start epoch, lecture start date, lect
ure short title, lecture chalange, created epoch)
VALUES (\cdot)^{\overline{\mathfrak{w}}} . $$s->param('logged_id') . "','"
        . $IN->{course_id} . "','"
```

```
. $IN->{'test_id'} . "','"
      . $epoch . "'\,\overline{)}\,. $IN->{'yyyy'} . "-"
      . $IN->{'mm'} } . "-". $IN->{'dd'} . " "
      . $IN->{'}}'hh' . ":"
      . $IN->{ 'min' }\cdot ":00','"
      . $IN->{lecture_title} . "','"
      . $IN->{lecture qn} . "', '"
      . time . "') ";
    return $dbh->do($msql) ? \'into lecture ok' : \$DBI::errstr;
\}sub retriew existing courses and tests {
    my $IN = shift;
    my \frac{1}{2} res = \sqrt{0};
    my \zetare = \0;
    $res = retriew existing courses ($IN);
    $re = retriew_existing_tests($IN);
    $5res = $5res. |"| \sim |". $5res.
    return \$$res;
\}sub retriew_existing_tests {
    my $IN = shift;
    my \frac{5}{xy} = 0;
    my $msql = "SELECT id, test_title, created_date from tests WHERE
usr id="
      . $$s->param('logged id') . "";
  X:my $sth = $dbh->prepare ($msql)
      or CFG:: errors write(
        \"index.klq mysql=$msql",
        \"sub return listing quary real",
        \"Can\'t prepare: $DBI::errstr"
      \rightarrowmy \frac{5}{3}rc = \frac{5}{3}th->execute
      or CFG:: errors write(
        \"index.klq mysql=$msql",
        \"sub return_listing_quary real ",
        \"Can\'t execute : $DBI::errstr"
      );
    my $rowrefs = $sth->fetchall arrayref;
    my $all = '{'value}: [';
    foreach my $ref (@$rowrefs) {
        $all := '[{''};$all .= " \"test_id\": \"" . $ref->[0] . "\",";
        $all .= " \"test_title\": \"" . $ref->[1] . "\",";
        $all .= " \r\times "created\\": \r\times " . $ref->[2] . "\\"'.$all := ']\}, ';\left\{ \right.$all =~s/, $//;
    $all := ']\}'if ($DBI::errstr && $rv == 0) {
        $dbh = ConnectionDB::connect;Sry++;
```

```
 goto X;
        }
       return scalar @$rowrefs > 0 ? \$all : \scalar @$rowrefs;
}
sub retriew existing lecture titles {
       my $IN = shift;
      my \xirv = 0;
       my $msql =
"SELECT 
ANY VALUE(courses.course name), ANY VALUE(courses.id), '0', '0', '0', '0', '0','
0' from courses
where courses.id IN (SELECT lectures.course id from lectures
where lectures. lecturer id='"
            . $$s->param('logged_id')
            . "' group by lectures.course_id) 
UNION
SELECT 
lectures.course id, lectures.test id, lectures.lecture start epoch, lectures.
lecture start date, lectures.lecture short title, lectures.lecture chalange,
lectures.id, lectures.created date from lectures where
lectures.lecturer_id='"
           . $$s->param('logged_id')
          . "' and visibility=""
          . $IN->\{visibleility\} . "'
    X:
       my $sth = $dbh->prepare($msql)
           or CFG::errors_write(
               \"index.klq mysql=$msql",
               \"sub return_listing_quary real",
               \"Can\'t prepare: $DBI::errstr"
           );
       my $rc = $sth->execute
           or CFG::errors_write(
               \"index.klq mysql=$msql",
               \"sub return_listing_quary real ",
               \"Can\'t execute : $DBI::errstr"
           );
      my $rowrefs = $sth->fetchall arrayref;my %course names = ();
      my $all = '{"all":[';
        foreach my $ref (@$rowrefs) {
               if ( $ref->[2] eq '0' ) {
                     $course \ names{ ~$ref->[1] } = $ref->[0]; next;
               }
              $all := '[{''};$all .= " \lvert \text{!} \lvert \text{!} \lvert \text{!$all := " \vee" course_id\", \vee" : \vee" : $ref>>[0]. "\",";
              $all := " \vee" course_name\\ " : \vee" : \& course_name\\"\",";
              $all .= " \"test_id\": \"" . $ref->[1] . "\",";
             $all .= " \lvert \text{`lecture start epoch}\rvert : \lvert " " . $ref->[2] . " \lvert "", ";\text{Sall} .= " \"lecture_start_date\": \"" . \text{Sref} ->[3] . "\",";
              $all .= " \lvert \text{!} \rvert = " \lvert \text{!} \rvert = \rvert \text{!} \rvert = \rvert \text{!} \rvert = \lvert \text{!} \rvert : \lvert \text{!} \rvert = \rvert \text{!} \rvert = \rvert \text{!} \rvert : \lvert \text{!} \rvert = \rvert \text{!} \rvert : \lvert \text{!} \rvert = \rvert \text{!} \rvert : \lvert \text{!} \rvert = \rvert \text{!} \rvert : \lvert \text{!} \rvert = \rvert \text{!} \rvert : \lvert \text{!} \rvert = \rvert \text{!} \r$all .= " \lvert \text{!} \rvert = " \lvert \text{!} \rvert = \rvert \text{!} \rvert = \text{!} \rvert = \text{!} \rvert = \lvert \text{!} \rvert = \text{!} \rvert = \text{!$all .= " \ 'server epoch\ '': \ '"" . time . "\\".$all := " \ 'r\`{reated date}\'': \ '""'. \ $ref->[7] . " \''";$all := '}],';
```

```
 }
     $all = ~ s/, $//;$all := '] if ( $DBI::errstr && $rv == 0 ) {
           $dbh = ConnectionDB::connect;
          $rvt++; goto X;
      }
     return scalar @$rowrefs > 0 ? \$all : \scalar @$rowrefs;
}
sub retrieve lectures for student {
     my $IN = shift;
     my \xirv = 0;
     my $msql ="SELECT courses.course_name,courses.id,'0','0','0','0','0','0' from 
courses
where courses.id IN
(SELECT enrolment.to course id from enrolment where usr id='"
         . $$s->param('logged_id') . "') 
union
SELECT 
lectures.id, lectures.course id, lectures.test id, lectures.lecture start epo
ch, lectures. lecture start date, lectures. lecture short title, lectures. lectu
re chalange, lectures. lecturer id
from lectures 
where lectures.course id IN
(SELECT enrolment.to_course_id from enrolment where enrolment.usr_id='"
        . $s-s->param('logqed id') . "') "; X:
      my $sth = $dbh->prepare($msql)
         or CFG::errors_write(
           \"index.klq mysql=$msql",
           \"sub return_listing_quary real",
           \"Can\'t prepare: $DBI::errstr"
        );
      my $rc = $sth->execute
         or CFG::errors_write(
           \"index.klq mysql=$msql",
           \"sub return_listing_quary real ",
           \"Can\'t execute : $DBI::errstr"
        );
     my $rowrefs = $sth->fetchall arrayref;
     my \text{course} names = ();
     my $all = '{"all":[';
      foreach my $ref (@$rowrefs) {
           if ( $ref->[2] eq '0' ) {
                $course \ names{ ~$ref->[1] } = $ref->[0]; next;
 }
          $all := '[{''};$all .= " \lvert \text{!} \rangle : \lvert \text{!} \rangle : \lvert \text{$all .= " \vee" course name\\ " : \vee" . $course name{ } $ref->[1] } ."\",";
           $all .= " \"test_id\": \"" . $ref->[2] . "\",";
\$all .= " \"lecture start epoch\": \"" . $ref->[3] . "\",";
$all .= " \ 'lecture start date\\" : \ '"" . \ $ref->[4] . " \'", ";$all .= " \ 'lecture short title\\" : \ '"" . \ $ref->[5] . " \'", ";
```

```
 $all .= " \"lecturer_id\": \"" . $ref->[7] . "\",";
 $all .= " \"server_epoch\": \"" . time . "\",";
        $all := " \vee" course_id\Y: \Y" . $ref->[1] . "'\Y"$all := ']\}, '; }
    $all =~s/, $//;
    $all := ']\}';
     if ( $DBI::errstr && $rv == 0 ) {
         $dbh = ConnectionDB::connect;
        $rvt++; goto X;
     }
    return scalar @$rowrefs > 0 ? \$all : \scalar @$rowrefs;
}
sub retriew studs assigned courses {
    my $IN = shift;
     my $msql = "select id,course_name from courses
where id
IN (select to course id from enrolment where usr id='1') ";
    my $sth = $dbh->prepare($msql)
       or CFG::errors_write(
         \"index.klq mysql=$msql",
         \"sub return_listing_quary real",
         \"Can\'t prepare: $DBI::errstr"
       );
     my $rc = $sth->execute
       or CFG::errors_write(
         \"index.klq mysql=$msql",
         \"sub return_listing_quary real ",
         \"Can\'t execute : $DBI::errstr"
       );
    my $rowrefs = $sth->fetchall arrayref;
    my $all = '{'}}"all": ['; foreach my $ref (@$rowrefs) {
        $all := '[{''}; $all .= " \"test_id\": \"" . $ref->[0] . "\",";
        $all .= " \n\text{ "test title}\n". \n$all := " \r\times "created\", ' " " " . $ref->[2] . " \''";$all := '}],';
     }
    $all =~s/, $//;
    $all := ']return scalar @$rowrefs > 0 ? \$all : \scalar @$rowrefs;
}
sub retrieve_lecture_info_on_start {
     my $IN = shift;
     my $msql =
"SELECT users.user_id,CONCAT(users.name ,' ', 
users.lastname), users.users dir, tests.test in json, tests.test title, users.
profile_pic,
users.group id,users.sub group id,users.role
from users, tests where users.user id='"
       . $$s->param('logged_id')
      \cdot "' and tests.id='"
      . $IN->{test_id} . "'
```

```
union
SELECT users.user id, CONCAT (users.name , ' ',
users.lastname),users.users dir,'0','0',users.profile pic,users.group id,u
sers.sub group id,users.role from users where group id='"
        . $$s->param('group_id')
       . "' and users.user id !='"
       . $s-s-sparam('logqed id') . "'
union
SELECT users.user_id,CONCAT(users.name ,' ', 
users.lastname), users.users dir, '0', '0', users.profile pic, users.group id, u
sers.sub group id,users.role from users where users.user id='"
        . $IN->{'lecturer_id'} . "' ";
     my $sth = $dbh->prepare($msql)
       or CFG::errors_write(
          \"index.klq mysql=$msql",
          \"sub return_listing_quary real",
          \"Can\'t prepare: $DBI::errstr"
       );
     my $rc = $sth->execute
       or CFG::errors_write(
          \"index.klq mysql=$msql",
          \"sub return_listing_quary real ",
          \"Can\'t execute : $DBI::errstr"
       );
     my $rowrefs = $sth->fetchall_arrayref;
    my \text{g}grps = ();
     my $tmp;
    my $all = '{'ual" : ['; foreach my $ref (@$rowrefs) {
         $tmp = $ref->[3]; if ( $ref->[5] eq '0' ) {
             $ref->[5] = $CFG::config{'main url ssl'} .
"/images/no_image.png";
 }
          else {
             $ref->[5] = $CFG::config{'main_url_ssl'} . '/'
                . $ref->[2] . !/'. $ref->[0] . '/ . $CFG::config{'photo_dir'} . "/"
                . $ref->[5]; }
          $grps{ $ref->[7] }{ $ref->[0] } = [ $ref->[1], $ref->[5] ];
         $all := '[{''};$all := " \Upsilon x id \'': \Upsilon" . $ref->[0] . " \Upsilon", ";$all .= " \ \check{\;\;} \text{lecturer}\``: \ \check{\;\;}\ \text{rref-}[1] . " \ \check{\;\;}\ \text{r};$all := " \ \check{\ } \text{role}\``: \ \check{\ } \text{" . } $ref->[8] . " \ \check{\ } \text{" , }$all .= " \ \lvert \ \lvert \sat1 . = " \sqrt{q}roup id\sqrt{''}: \sqrt{''} . $ref->[6] . "\sqrt{''},";
         $all .= " \forall "sub-group_id\\ " : \forall " . $ref->[7] . " \forall", " ;$all .= " \ \text{``test title}\text{''}: \ \text{"" . } $ref->[4] . "\\"$all .= " \ \{"users dir\\" : \ \{"" . \ \$ref->[2] . "\\"";$all := '}],';
     }
    $all =~s/, $//;
    $all := ']\}';
    my $grp_json = '{';
     foreach my $key ( keys %grps ) {
```

```
$grp json .= " \"$key\":{";
         foreach my $keys ( keys %{ $grps{$key} } ) {
              $grp_json .=
"
\"$keys\":[\"$grps{$key}{$keys}[0]\",\"$grps{$key}{$keys}[1]\",\"red\"],";
 }
        $grp json =~ s/,$//g;
        $grp json .= '},';
     }
    $grp_json = ~ s/,$//g;
    \text{Sarp } json = '}' $all .= '|~|' . ${$rowrefs}[0][3] . '|~|' . $grp_json;
    return scalar @$rowrefs > 0 ? \$all : \scalar @$rowrefs;
}
sub save individual test results {
    my $IN = shift;
    $IN->{results} =~ s/\.$//q;
    my @str = split( / \.\/ , \ $IN->{ 'results' } );
     my %F = ();
    for ( my \, \hat{s}i = 0 ; \hat{s}i < \hat{s} #str ; \hat{s}i++ ) {
        my (\xi x, \xi y) = split(/\sim/, \xistr[\xii]);
         if ( exists $F{$x} ) {
             push( @{ $F{$x} }, $y );
         }
         else {
             $F{$x$} = [$y]; }
     }
     my $msql =
"INSERT into scores 
(stud id, course id, test id, lecture date epoch, lecture date, personal test r
esults)
VALUES
( " " . $$s->param('logged_id')
 . 
"','$F{course id}[0]','$F{test id}[0]','$F{lecture start epoch}[0]',NOW(),
'$IN->{results}' )";
     return $dbh->do($msql) ? \'test_res_in_ok' : \$DBI::errstr;
}
END {
     $dbh->disconnect or warn $dbh->errstr;
}
1;
```